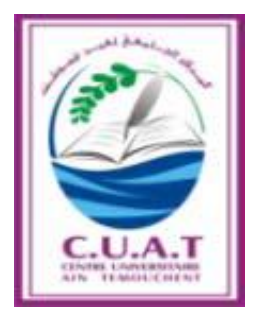

وزارة التعليم العالي و البحث العلمي المركز الجامعي بلحاج بوشعيب – عين تموشنت – كلية العلوم االقتصادية التجارية و علوم التسيير

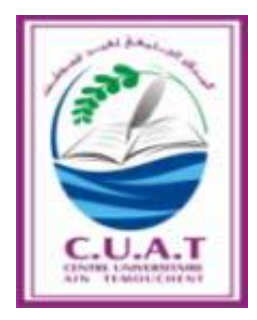

**مطبوعة في مقياس:**

**رياضيــات المؤسسة**

**موجهة لطلبة السنة الثانية ليسانس "علوم إقتصادية و علوم التسيير"**

> **من إعداد: د. زدون جمال أستاذ محاضر – أ –**

**السنة الجامعية: 8102 – 8102**

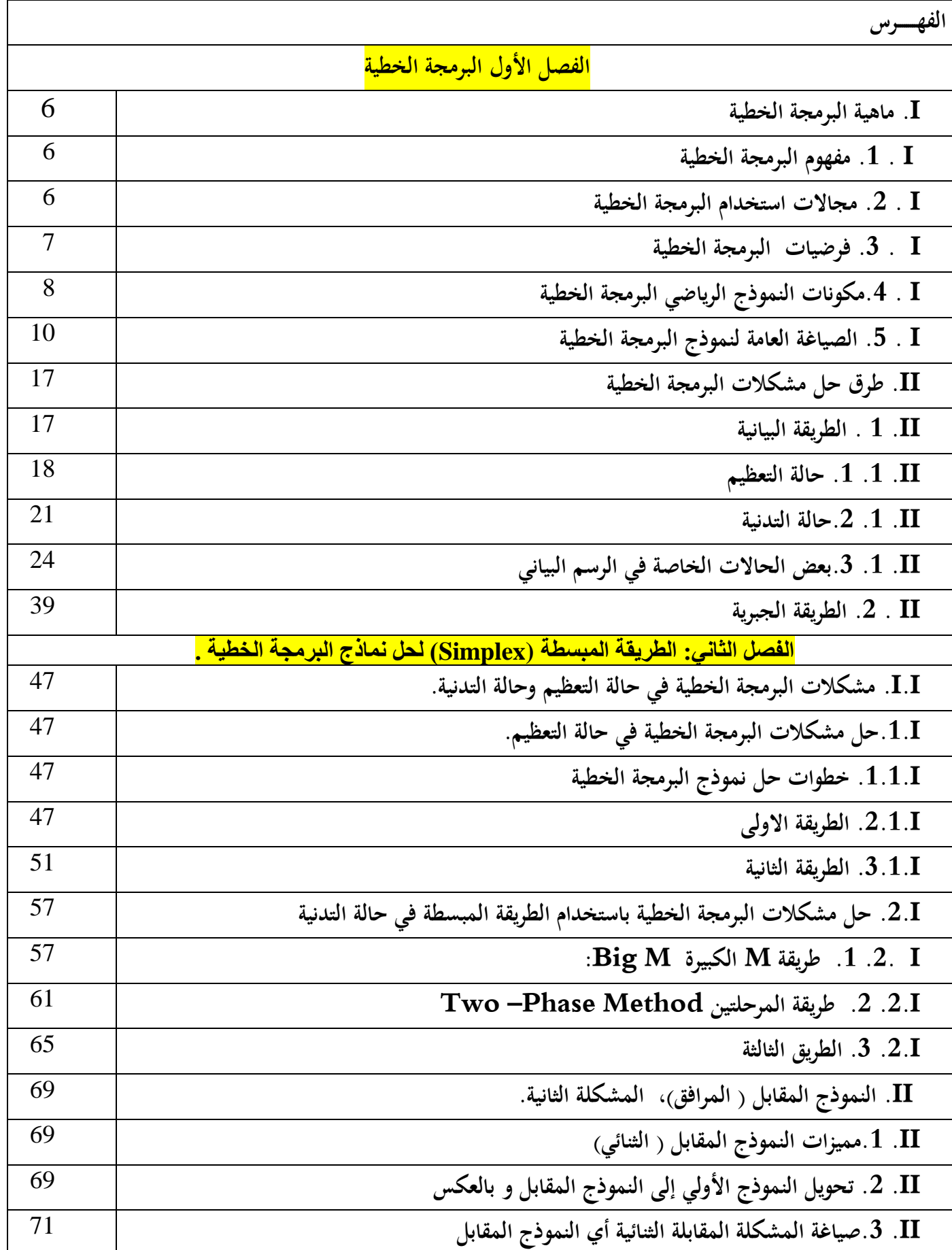

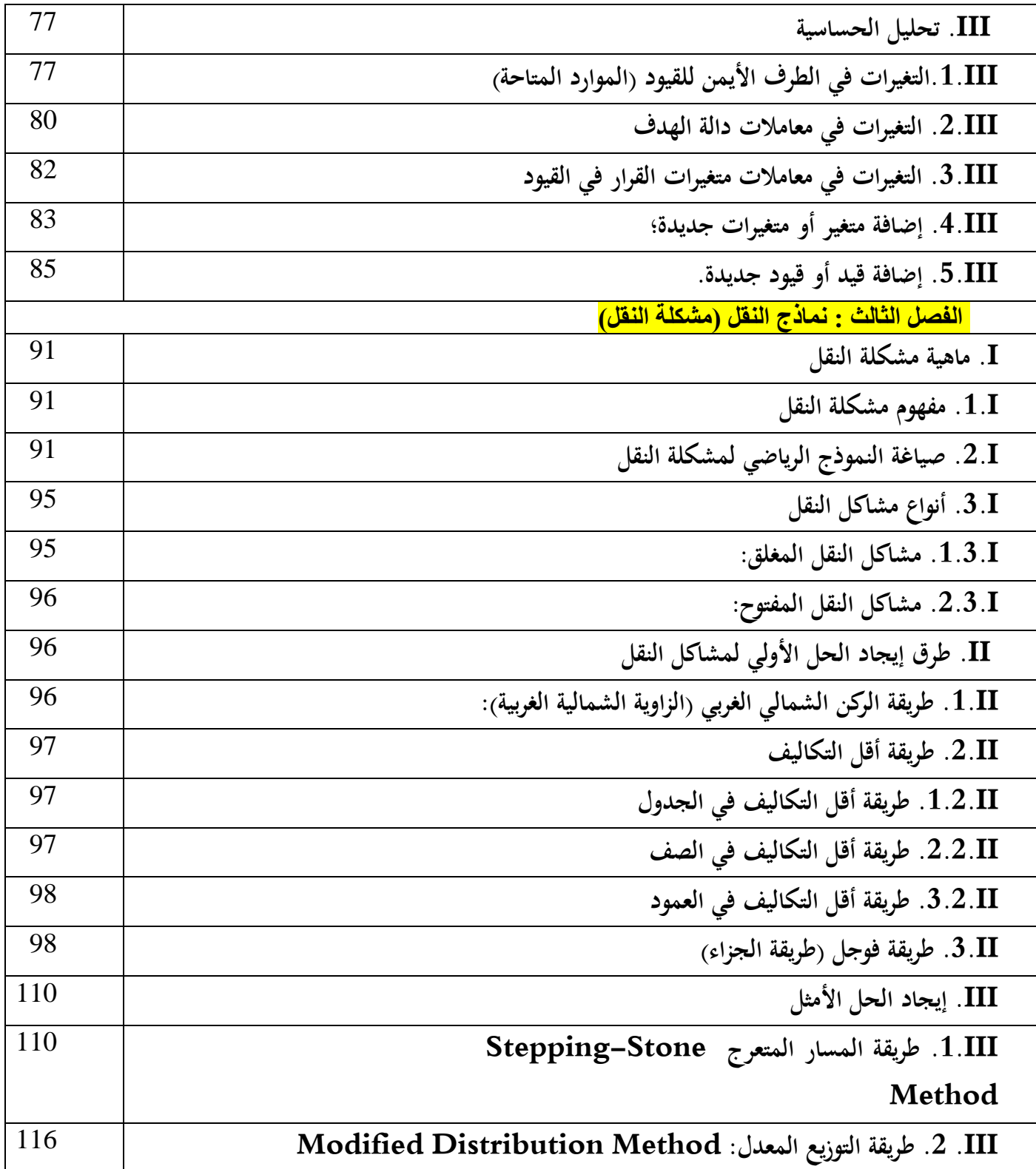

**مقـــــدمـــــــة**

 ساىم التطور االقتصادي بصفة عامة والصناعي بصفة خاصة بفضل التقدم التقين اىل زيادة القدرة الإنتاجية للمؤسسات بكل انواعها مما أدى إلى ظهور مشاكل معقدة في محال الإنتاج والتخزين والتسويق و اإلدارة ،الشيئ الدي ادى اىل ظهور احلاجة إىل استخدام أساليب رياضية فعالة تساعد يف عملية اختاد القرار بشان تحديد الاستخدام الامثل للموارد سواءا البشرية او المادية ،حيث أن عملية اتخاذ القرار ليست بالأمر اذلني كوهنا حتتاج من الشخص القائم عليها بذل جهد أكرب و حبث عميق لصياغة ادلشكلة بشكل دقيق، و تحديد المعلومات المطلوبة، و تحليلها و تقييم مختلف البدائل الممكنة و من ثم تقييم النتائج المحصل عليها، و بالتالي التوصل إلى القرار الأنسب و الذي يمكِّن المؤسسة من انحاز أعمالها بأعلى درجات الكفاءة، من هنا جاء علم حبوث العمليات كتطبيق علمي للطرق الرياضية و اإلحصائية يف حل خمتلف ادلشاكل اإلدارية و الاقتصادية، التي تواجه متخذ القرار في أداء مهامه، و القابلة للتكميم بالدرجة الأول، أي يعرض الأساليب الرياضية المساعدة في عملية اتخاذ القرار المناسب للوصول إلى الهدف المناسب حيث ان رياضيات المؤسسة هي جزئ من علم بحوث العمليات التي تعتبر من العلوم الحديثة حيث ظهرت فكرته الأولى في 1911م في كتاب 'Taylor" 'اإلدارة العلمية" لكن التفسري احلقيقي لبحوث العمليات كان مع بداية احلرب العادلية الثانية، حيث قامت وزارة الدفاع الربيطانية قبل ىذه احلرب مباشرة بتكوين فريق من العلماء لدراسة ادلشاكل الاستراتيجية و التكتيكية المتعلقة بالعمليات العسكرية بمدف الاستفادة الأكثر فعالية من الموارد العسكرية (المعدات العسكرية) المحدودة في ذلك الوقت باستخدام الأساليب الكمية. و لقد ساعدت الأبحاث التي تمت خلال العمليات الحربية في هذه الحرب إلى التوصل إلى الكثير من الأساليب الرياضية الحديثة التي ساعدت في اختاذ القرارات و حل ادلشكالت اإلنتاجية ادلختلفة ، و لقد كان ذلك مبثابة نقطة بداية لظهور ما يعرف حاليا ببحوث العمليات و بعد انتهاء الحرب العالمية الثانية، اتجه بعض العلماء المهتمين ببحوث العمليات إلى

الجامعات و مراكز البحث العلمي و ركزوا جهودهم لتطوير أساليب بحوث العمليات التي نشأت أصلا لحل المشاكل المتعلقة بالعمليات العسكرية و ابتكار أساليب أخرى جديدة، كما اتجه البعض الآخر إلى منشآت الأعمال حيث قاموا بتطبيق الأساليب و تطويرها لحل الكثير من المشاكل التي تواجه تلك المنشآت و منها المشاكل المتعلقة بالمخزون السلعي و المشاكل المتعلقة بتخصيص الموارد و التكاليف و المشاكل المتعلقة بإحلال الآلات أو معدات الإنتاج، الجدولة ...الخ، كما تعتبر بحوث العمليات علم وفن يهتم بالبحث على أفضل احللول الواجب وضعها حلل مشكلة معينة وحتت ظروف معينة وذلك باستخدام طرق رياضية دلعاجلة العوامل المؤثرة على الحل وتحليلها من أجل إعطاء فرصة للمختصين لاتخاذ القرار المناسب، حيث تعتبر علما لاستعمالها للأساليب الرياضية وفنا لاعتماد نجاح الحل على دقة الشخص المستعمل وقدرته على استخدام الأسلوب الأمثل في الحل لاتخاذ القرار المناسب كما تعتمد على خبرة وتحربة متخذ القرار ، كما تتميز رياضيات المؤسسة بالعديد من الأساليب المستخدمة في دراسة مختلف المشاكل الإدارية، لكل منها مجاله الخاص به، نذكر من بينها: البرمجة الخطية، نماذج النقل ... إلخ، في إطار هذه الأهمية نسعى من خلال هذه المطبوعة المكونة من ثلاثة فصول تحتوي على سلسلة من المحاضرات إلى تقديم أبرز مكونات مقياس رياضيات المؤسسة، بدءً بالبرمجة الخطية و خوارزمياتها مرورا بالمسألة الثنائية ، وصولا لمسائل النقل ( الحل الاولي ،الحل </sub><br>د الامثل ) ، متوخين في ذلك البساطة و التعمق في تقديم الأمثلة التطبيقية، وذلك على اعتبار أن هدفنا الأساسي في هذه المطبوعة هو تدريب الطالب على كيفية تطبيق الأساليب والاستفادة منها في مجالات مختلفة.

# **الفصل األول البرمجة الخطية**

- نتطرق من خالل ىذا الفصل إىل العناصر التالية :
	- I. ماهية البرمجة الخطية
	- I. .1 مفهوم الربرلة اخلطية
	- I. 2. مجالات استخدام البرمجة الخطية
		- I. 3. فرضيات البرمجة الخطية
	- I . .4مكونات النموذج الرياضي الربرلة اخلطية
		- ا . 5. الصياغة العامة لنموذج البرمجة الخطية  $5$  .  $\rm I$ 
			- II. طرق حل مشكالت الربرلة اخلطية
				- II. 1 . الطريقة البيانية
				- II. .1 .1 حالة التعظيم
					- ا $2$ . حالة التدنية. $2$  .  $\Pi$
- II . .1 .3بعض احلاالت اخلاصة يف الرسم البياين
	- ا  $2$ . الطريقة الجبرية  $\,$

#### **مقدمة:**

تعود بداية تطبيق البرمجة الخطية إلى ما قدمه الاقتصادي المعروف البروفيسور ويسلي ليونيتيف .W Leyontife أثناء الركود الاقتصادي في الثلاثينيات من القرن الماضي من خلال تحليل العلاقة بين المدخلات والمخرجات باستخدام نماذج المدخلات والمخرجات input –output models وإلى ما قدمه العالم الرياضي الفرنسي جين بابتستي فورير J.B.Fourier سنة 1923 في حين اهتم العالم الرياضي الروسي كاتورفش Katorovich.V.L يف استخدام علم الرياضيات حلل مشاكل التخطيط سنة 1939 ثم قام الاقتصادي جورج ستيجلر G.Stigler في بداية الأربعينات بمحاوله تطبيق البرمجة الخطية الا أنه لم يتوصل إلى طريقة حل معروفة وهي مشكلة تتعلق بإيجاد مزيج غدائي امثل يتضمن كمية من الحديد والفيتامينات والمواد الأخرى بأقل تكلفة ممكنة ظهرت بوادر تطبيق البرمحة الخطية لأول مرة سنة 1951 في أعمال العالمين الرياضيين دانتزك و كوبمانس G.B.Dantzing and T .C.Coopmans.

**I. ماهية البرمجة الخطية**

**I.1. مفهوم البرمجة الخطية**

يتكون مفهوم البرمجة الخطية من كلمتين وهما :

- **V البرمجة Programming: تع**نى البحث عن البرنامج الذي يحقق الهدف المطلوب من بين عدد كبير من البرامج المتاحة أي يبحثون عن التقنية الرياضية المستخدمة في إيجاد الحل الأمثل.
- **√ الخطية Linearity: تعني ان جميع العلاقات بين متغيرات النموذج الرياضي للمشكلة المدروسة**  $\cdot^{1}$ هي علاقات خطية ( خط مستقيم)
	- و توجد عدة تعاريف للبرمجة الخطية نذكر منها ما يلي<sup>2</sup>:

– البرمجة الخطية هي عبارة عن طريقة أو اسلوب رياضي يستخدم للمساعدة في التخطيط و اتخاذ القرارات المتعلقة بالتوزيع الأمثل للموارد المتاحة وذلك بمدف زيادة الأرباح أو تخفيض التكاليف<sup>3</sup>.

–البربحة الخطية هي أسلوب رياضي يمكن توظيفه لتوزيع الموارد والإمكانات المحدودة ضمن مجموعة من القيود و العوامل الثابتة وصولا إلى تحقيق أمثلية التوزيع.

–البرمجة الخطية هي أسلوب الرياضي يستهدف الوصول الى تحقيق الأمثلية والذي يتم بموجبه تخصيص الموارد المحلَّودة من أجل تحقيق الهدف المحدد المتمثل في:

- تعظيم maximize مستوى األرباح أو العوائد.
- تقليل minimize مستوى اخلسائر أو التكاليف.

### **I.2. مجاالت اتخخدام البرمجة الخطية :**

تتمثل استخدامات البرمجة الخطية في ما يلي<sup>4</sup>: – تحديد المزيج الإنتاجي أي تحديد خطة الإنتاج بما يحقق الاستخدام الأمثل للموارد المتاحة. – تحديد برامج العمل بما يضمن تقليل تكلفة الإنتاج إلى أدىن مستوى ممكن مع الأخذ بعين الاعتبار حجم الطلب المتوقع .

<sup>1</sup> حسين ياسين طعمة مروان محمد السنور ايمان حسين حنوش بحوث العمليات نماذج وتطبيقات الصيغة الأولى دار صفاء للنشر والتوزيع كتمان الاردن 2009 ص 37 .<br><sup>2</sup> حسين ياسين طع*م*ة وآخرون مرجع سبق ذكره ص 38.

<sup>&</sup>lt;sup>3</sup> محمد أحمد الطراونة سليمان خالد عبادات مقدمة في بحوث العمليات الطبعة الأولى دار المسيرة للنشر والتوزيع عمان الاردن 2009 ص 76

<sup>&</sup>lt;sup>4</sup> جهاد صياح بن هاني لازم محمود المكاوي فادية عبد القادر الحوري بحوث العمليات والأساليب الكمية نظرية الطبيعة الطبيعة الأولى دار وزيز الزمان عمان الاردن 2014 ص 27.

- ربقيق االستغالل األمثل دلنافذ التوزيع وربديد كمية البضائع والسلع اليت يتم ذبهيزىا اىل مراكز االستالم حبيث تكون تكاليف الكلية أقل مما ميكن. - اختيار احملفظة االستثمارية ادلثلى اليت ربقق أكرب عائد ممكن .

 $\colon ^{1}$ لبرمجة الحظية تطبيقات عديدة كذلك نذكر منها ما يلي

- التطبيقات المالية Financial Applications مثل التخطيط المالي، تحليل الأوراق الأسهم Financial Applications ادلالية؛
- التطبيقات التسويقية Applications Marketing مثل اختيار وسائط اإلعالنات و حبوث التسويق؛
- تطبيقات إدارة الإنتاج Production Management Applicationsمثل المزيج  $\checkmark$ الإنتاجي، تخطيط الإنتاج، النقل والتخصيص، قرار الشراء أو الصنع؛

.Project Planning Problems ادلشروعات زبطيط مشاكل

### **I.3. فرضيات البرمجة الخطية :**

تتمثل فرضيات النموذج الرياضي العام للبرمجة الخطية في ما يلي<sup>2</sup>:

**I.1.3. الخطية:** يقصد هبذا االفرتاض أن تكون العالقة بٌن متغًنات دالة اذلدف و قيود النموذج ذات طبيعة خطية أي إن حدوث أي تغيرات في قيمة أحد المتغيرات تؤدي إلى تغيرات ثابتة و متناسبة في قيمة المتغيرات الأخرى الداخلة في النموذج.

**I.2.3. الخأكد:** تفرت ض الربرلة اخلطية بأن تكون معامالت ادلتغًنات القرارية يف دالة اذلدف و قيود النموذج معروفة وثابتة أثناء فترة معالجة المشكلة المدروسة.

**I.3.3. الخناتبية:** يقصد هبذا االفرتاض بأن تكون مساذنة العوامل يف دالة اذلدف و الكميات ادلستخدمة من الموارد في القيود متناسب مع قيمة كل متغير من المتغيرات القرارية.

<sup>27</sup> جهاد صبياح بن هاني وآخرون نفس المرجع السابق ص

<sup>&</sup>lt;sup>2</sup> حسين ياسين طعمة مروان محمد السنور ايمان حسين حنوش بحوث العمليات نماذج وتطبيقات الصيغة الأولى دار صفاء للنشر والتوزٌع كتمان االردن 9002 ص 20

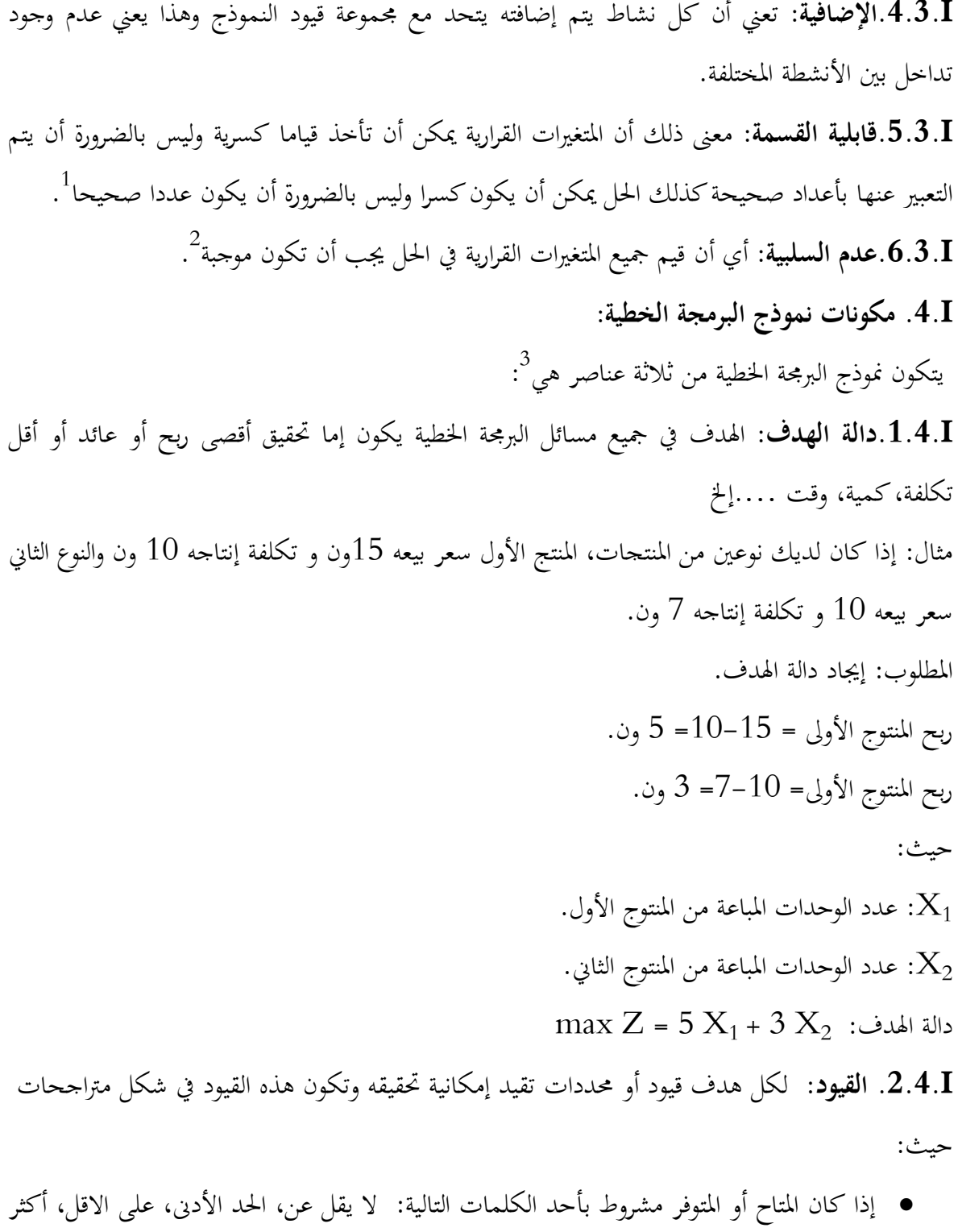

من، يزيد عن فإن مجيع ىذه الكلمات تعين أكرب من أو يساوي ويرمز ذلا بالرمز ≥.

<sup>&</sup>lt;sup>1</sup> حسين محمود الجنابي، الأحداث في بحوث العمليات، الطبعة الأولى، دار الحامد للنشر و التوزيع، عمان، الأردن، 2010، ص 46.<br><sup>2</sup> حسين محمود الجنابي، نفس المرجع السابق، ص46.<br><sup>3</sup> أبو قاسم مسعود الشيخ، بحوث العمليات، الطبعة الأولى

● إذا كان المتاح أو المتوفر مشروط بأحد الكلمات التالية: لا يزيد عن، الحد الأقصى، على الأكثر، أقل من فإن مجيع ىذه الكلمات تعين أقل من أو يساوي ويرمز ذلا بالرمز≤.

**مثال:**

إذا كان لديك نوعين من المنتجات يحتاج المنتج الأول إلى ساعة عمل و ساعتين للتجميع، ويحتاج المنتج الثاني إىل ساعة عمل وساعة ذبميع علما بأن ادلتاح من ساعات العمل ىو ست ساعات وادلتاح من ساعات ذبميع هو 10 ساعات وأن ربح الوحدة الواحدة من المنتج الأول هو ثلاثة وحدات نقدية (3 ون)، و ربح الوحدة الواحدة من المنتج الثاني هو أربعة وحدات نقدية (4 ون)، الطلب على المنتج الثاني لا يتجاوز أربعة وحدات. ا**لمطلوب**: صياغة نموذج البرمجة الخطية الذي يحقق أعظم ربح ممكن.

**الحل :** 

- **.1تعريف المخغيرات :**
- . عدد الوحدات المنتجة من المنتج الأول  $\rm X_1$
- . عدد الوحدات المنتجة من المنتج الثاني  $\rm X_2$

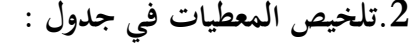

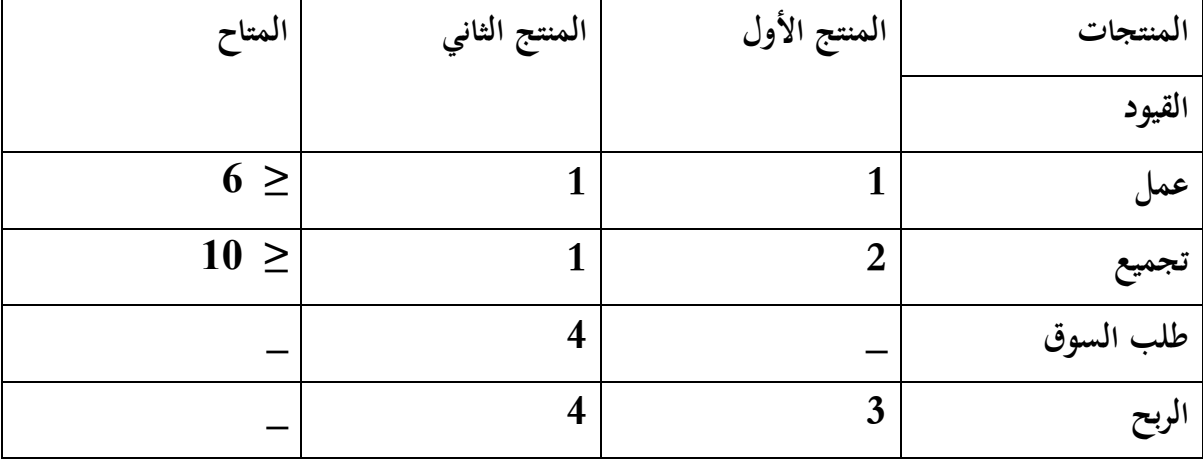

**.3تكوين دالة الهدف والقيود :**

دالة الهدف:

 $max Z = 3 X_1 + 4 X_2$ 

القيود :

 $X_1 + X_2 < 6$  $2 X_1 + X_2 \le 10$  $X_2 \leq 4$ **.4 قيد عدم السلبية:** و ىي أن متغًنات القرار رنب أن تكون دائما موجبة:  $X_i \ge 0$  j = {1, 2}

## **I.5.صياغة نموذج البرمجة الخطية**

يتطلب حل مشكلة الربرلة اخلطية القيام بتحليلها يف شكل عدة خطوات للتمكن من تتبع ادلشكلة وكيفية تكوينها في شكله برنامج خطي حيث تتمثل هذه الخطوات في ما يلي:

- و تحديد طبيعة المشكلة (الهدف): تحديد نوعها إما التعظيم (Max) أو التخفيض (Min)؛
	- تحديد نوع المتغيرات التي تمثل المجاهيل للظاهرة المدروسة؛
	- تحديد دالة الهدف: صياغة تأثير المتغيرات على الهدف في شكل رياضي (معادلة)؛
	- ربديد القيود: ربديد شروط وظروف ادلؤسسة يف شكل مرتاجعات و معادالت؛
- التكوين النهائي للمشكلة أي تلخيصها يف شكل دنوذج رياضي يشمل دالة اذلدف والقيود.

و نعبر عن نموذج البرمجة الخطية كما يلي:

دالة الهدف:

Max ou Min Z=  $C_1 X_1 + C_2 X_2 + ... + C_n X_n$ 

القيود:

$$
a_{11} x_1 + a_{12} x_2 + \dots + a_{1n} x_n \leq z \geq b_1
$$
  
\n
$$
a_{21} x_1 + a_{22} x_2 + \dots + a_{2n} x_n \leq z \geq b_2
$$
  
\n
$$
a_{m1} x_1 + a_{m2} x_2 + \dots + a_{mn} x_n \leq z \geq b_m
$$

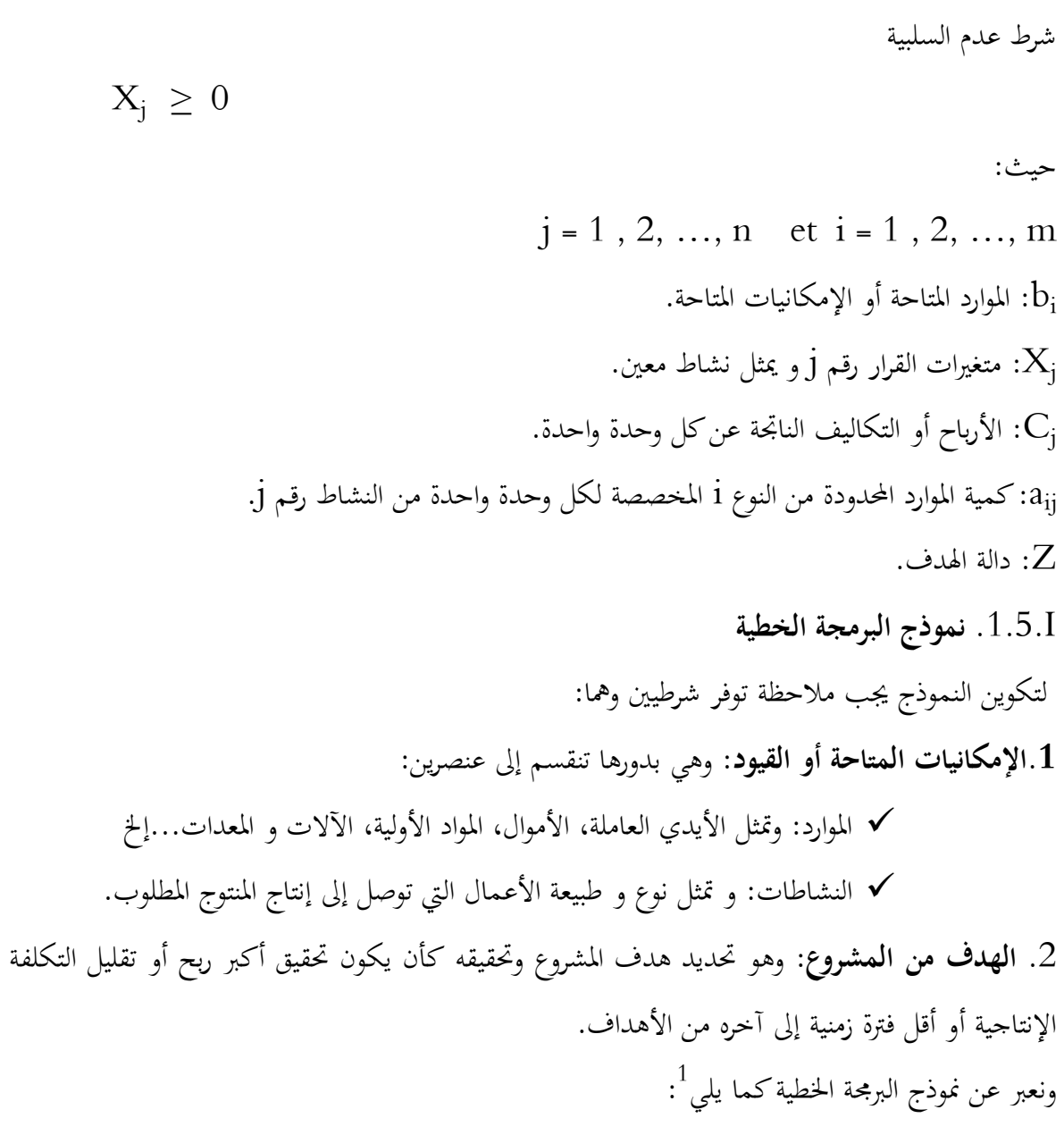

دالة الهدف:

Max ou Min Z=  $C_1 X_1 + C_2 X_2 + ... + C_n X_n$ 

القيود:

 $a_{11} x_1 + a_{12} x_2 + ... + a_{1n} x_n \leq z \geq b_1$  $a_{21} x_1 + a_{22} x_2 + \ldots + a_{2n} x_n \leq \equiv \geq b_2$ . $a_{m1} x_1 + a_{m2} x_2 + \ldots + a_{mn} x_n \leq = \geq b_m$ 

1

<sup>&</sup>lt;sup>1</sup> حسين ياسين طعمة، مرجع سبق ذكر ه.

شرط عدم السلبية  $X_1, X_2, ... X_n \geq 0$ حيث:  $j = 1, 2, ..., n$  et  $i = 1, 2, ..., m$ bi : سبثل ادلوارد ادلتاحة أو اإلمكانيات ادلتاحة. : متغيرات القرار رقم j و يمثل نشاط معين. $\rm X_j$ Cj : األرباح أو التكاليف الناذبة عن كل وحدة واحدة.  $\mathrm{i}$ : كمية الموارد المحدودة من النوع i المخصصة لكل وحدة واحدة من النشاط رقم j. Z: دالة اذلدف. i: عدد األسطر و ىي بعدد القيود m. j: عدد األعمدة و ىي بعدد ادلتغًنات أي اجملاىيل n. كما يمكن التعبير عن الصيغة العامة لنموذج البرمجة الخطية السابقة بشكل أكثر اختصارا باستخدام المحموع على النحو الآتي<sup>1</sup>:

$$
\text{Max ou Min } Z = \sum_{j=1}^{n} C_j X_j
$$
\n
$$
\sum_{j=1}^{n} a_{ij} X_j \leq \sum_{j=1}^{n} C_j X_j \quad (i = 1, 2, ..., m)
$$
\n
$$
X_j \geq 0 \quad (j = 1, 2, ..., n)
$$

1

حسن ياسين طعمة و آخرون، نفس المرجع السابق، ص 41.  $^{\rm 1}$ 

# **I.5. .2 انواع صيغ البرمجة الخطية**

للإشارة فإن مسائل البرمجة الخطية يمكن تمثيلها وفق ثلاث صيغ هي:

- الصيغة العامة )ادلختلطة(: عادة ما تكتب الربامج اخلطية يف بداية وضعها على شكل صيغة عامة تحتوي على كل الإشارات (∑ = ≧) أي: { $a_{ij}X_j \le$  bi  ${a_{ij}X_j \geq bi}$  ${a_{ij}X_j = bi}$ ● الصيغة القانونية: هي الصيغة التي تحتوي على إشارتي (ك) أو (≦). - إذا كانت الصيغة ربتوي على إشارة أقل أو يساوي )≥( فإننا نبحث عن التعظيم )Max )أي  ${a_{ij}X_j \leq bi}$
- إذا كانت الصيغة ربتوي على إشارة أكرب أو يساوي )≤( فإننا نبحث عن التخفيض )Min )أي  ${a_{ij}X_j \ge bi}$
- الصيغة القياسية ) ادلعيارية ( : ىي اليت ربتوي على إشارة ادلساواة )=( فقط أي { $a_{ij}X_j = bi$

**مثال )11(:** يقوم مصنع بإنتاج سلعتٌن حيث مير إنتاج كل سلعة على مرحلتٌن ىي الطهي و التعبئة، اجلدول الآتي يبين متوسط الزمن بالساعة الذي يستغرقه إنتاج الوحدة الواحدة في مراحل الإنتاج و كذلك الربح الوحدوي و الساعات ادلتاحة لكل مرحلة:

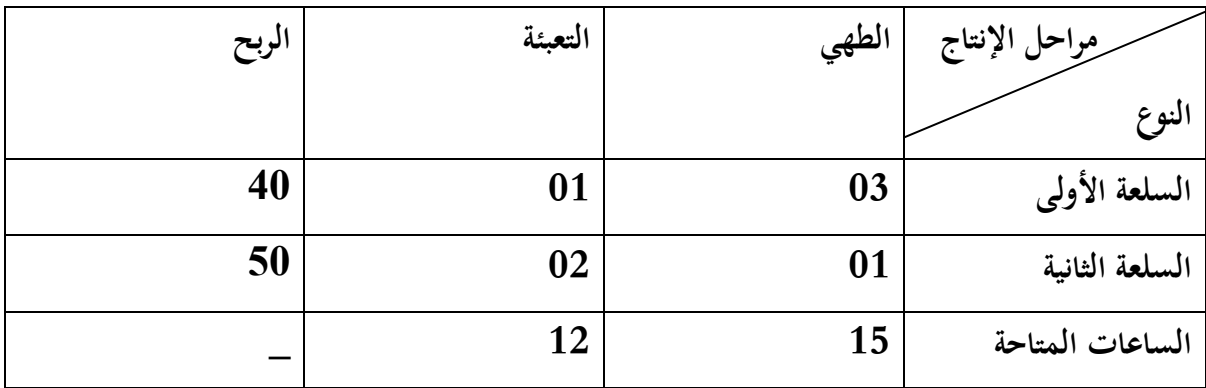

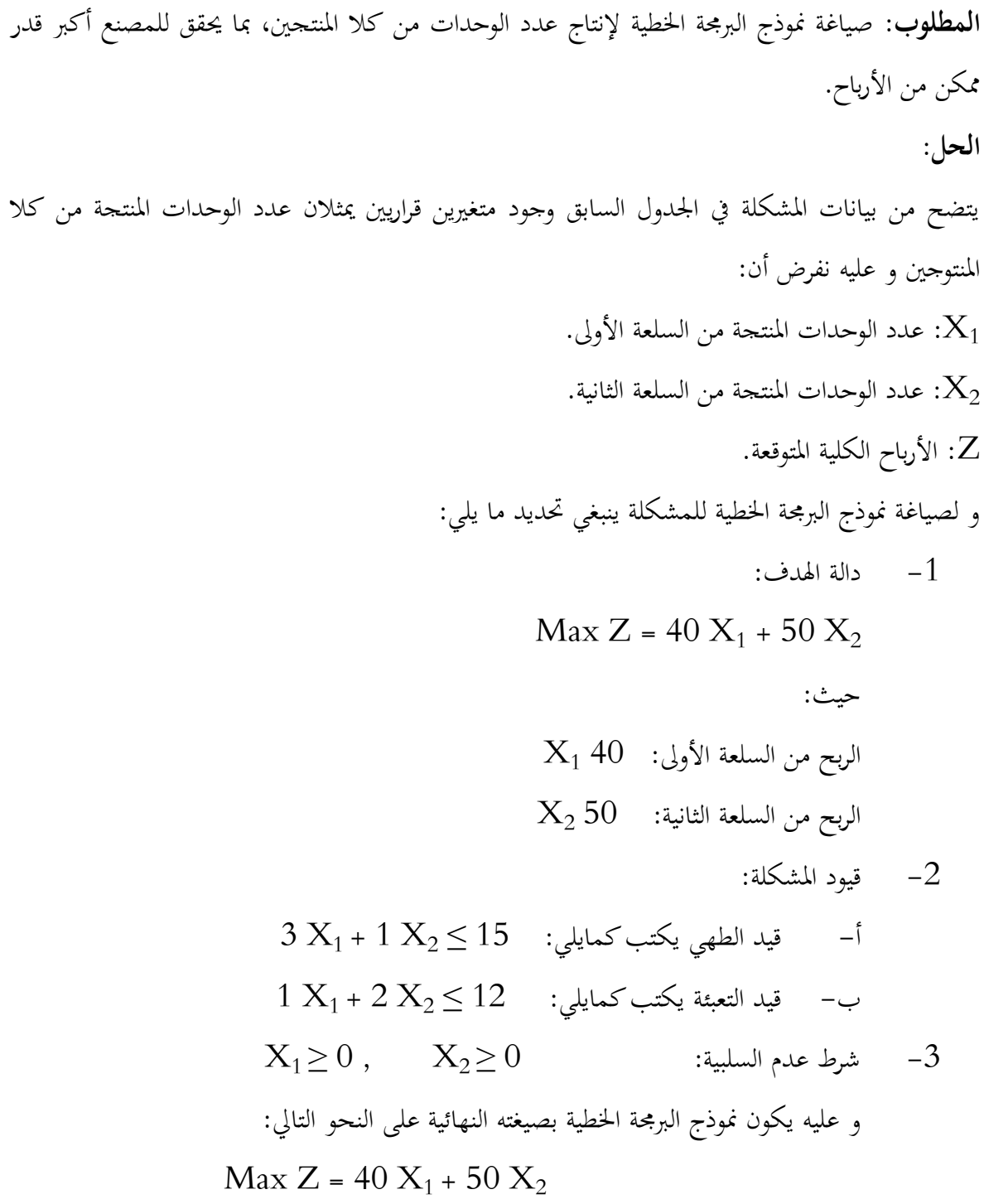

ST:

$$
3 X_1 + X_2 \le 15
$$
  

$$
X_1 + 2 X_2 \le 12
$$
  

$$
X_1, X_2 \ge 0
$$

### مثال <sub>(</sub>02):

غذاء حيواني مركب من ثلاثة أنواع من الطعام، إذا كانت الوحدة من كل نوع تحتوي على كربوهيدرات، دهون، بروتين، فيتامين كما يلي:

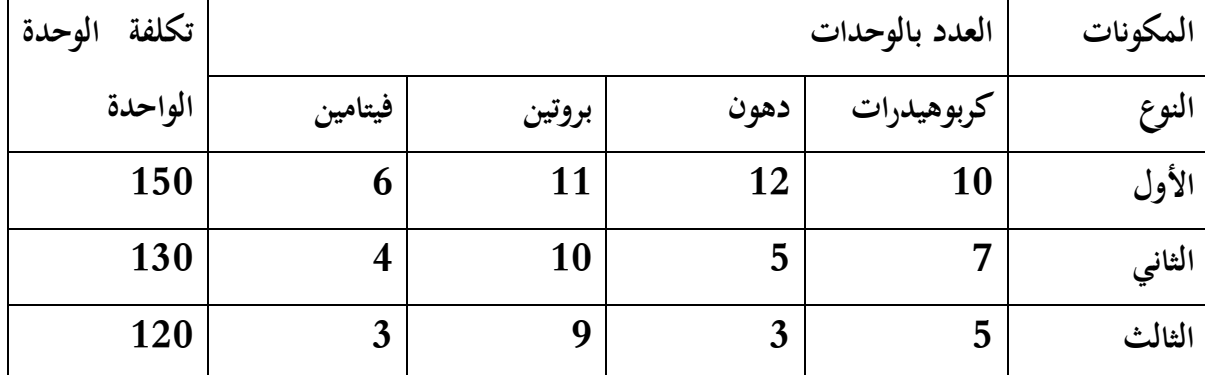

إذا علمت أن الحيوان يحتاج إلى 50 وحدة كربوهيدرات، 40 وحدة دهون، 60 وحدة بروتين و 30 وحدة فيتامين على الأقل أسبوعيا. ا**لمطلوب**: صياغة نموذج البرمجة الخطية لإنتاج الغذاء بأقل تكلفة ممكنة. **الحل:** : عدد الوحدات المنتجة من الطعام الأول.  $\mathrm{X}_1$ : عدد الوحدات المنتجة من الطعام الثاني.  $\rm X_2$ . عدد الوحدات المنتجة من الطعام الثالث:  $\mathrm{X}_3$  $Z:$  التكلفة الكلية المتوقعة. و لصياغة نموذج البرمجة الخطية للمشكلة ينبغي تحديد ما يلي: Min Z = 150  $X_1 + 130X_2 + 120X_3$  : دالة الهدف د حيث: . تكلفة الطعام من النوع الأول.  $150\ \mathrm{X}_1$ :130 تكلفة الطعام من النوع الثاني.  $130~\mathrm{X}_2$ : تكلفة الطعام من النوع الثالث.  $120\,{\rm X}_3$ 

-2 قيود ادلشكلة: 10  $X_1 + 7 X_2 + 5 X_3 \ge 50$  أ- قيد الكربوهيدرات يكتب كما يلي:  $50 \leq X_3 + 7 X_4 + 7 X_5$  $12 \text{ X}_1 + 5 \text{ X}_2 + 3\text{ X}_3 \ge 40$  ب- قيد الدهون يكتب كما يلي:  $-40$ ت- قيد البروتين يكتب كما يلي:  $60 \leq X_3 \leq 60 + 11 X_1 + 10 X_2 + 9 X_3$ ث- قيد الفيتامين يكتب كما يلي:  $30 \leq 3 \leq 3$  + 4  $X_1$  + 4  $X_2$  + 3  $X_1 \geq 0$ ,  $X_2 \geq 0$ ,  $X_3 \geq 0$   $^{-3}$   $^{-3}$ 

$$
\begin{aligned}\n\text{Min } Z &= 150 \ X_1 + 130 \ X_2 + 120 \ X_3 \\
&\quad \text{ST:} \\
10 \ X_1 + 7 \ X_2 + 5 \ X_3 &\geq 50 \\
12 \ X_1 + 5 \ X_2 + 3 \ X_3 &\geq 40 \\
11 \ X_1 + 10 \ X_2 + 9 \ X_3 &\geq 60 \\
&\quad \text{6 } X_1 + 4 \ X_2 + 3 \ X_3 &\geq 30 \\
X_i &\geq 0 \quad (j = 1, 2, 3)\n\end{aligned}
$$

# **II. طرق حل نموذج البرمجة الخطية**

قبل التطرق إلى الحديث عن طرق حل النموذج الخطي يجب تحديد بعض المفاهيم المرتبطة بالحل و بعض المصطلحات الخاصة بالمتغير.

- احلل ادلمكن: ىو احلل الذي زنقق كافة القيود و قيد شرط عدم السلبية.
	- احلل األفضل: ىو أحسن من احلل ادلمكن.
- احلل األمثل: ىو احلل الذي زنقق دالة اذلدف، أي أعظم قيمة يف حالة *Max*، و أدىن قيمة يف حالة .*Min*
	- احلل األساسي: ىو احلل ادلقبول رياضيا و اليت تقابل النقاط الطرفية يف منطقة احللول ادلمكنة.
- منطقة الحلول الممكنة: هي مجموعة الحلول لنموذج البرمجة الخطية التي تحقق في نفس الوقت القيود و شرط عدم السلبية.
- و ميكن التمييز بٌن ثالثة أنواع من احللول: **-الحل المقبول :** ىو كل قيم متغًنات القرار اليت ربقق القيود الوظيفية و قيود عدم سلبية المتغيرات؛

**-الحل غير المقبول :** ىو كل قيم متغًنات القرار اليت ربقق القيود الوظيفية و **ال** ربقق قيود عدم سلبية المتغيرات.

**II.1. الطريقة البيانية:**

سيتم الإكتفاء بحالة متغيرين و الإستغناء على حالة ثلاثة متغيرات لأن تمثيلها يتم في الفضاء و يصعب تحليله، تعترب الطريقة البيانية من أسهل الطرق و ميكن تلخيص ىذه الطريقة يف اخلطوات التالية:

- تكوين نموذج البرمجة الخطية؛  $\,$
- تحويل القيود إلى معادلات؛  $\sim 2$
- لجاد قيم  $X_2$ ، كال قيد ، حيث بالنسبة للقيد الأول يتم افتراض أن أحد المتغيرين معدوم  $-3$ و بالتالي يمكن حساب المتغير الآخر، و نفس الشيء يتم افتراض أن المتغير الثاني معدوم ليتم حساب المتغير الأول، و بمذا تكون لدينا نقطتان يتم من خلالهما رسم مستقيم القيد الأول. و

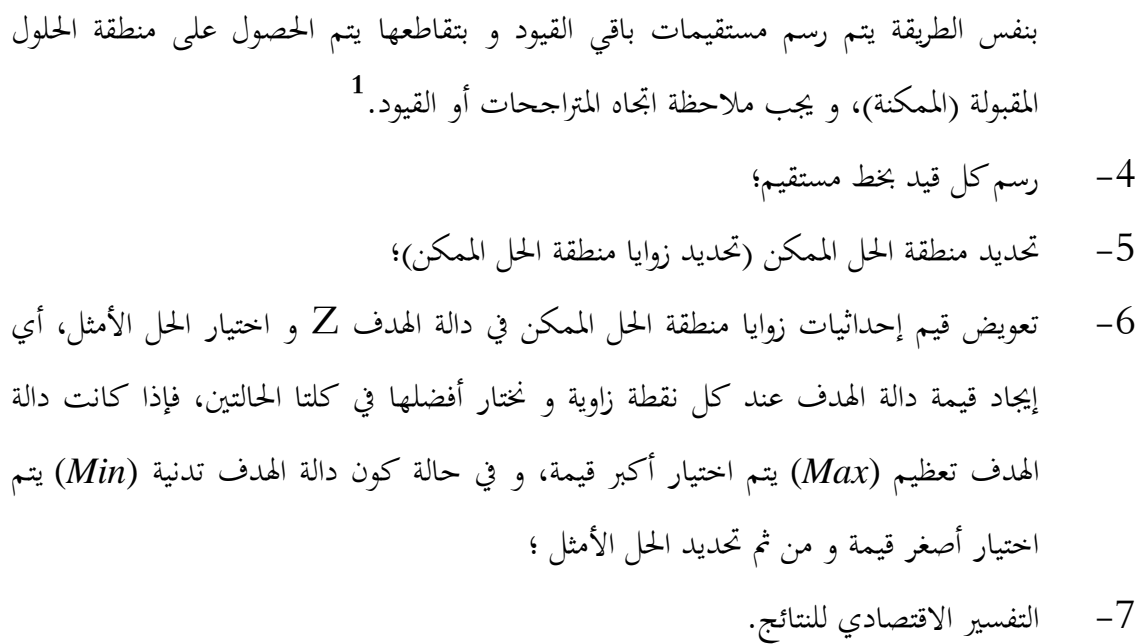

- حيث أنه<sup>2</sup>:
- إذا كانت العالقة يف القيد ≤ فإن اذباه احلل سوف يكون باذباه كرب ادلتغًنات؛ إذا كانت العالقة يف القيد ≥ فإن اذباه احلل سوف يكون باذباه صغر ادلتغًنات؛ إذا كانت العالقة يف القيد = فإن اذباه احلل سوف يقع على اخلط.

توجد عدة طرق لحل مسائل البرمجة الخطية و ذلك باتباع خطوات متتالية انطلاقا من الحل الأولي إلى غاية بلوغ احلل األمثل و من أىم الطرق نذكر ما يلي:

> **II.1. .1 اتخخدام الطريقة البيانية لحل مشكلة الخعظيم (Max( :** نوضح ذلك من خالل ادلثال التايل:

> > **مثال:** لدينا دنوذج الربرلة اخلطية التايل:

 $Max Z = 5 X<sub>1</sub> + 6 X<sub>2</sub>$ 

<sup>&</sup>lt;sup>1</sup> عبد الستار أحمد محمد الآلوسي، **أساليب بحوث العمليات (الطرق الكمية المساعدة في اتخاذ القرار)، دار القلم للنشر، الإمارات العربية** المتحدة، 2003، ص 64.

<sup>2</sup> صوار يوسف، طاوش قندوسي، **محاضرات في البرمجة الخطية – تمارين محلولة باتخعمال برنامج B.S.Q-** كلية العلوم االقتصادية التجارية و علوم التسيير، جامعة الدكتور الطاهر مولاي، سعيدة، ديوان المطبوعات الجامعية، وهران، الجزائر، دون سنة نشر، ص 37.

ST :  $2 X_1 + 3 X_2 \le 30$  $5 X_1 + 4 X_2 \le 60$  $X_1$ ,  $X_2 \ge 0$ ا**لمطلوب**: أوجد الحل الامثل لنموذج البرمجة باستخدام الطريقة البيانية. **الحل:** -1 ربويل القيود إىل معادالت كمايلي: القيد الأول: 30 = 2 $X_1 + 3X_2 = 30$  $5 X_1 + 4 X_2 = 60$  القيد الثاني: -2 إيجاد قيم  $\mathrm{X}_2$  ,  $\mathrm{X}_1$  إيجاد قيم  $-2$  $2X_1 + 3X_2 = 30$  :(1) القيد الأول نفرض أن:  $X_1 = 0 \Rightarrow 3 X_2 = 30 \Rightarrow X_2 = 10$  $X_2 = 0 \Rightarrow 2 X_1 = 30 \Rightarrow X_1 = 15$ 

النقطة االوىل : (10 0,) <sup>1</sup>p  $\rm p_2\quad(15,\,0) \qquad :$ النقطة الثانية  $\,$ القيد الثاني (2):  $2(2)$  15  $X_1 + 4X_2 = 60$ نفرض أن:  $X_1 = 0 \Rightarrow 4 X_2 = 60 \Rightarrow X_2 = 15$ 

 $X_2 = 0 \Rightarrow 5 X_1 = 60 \Rightarrow X_1 = 12$  $p_1$  (  $0$  ,  $15$  )  $\qquad$  النقطة الأولى  $\mathop{\mathrm{p}}\nolimits_2$  (  $12$  ,  $0$  )  $\qquad$  : النقطة الثانية **-3 رتم كل قيد بخط مسخقيم وتحديد منطقة الحل الممكن** 

الفصل الاول السلطينية الخطية المنظمة المتحدث المتوقعة الخطية **\_\_ القيد االول \_\_ القيد الثاني**   $\times 2$ 15 10 D منطقة الحل الأمثل

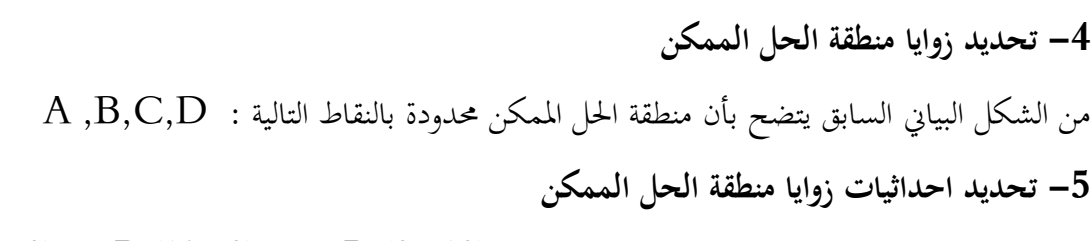

B

15

 $\times 1$ 

 $\mathbf{A}(0, 0) \rightarrow \mathbf{B}(12, 0) \rightarrow \mathbf{D}(0, 10)$ 

0A

إلرناد احداثيات النقطة C اليت سبثل نقطة تقاطع القيدين نقوم حبل مجلة معادالت القيدين كما يلي :  $2x_1 + 3x_2 = 30$ ……….. (1) ………. × (5)  $5x_1 + 4x_2 = 60$  ……….. (2) ………. × (2) نضرب ادلعادلة رقم 1 يف العدد 5 وادلعادلة رقم 2 يف العدد 2 فنحصل على ما يلي :  $10x_1 + 15x_2 = 150$ .......... (3)  $10x_1 + 8x_2 = 120$  ………. (4) (3) - (4) ⇒  $7x_2 = 30$  ⇒  $x_2 = \frac{3}{4}$ 7

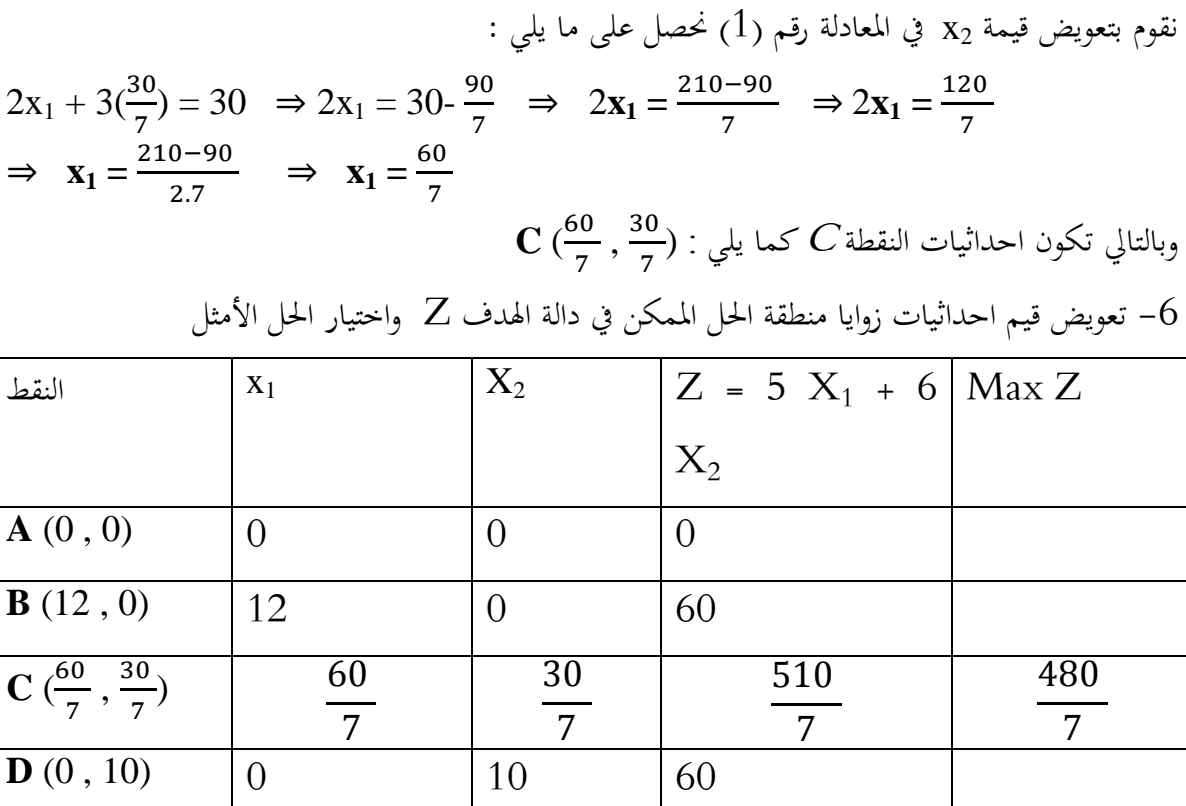

الحل الأمثل :

$$
X_1^* = \frac{30}{7}
$$
\n
$$
X_2^* = \frac{60}{7}
$$
\n
$$
Z^* = \frac{480}{7} = 68.57
$$
\nIm) :  $(\text{Min})$ :  $(\text{Min})$   $z^* = \text{dim}(\mathbb{Z})$ 

مثال : لدينا نموذج البرمجة الخطية التالي :

Min Z = 3 X<sub>1</sub> + 2 X<sub>2</sub>  
\nST :  
\n4 X<sub>1</sub> + 6 X<sub>2</sub> 
$$
\ge
$$
 12  
\n8 X<sub>1</sub> + 4 X<sub>2</sub>  $\ge$  16  
\nX<sub>1</sub>, X<sub>2</sub>  $\ge$  0

المطلوب : اوجد الحل الأمثل لنموذج البرمجة الخطية باستخدام الطريقة البيانية .

**الحل:**

5.44 
$$
X_1 + 6 X_2 = 12
$$
 | $X_1 + 6 X_2 = 12$   
\n $8 X_1 + 4 X_2 = 16$  | $X_2 + 4 X_2 = 16$   
\n $8 X_1 + 4 X_2 = 16$  | $X_2$ ,  $X_1$  | $X_2$ ,  $X_1$  | $X_2$  | $X_2$  | $X_1$  | $X_2$  | $X_1$  | $X_2$  | $X_1$  | $X_1$  | $X_1$  | $X_2$  | $X_2$  | $X_2$  | $X_2$  | $X_2$  | $X_2$  | $X_2$  | $X_2$  | $X_2$  | $X_2$  | $X_2$  | $X_2$  | $X_2$  | $X_2$  | $X_2$  | $X_2$  | $X_2$  | $X_2$  | $X_2$  | $X_2$  | $X_2$  | $X_2$  | $X_2$  | $X_2$  | $X_2$  | $X_2$  | $X_2$  | $X_2$  | $X_2$  | $X_2$  | $X_2$  | $X_2$  | $X_2$  | $X_2$  | $X_2$  | $X_2$  | $X_2$  | $X_2$  | $X_2$  | $X_2$  | $X_2$  | $X_2$  | $X_2$  | $X_2$  | $X_2$  | $X_2$  | $X_2$  | $X_2$  | $X_2$  | $X_2$  | $X_2$  | $X_2$  | $X_2$  | $X_2$  | $X_2$  | $X_2$  | $X_2$  | $X_2$  | $X_2$  | $X_2$  |

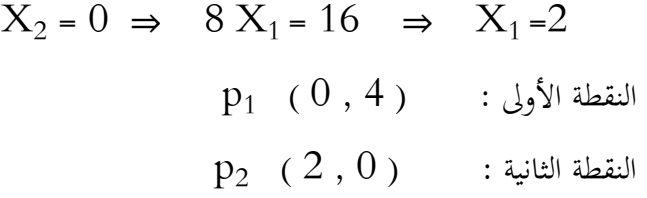

**-3 رتم كل قيد بخط مسخقيم وتحديد منطقة الحل الممكن** 

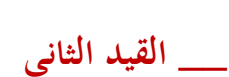

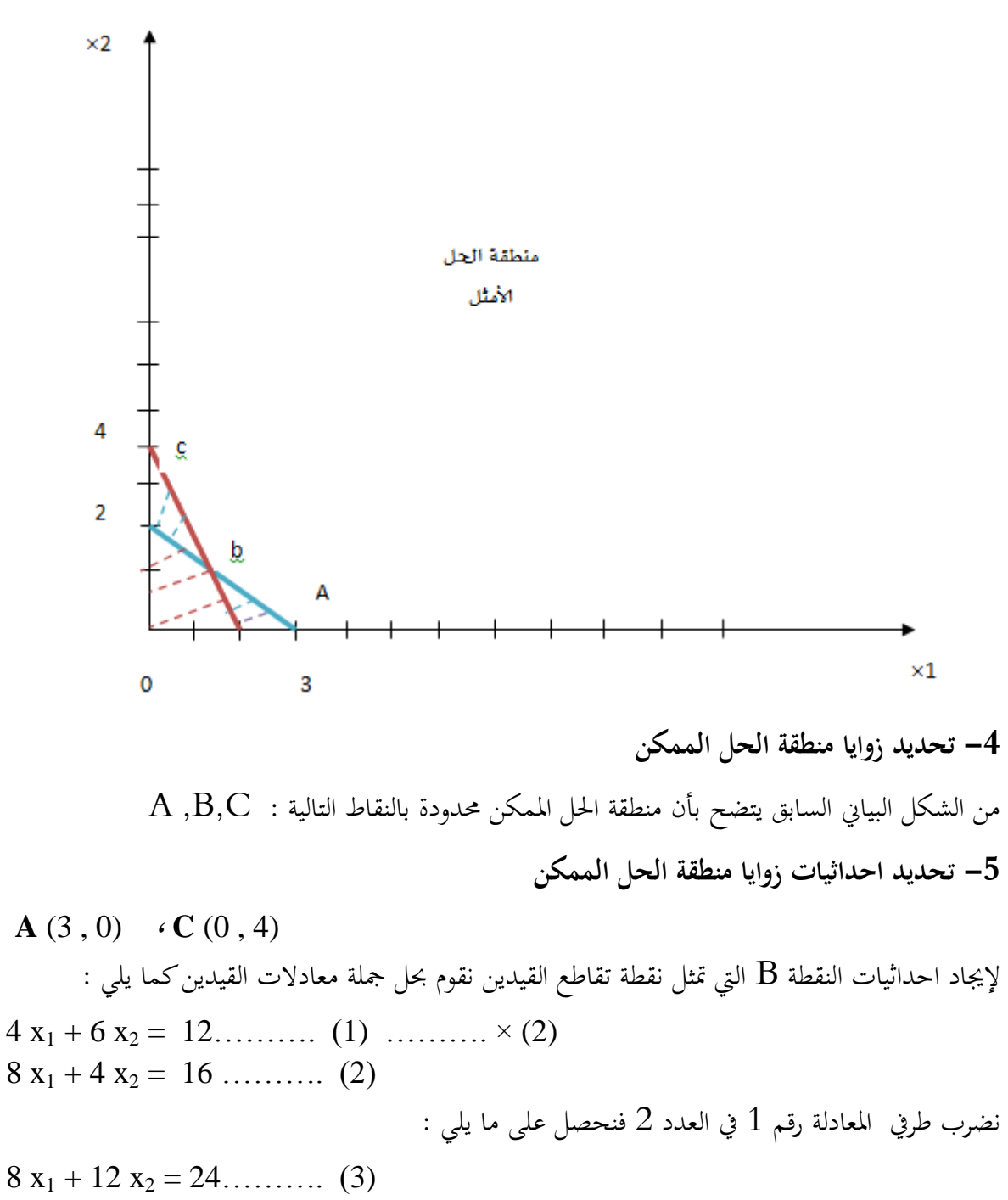

 $8 x_1 + 4 x_2 = 16 \dots (4)$ 

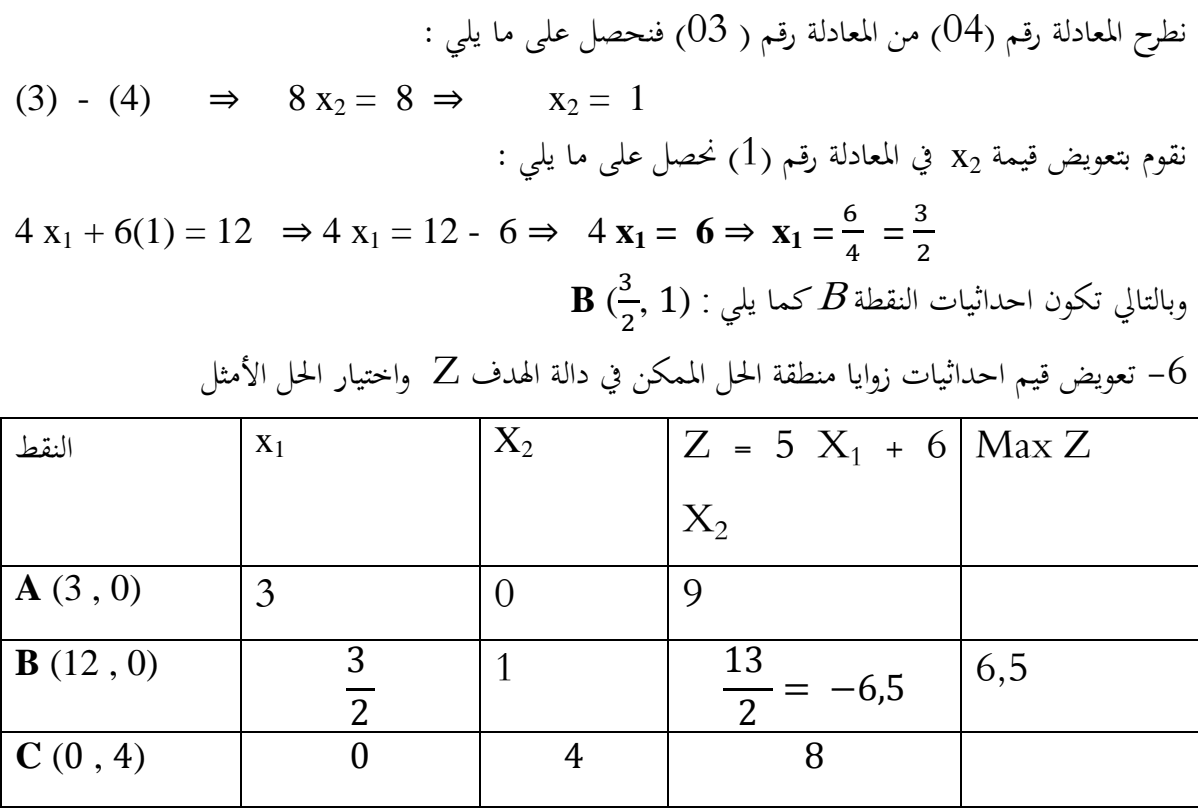

الحل الأمثل :

$$
X_1^* = \frac{3}{2} \qquad \qquad X_2^* = 1 \qquad \qquad Z^* = 6.5
$$

## **II . .1 3 . لحاالت الخاصة في الطريقة البيانية :**

إن مشكلة البرمجة الخطية التي تم دراستها وحلها في الأمثلة السابقة بإستخدام الطريقة البيانية تتصف بأن لها حل أمثل وحيد ، إلا أنه تصادفنا في الحياة العملية بعض الحالات الناذرة لمشكلات اخرى للبرمجة الخطية ينبغي مراعاتها عند الحل ، وفيما يلي نوضح اهم الحالات الخاصة بالاعتماد على بعض الأمثلة .

# **II . .1 3 . -1- القيود المشبعة و القيو د غير المشبعة و الخفسير االقخصادي لها:**

 سبثل القيود **المشبعة** )*saturées contraintes Les* )القيود حملققة بإشارة تساوي، ما يعين أن الكمية المتاحة تساوي الكمية المستخدمة، أي أن الكمية المتبقية معدومة، فالمتاح مستخدَم استخداما كاملا، أما القيود **غير المشبعة** )*saturées non contraintes Les* )فهي القيود اليت مل تتحقق بإشارة التساوي (أقل تماما)، ما يعني أن هناك كمية متبقية من المتاح لم يتم استخدامها، و التي تمثل الفرق بين الكمية المتاحة و الكمية المستخدمة حيث يكون التفسير الهندسي للقيود المشبعة و القيود غير المشبعة كما يلي :

.

 مما سبق نالحظ أن كال من القيدين األول و الثاين مشبعان، و بالرجوع إىل التمثيل البياين السابق نالحظ أن كلا القيدين يمر بالنقطة M و التي تمثل الحل الأمثل للنموذج السابق، و بالتالي يمكن القول أن القيود المشبعة هي القيود التي تمر بالحل الأمثل.

**II . .1 3 . .2أنواع الحلول:**

و هناك أربع حالات (أنواع) للحلول و هي: <sup>1</sup>

**الحالة األولى : الحلول غير المحدودة :** يعين وجود نقاط يف منطقة احللول ادلقبولة ذات قيم كبًنة جدا، و يمكن بالرسم معرفة هذه الحالة من خلال تحريك خط دالة الهدف بشكل متوازي في اتجاه زيادة قيمتها و لا يفقد التماس مع منطقة الحلول المقبولة للمسألة، إلا أنه تعد مشكلات البرمجة الخطية غير المحدودة نادرة الحدوث في الحياة العملية لأن اغلب المشكلات محدودة الحلول ، بحيث تكون هذه الحالة مرافقة لمشاكل التعظيم مما يعني ان زيادة الموارد المتاحة لواحد أو أكثر من قيود المشكلة سوف يؤدي الى زيادة الأرباح بدون حدود وبدون اي تأثير على القيود .

**الحالة الثانية : الحلول المنحلة ) المفككة( :** يعد حل مشكلة الربرلة اخلطية حال منحال او منفكا اذا كانت قيمة احد المتغيرات الأساسية او اغلبها مساوية للصفر ، وأن عدد المتغيرات الأساسية يكون اقل من عدد القيود ، اي وجود حل وحيد لمسألة البرمجة الخطية؛

**الحالة الثالثة: عدم وجود حلول مقبولة :** ىذا يعين أن مسألة الربرلة اخلطية غًن ممكنة احلل، أي منطقة احللول ادلقبولة ال تتضمن أية نقاط ربقق مجيع القيود، و ىذا ناتج بالطبع عن حالة القيود اليت ردبا تكون متعارضة أي متعاكسة وال تشكل منطقة مشرتكة بسبب عدم تقاطعهما مما يؤدي اىل عدم احلصول على **2** حلول مقبولة للنموذج.

**الحالة الرابعة: تعدد الحلول المثلى :** ىذا يعين وجود أكثر من حل واحد من احللول ادلثلى، اي يف ىذه الحالة فإن لمسألة البرجحة الخطية حلولا مُثلى بديلة أو متعددة، تحدث هذه الحالة عندما يكون احد قيود النموذج موازيا الى دالة الهدف  $Z$  أو متطابقا عليه .

**<sup>1</sup> عبد** الستار أمحد زلمد اآللوسي، **مرجع تبق ذكره،** ص ،64 .65

<sup>&</sup>lt;sup>2</sup> عبد الرزاق الموسوي، **المدخل لبحوث العمليات**، دار وائل للنشر، عمان، الأردن، الطبعة الثانية، ص 29.

**الحالة الخامسة: وجود قيود اضافية :** يعين أنو يوجد عدد من القيود يف دنوذج الربرلة اخلطية فائضة حبيث ال يكون ذلا أذنية أو تأثًن على منطقة احلل ادلمكن ،ذلذا ينبغي على متخد القرار حذف القيود اليت يراىا غًن ضرورية يف النموذج أي اليت ليس ذلا اي تأثًن على منطقة احلل ادلمكن . **األمثلة : نوضج جميع الحاالت الخاصة في االمثلة الخالية مثال )11( : لدينا نموذج البرمجة الخطية الخالي :** Max Z = 10 X<sup>1</sup> + 15 X<sup>2</sup> ST : X1 + 2 X<sup>2</sup> ≥ 6 X<sup>1</sup> ≥ 4 X<sup>1</sup> , X<sup>2</sup> ≥ 0 **المطلوب:** أوجد احلل االمثل لنموذج الربرلة باستخدام الطريقة البيانية. **الحل:** -1 ربويل القيود إىل معادالت كمايلي: 6 = <sup>2</sup>X 2 + <sup>1</sup> القيد األول: X <sup>1</sup> القيد الثاين: X = 4 -2 إرناد قيم 1X ، 2X لكل قيد: 6 = <sup>2</sup>X 2 + <sup>1</sup> القيد األول )1(: X نفرض أن: X<sup>1</sup> = 0 ⇒ 2 X2 = 6 ⇒ X2 =3 X<sup>2</sup> = 0 ⇒ X<sup>1</sup> = 6 النقطة االوىل : (1 0,) <sup>1</sup>p <sup>2</sup> النقطة الثانية : p (6, 0) 4 = <sup>1</sup> القيد الثاين )2(: X

 $\mathbf{p}_1$  (  $4$  ,  $0$  )  $\qquad$  :النقطة

نلاحظ أنه توجد نقطة واحدة وبالتالي يكون المستقيم موازي لمحور التراتيب **-3 رتم كل قيد بخط مسخقيم وتحديد منطقة الحل الممكن**  القيد الاول  $\times 2$ - الِيقِيدِ الثاني منطقة الحل المكن  $\mathbf{1}$  $\mathbf 0$  $\times 1$ 6 4

يتضح من الشكل البياين السابق أن منطقة احلل ادلمكن تتمثل بادلنطقة ادلظللة وىي منطقة مفتوحة ، اذ كلما تبتعد عن نقطة الاصل نحصل على حل ذو قيمة اكبر مما سيؤدي الى الحصول على حل غير محدود . **مثال )12( : لدينا نموذج البرمجة الخطية الخالي :**

$$
Max Z = 6 X1 + 8 X2
$$
  
ST :  

$$
X1 + 2 X2 \le 10
$$
  

$$
2 X1 + 5 X2 \le 20
$$
  

$$
X1, X2 \ge 0
$$

**المطلوب:** أوجد احلل االمثل لنموذج الربرلة باستخدام الطريقة البيانية.

**الحل:**

5- خويل القيود إلى معادلات کمالين:  
\n
$$
X_1 + 2 X_2 = 10
$$
 |  
\n $2 X_1 + 5 X_2 = 20$  |  
\n $2 X_1 + 5 X_2 = 20$  |  
\n $X_2$ ,  $X_1$  | $x_2$  |  
\n $2 X_1 + 2 X_2 = 10$  | $x_1$  | $x_2$  | $x_1$  | $x_2$  | $x_1$  | $x_2$  | $x_1$  | $x_2$  | $x_1$  | $x_2$  | $x_1$  | $x_2$  | $x_1$  | $x_2$  | $x_1$  | $x_2$  | $x_1$  | $x_2$  | $x_1$  | $x_2$  | $x_2$  | $x_1$  | $x_2$  | $x_2$  | $x_2$  | $x_2$  | $x_2$  | $x_2$  | $x_2$  | $x_2$  | $x_2$  | $x_2$  | $x_2$  | $x_2$  | $x_2$  | $x_2$  | $x_2$  | $x_2$  | $x_2$  | $x_2$  | $x_2$  | $x_2$  | $x_2$  | $x_2$  | $x_2$  | $x_2$  | $x_2$  | $x_2$  | $x_2$  | $x_2$  | $x_2$  | $x_2$  | $x_2$  | $x_2$  | $x_2$  | $x_2$  | $x_2$  | $x_2$  | $x_2$  | $x_2$  | $x_2$  | $x_2$  | $x_2$  | $x_2$  | $x_2$  | $x_2$  | $x_2$  | $x_2$  | $x_2$ 

 $X_2 = 0 \Rightarrow X_1 = 10$  $\mathrm{p}_1$  ( $0,\,5)$  : النقطة الاولى  $\rm p_2\quad(10,\,0) \qquad :$ النقطة الثانية  $2X_1 + 5X_2 = 20$  :(2): القيد الثاني نفرض أن:  $X_1 = 0 \Rightarrow 5 X_2 = 20 \Rightarrow X_2 = 4$ 

 $X_2 = 0 \Rightarrow 2 X_1 = 20 \Rightarrow X_1 = 10$  $\mathrm{p}_1$  ( $0,\ 4)$  : النقطة الاولى  $\rm p_2$   $(10, 0)$  : النقطة الثانية **-3 رتم كل قيد بخط مسخقيم وتحديد منطقة الحل الممكن** 

\_\_ القيد الاول

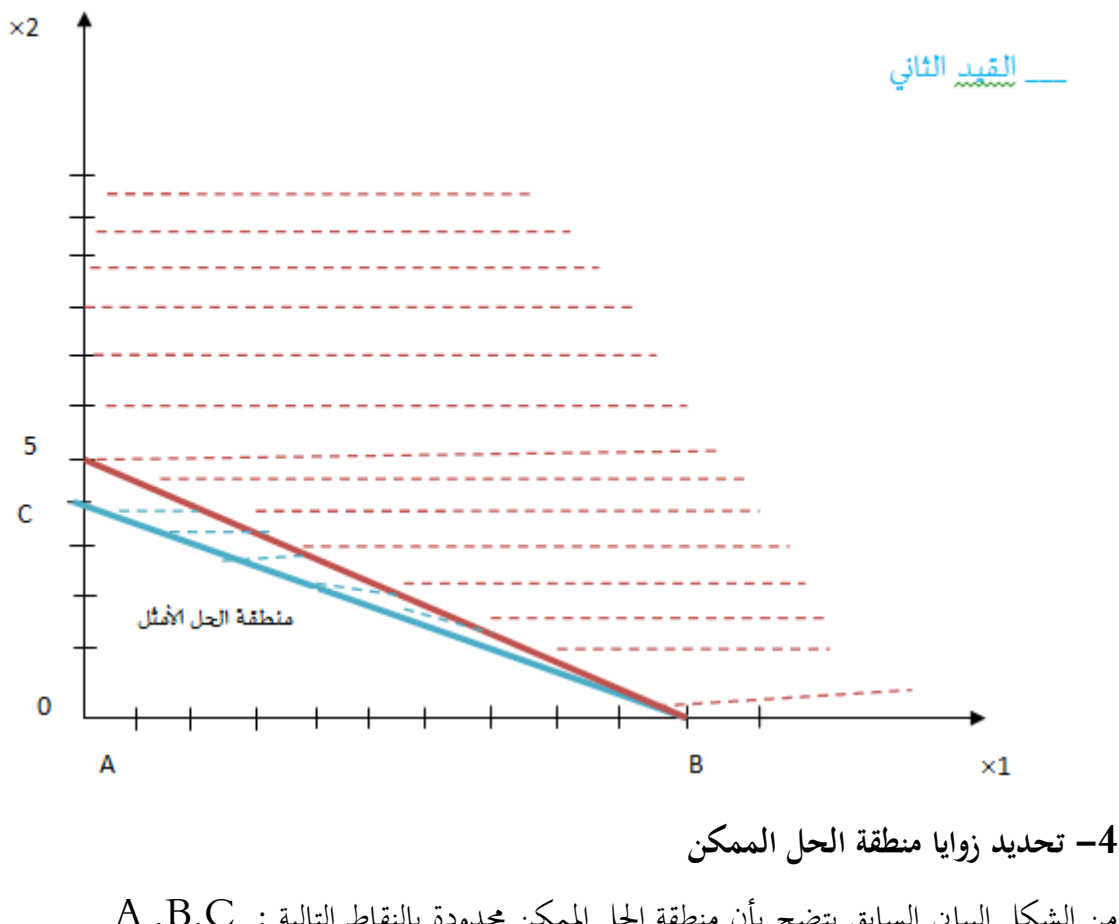

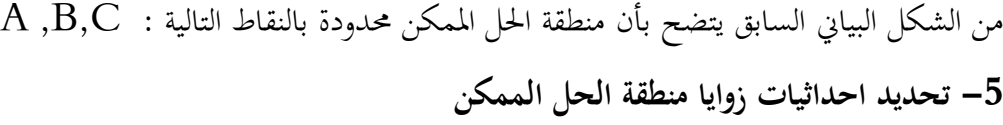

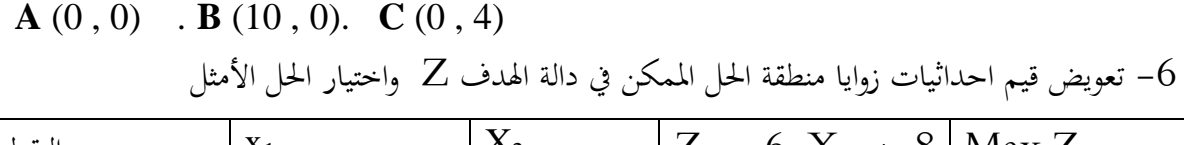

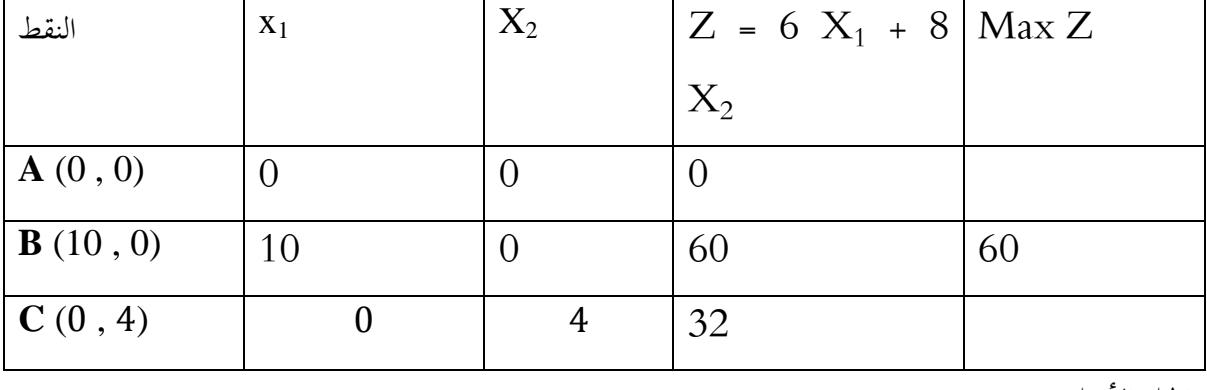

الحل الأمثل :

$$
X_1^* = 10 \qquad \qquad X_2^* = 0 \qquad \qquad Z^* = 60
$$

نلاحظ ان عدد المتغيرات الأساسية في الحل الأمثل هو متغير واحد فقط (  $X_1^*\ =\ 0$  ) وهو أقل من عدد المتغيرات القرارية  $X_{\rm J}$  في النموذج ( متغيرين قراريين ) ويالتالي يعتبر هذا الحل الامثل حلا منحلا أو مفككا .

> **مثال )13( : لدينا نموذج البرمجة الخطية الخالي :** Min Z =  $5 X_1 + 10 X_2$ ST :  $2 X_1 + 4 X_2 \ge 20$  $X_1 + 2 X_2 \leq 4$  $X_1$ ,  $X_2 \geq 0$ ا**لمطلوب**: أوجد الحل الامثل لنموذج البرمجة باستخدام الطريقة البيانية. **الحل:** -1 ربويل القيود إىل معادالت كمايلي:  $2X_1 + 4X_2 = 20$  : القيد الأول  $X_1 + 2X_2 = 4$  القيد الثاني:  $X_2 = 4$ : إيجاد قيم  $\mathrm{X}_2$  ,  $\mathrm{X}_1$  لكل قيد $\mathrm{Z}_2$  $2X_1 + 4X_2 = 20$  :(1) القيد الأول

> > $X_1 = 0 \Rightarrow 4 X_2 = 20 \Rightarrow X_2 = 5$

نفرض أن:

 $X_2 = 0 \Rightarrow 2 X_1 = 20 \Rightarrow X_1 = 10$ <sup>1</sup> النقطة االوىل : p (0, 5)  $\rm p_2\quad(10,\,0) \qquad :$ النقطة الثانية <sup>2</sup>X 2 + <sup>1</sup> القيد الثاين )2(: X = 4 نفرض أن:  $X_1 = 0 \Rightarrow 2 X_2 = 4 \Rightarrow X_2 = 2$ 

 $X_2 = 0 \Rightarrow X_1 = 4$  $\mathrm{p}_1$   $(0,\,2)$  : النقطة الاولى <sup>2</sup> النقطة الثانية : p (4, 0) **-3 رتم كل قيد بخط مسخقيم وتحديد منطقة الحل الممكن**  القيد الاول \_\_ المقهير الثاني  $\times 2$ 5

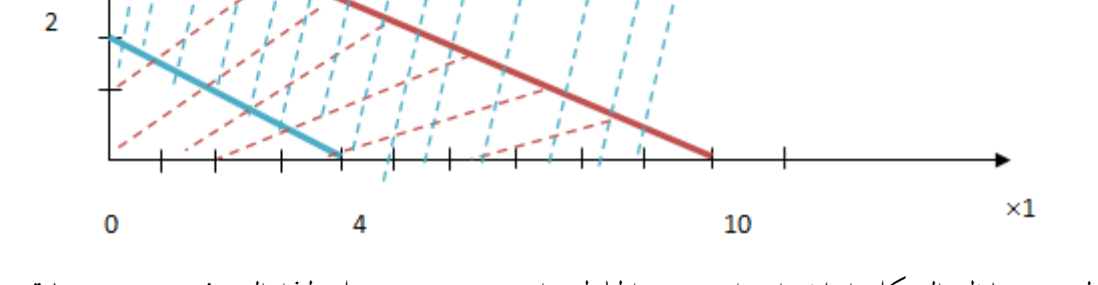

نالحظ من خالل الشكل اعاله إنعدام وجود احللول، اي عدم وجود حل ذلذا النموذج ، وىي عبارة عن حالة خاصة .

**مثال (04)**: لدينا نموذج البرمجة الخطية التالي:

$$
Max Z = 2 X1 + 4 X2
$$
  
ST :  
2 X<sub>1</sub> + 4 X<sub>2</sub>  $\le$  12  
X<sub>1</sub> + X<sub>2</sub>  $\le$  5  
X<sub>1</sub>, X<sub>2</sub>  $\ge$  0

**المطلوب:** أوجد احلل االمثل لنموذج الربرلة باستخدام الطريقة البيانية. **الحل:**

5- 
$$
5
$$
  $5$   $6$   $12$   $12$   $12$   $12$   $12$   $12$   $12$   $12$   $12$   $12$   $12$   $12$   $12$   $12$   $12$   $12$   $12$   $12$   $12$   $12$   $12$   $12$   $12$   $12$   $12$   $12$   $12$   $12$   $12$   $12$   $12$   $12$   $12$   $12$   $12$   $12$   $12$   $12$   $12$   $12$   $12$   $12$   $12$   $12$   $12$   $12$   $12$   $12$   $12$   $12$   $12$   $12$   $12$   $12$   $12$   $12$   $12$   $12$   $12$   $12$   $12$   $12$   $12$   $12$   $12$   $12$   $12$   $12$   $12$   $12$   $12$   $12$   $12$   $12$   $12$   $12$   $12$   $12$   $12$   $12$   $12$   $12$   $12$   $12$   $12$   $12$   $12$   $12$   $12$   $12$   $12$   $12$   $1$ 

$$
X_2 = 0 \Rightarrow 2 X_1 = 12 \Rightarrow X_1 = 6
$$
  
\n
$$
p_1 (0, 3) : y_2 = 12
$$
  
\n
$$
p_2 (6, 0) : y_1 = 12
$$
  
\n
$$
X_1 + X_2 = 5 : (2)
$$
  
\n
$$
x_1 = 0 \Rightarrow X_2 = 5
$$
  
\n
$$
y_1 = 0 \Rightarrow X_2 = 5
$$

$$
X_2 = 0 \implies X_1 = 5
$$
  
 
$$
p_1 \quad (0, 5) \qquad : J_2 \times I_1
$$

 $p_2$  (  $5$  ,  $0$  )  $\qquad$  : النقطة الثانية **-3 رتم كل قيد بخط مسخقيم وتحديد منطقة الحل الممكن** 

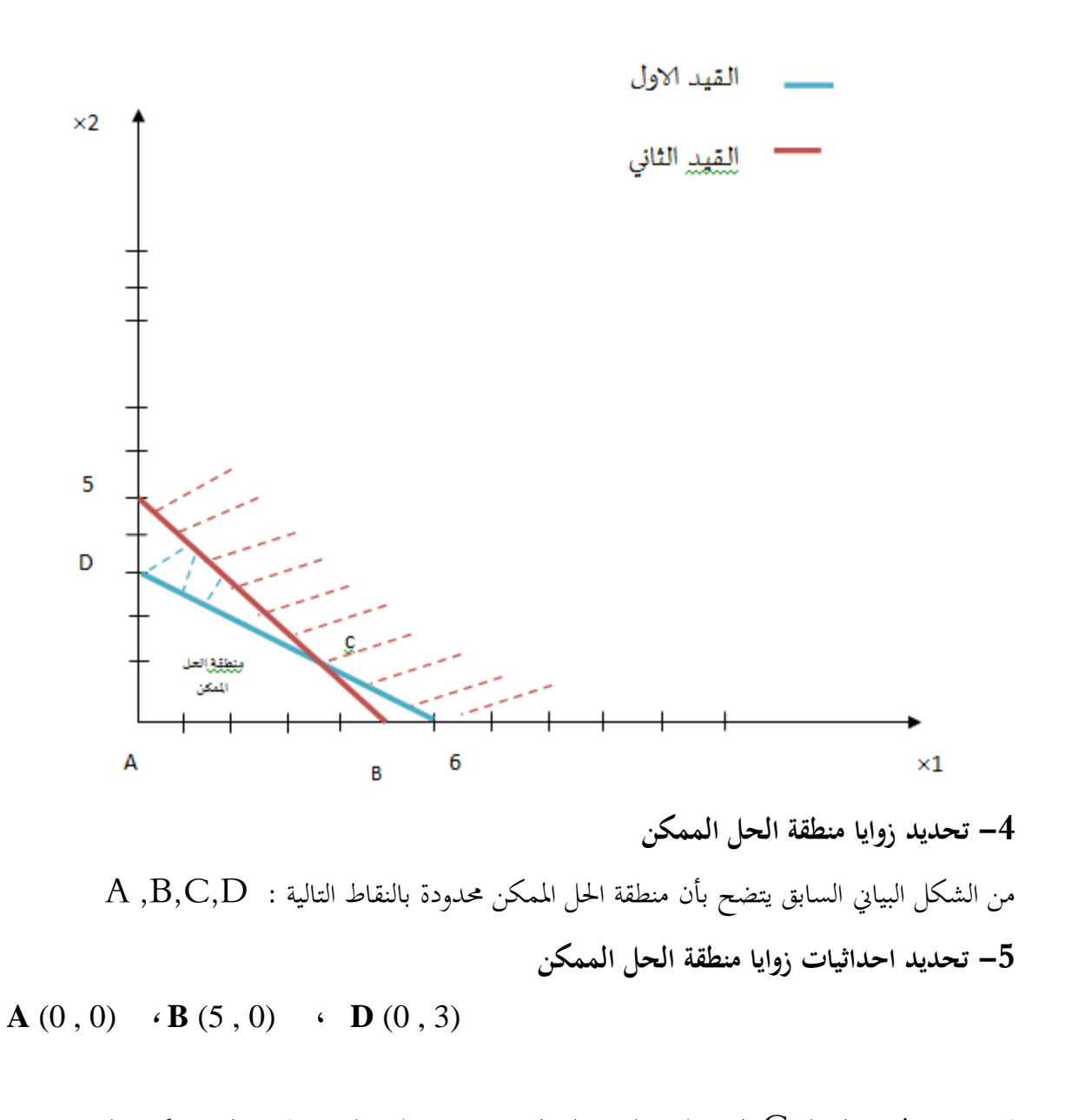

إلرناد احداثيات النقطة C اليت سبثل نقطة تقاطع القيدين نقوم حبل مجلة معادالت القيدين كما يلي :  $2 x_1 + 4 x_2 = 12 \dots (1)$  $x_1 + x_2 = 5$  ……….. (2) ………. × (2) نضرب طريف ادلعادلة رقم 2 يف العدد 2 فنحصل على ما يلي :  $2 x_1 + 4 x_2 = 12 \dots (3)$  $2 x_1 + 2 x_2 = 10 \dots (4)$ 

نطرح ادلعادلة رقم )4( من ادلعادلة رقم )3( فنحصل على ما يلي :

(3) - (4)  $\Rightarrow$  2 x<sub>2</sub> = 2  $\Rightarrow$  x<sub>2</sub> = 1

نقوم بتحويض قيمة 
$$
x_2
$$
 في الماح陶ة رقب (1) خصل على ما يلي :  
2  $x_1 + 4(1) = 12 \Rightarrow 2 x_1 = 14 - 4 \Rightarrow x_1 = \frac{8}{2} \Rightarrow x_1 = 4$ 

وبالتايل تكون احداثيات النقطة <sup>C</sup> كما يلي : ( 1 , 4 ) **C** تعويض قيم احداثيات زوايا منطقة الحل الممكن في دالة الهدف  $Z$  واختيار الحل الأمثل $-6$ 

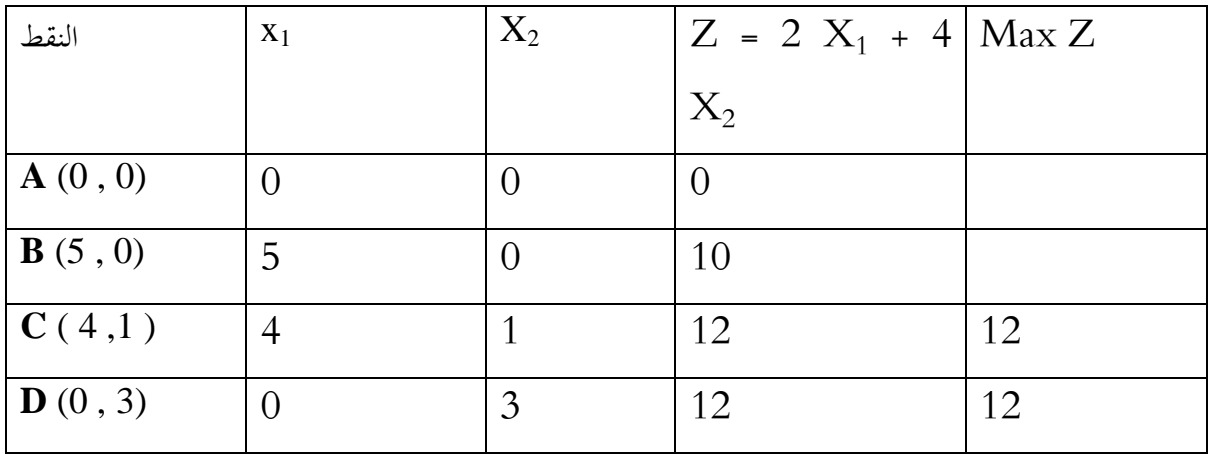

الحل الأول الأمثل :

$$
X_1^* = 4 \qquad \qquad X_2^* = 1 \qquad \qquad Z^* = 12
$$

الحل الثاني الأمثل :

$$
X_1^* = 4 \qquad \qquad X_2^* = 1 \qquad \qquad Z^* = 12
$$

يتضح من النتائج أعلاه وجود أكثر من حل أمثل للمشكلة ، حيث يتمثل بالنقطتين  $\rm C$  و  $\rm D$  نظرا لتساوي قيمة دالة الهدف Z المحسوبة للنقطتين ويعود ذلك الى انطباق القيد الأول في النموذج على دالة الهدف Z .
**مثال )05(:** لدينا دنوذج الربرلة اخلطية التايل:

Min 
$$
Z = 3 X_1 + 6 X_2
$$
  
\nST :  
\n $X_1 + X_2 \ge 4$   
\n $4 X_1 + 2 X_2 \le 12$   
\n $X_2 \le 8$ 

 $X_1$ ,  $X_2 \ge 0$ 

ا**لمطلوب**: أوجد الحل الامثل لنموذج البرمجة باستخدام الطريقة البيانية. **الحل:**

5. 
$$
-1
$$
  
\n
$$
X_{1} + X_{2} = 4
$$
  
\n
$$
4 X_{1} + 2 X_{2} = 12
$$
  
\n
$$
X_{2} = 8
$$
  
\n
$$
X_{1} + 2 X_{2} = 12
$$
  
\n
$$
X_{2} = 8
$$
  
\n
$$
X_{1} = 8
$$
  
\n
$$
X_{2} = 8
$$
  
\n
$$
X_{1} = 2
$$
  
\n
$$
X_{1} + X_{2} = 4
$$
  
\n
$$
X_{1} = 0 \Rightarrow X_{2} = 4
$$
  
\n
$$
X_{1} = 0 \Rightarrow X_{1} = 4
$$
  
\n
$$
Y_{1} = 0 \Rightarrow X_{1} = 4
$$
  
\n
$$
P_{1} = (0, 4)
$$
  
\n
$$
P_{2} = (4, 0)
$$
  
\n
$$
P_{3} = (4, 0)
$$
  
\n
$$
P_{4} = (0, 4)
$$
  
\n
$$
P_{5} = (4, 0)
$$
  
\n
$$
P_{6} = (4, 0)
$$
  
\n
$$
P_{7} = (4, 0)
$$

 $4X_1 + 2X_2 = 12$  : القيد الثاني (2) نفرض أن:  $X_1 = 0 \Rightarrow 2 X_2 = 12 \Rightarrow X_2 = 6$  $X_2 = 0 \Rightarrow 4 X_1 = 12 \Rightarrow X_1 = 3$  $p_1$   $(0, 6)$  : النقطة الأولى  $\rm p_2$  (  $3$  ,  $0$  )  $\qquad \qquad$  : النقطة الثانية  $X_2 = 8$  :(3) القيد الثالث <sup>1</sup> النقطة: p ( 8 , 0 ) توجد نقطة واحدة ، حيث يكون ادلستقيم موازي حملور الفواصل . **-3 رتم كل قيد بخط مسخقيم وتحديد منطقة الحل الممكن** سسم القيد الثاني

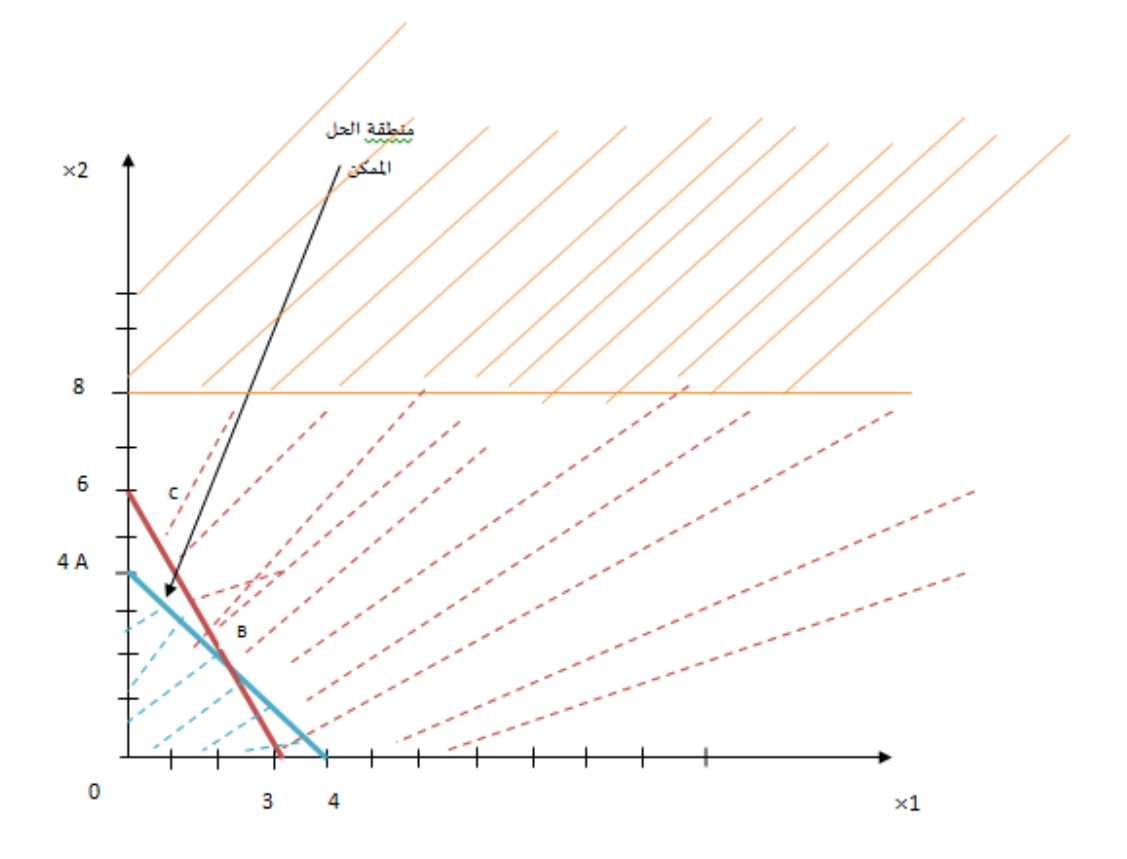

**-4 تحديد زوايا منطقة الحل الممكن** من الشكل البياني السابق يتضح بأن منطقة الحل الممكن محدودة بالنقاط التالية : A ,B,C والناتجة من تقاطع القيد الأول والثاني فقط ،في حين نلاحظ أن القيد الثالث (  $8 \leq 8$  ) يعتبر قيدا فائضا وليس له تأثير على تحديد منطقة الحل الممكن ، وعليه نواصل عملية الحل والإستغناء على القيد الثالث . **-5 تحديد احداثيات زوايا منطقة الحل الممكن**

**A**  $(0, 4)$  **· C**  $(0, 6)$ 

لإيجاد احداثيات النقطة  $\rm{B}$  التي تمثل نقطة تقاطع القيدين ( الأول والثاني ) نقوم بحل جملة معادلات القيدين كما يلي :

 $x_1 + x_2 = 4$  ……….. (1)  $4 x_1 + 2 x_2 = 12 \dots (2) \dots (2)$ نضرب طرفي المعادلة رقم 1 في العدد 2 فنحصل على ما يلي :  $2 x_1 + 2 x_2 = 8$  ……….. (3)  $4 x_1 + 2 x_2 = 12 \dots (4)$  $:$  نطرح المعادلة رقم (3) من المعادلة رقم (4) فنحصل على ما يلي

 $(4)$  - (3) ⇒ 2 x<sub>1</sub> = 4 ⇒ x<sub>1</sub> = 2

نقوم بتعويض قيمة  $_{\rm X1}$  في المعادلة رقم (1) نحصل على ما يلي :  $2 + x_2 = 4 \Rightarrow x_2 = 4 - 2 \Rightarrow x_2 = 2$ وبالتايل تكون احداثيات النقطة <sup>B</sup> كما يلي : ( 2 , 2 ) **C**

الفصل الاول المستخدمة الخطية المنظور المستخدمة الخطية الخطية

| النقط                | $X_1$ | $X_2$ | $Z = 3 X_1 + 6$ Min Z |    |
|----------------------|-------|-------|-----------------------|----|
|                      |       |       | $X_2$                 |    |
| $\mathbf{A}(0,4)$    |       |       | 24                    |    |
| B(2, 2)              | ി     |       | 18                    | 18 |
| $\mathbf{C}$ ( 0,6 ) |       |       | 36                    |    |

- تعويض قيم احداثيات زوايا منطقة الحل الممكن في دالة الهدف  $Z$  واختيار الحل الأمثل  $-6$ 

الحل الأمثل :

 $X_1^*$  $X_2^* = 2$ \*  $= 18$ 

> **تقييم الطريقة البيانية :** للطريقة البيانية عدة مزايا وعيوب نذكر منها ما يلي : **المزايا** : تتمثل مزايا الطريقة البيانية فيما يلي :

- سهولة استخدامها وبساطتها .
- توضيح بعض مفاهيم البرمجة الخطية .

**العيوب** : تتمثل عيوب الطريقة البيانية فيما يلي :

- تستعمل الطريقة البيانية يف حالة وجود متغًنين فقط ونادرة التطبيق .
- تفرتض اإلستغالل التام للموارد ادلتاحة من خالل ربويل ادلرتاجحات اىل معادالت مباشرة .
	- يكون احلل األمثل وفق ىذه الطريقة بصفة تقريبية وغًن مؤكدة .

# **II. .2 الطريقة الجبرية:**

تعد الطريقة الجبرية من الطرق الرياضية البحثة التي تستخدم هذه الطريقة عندما يحتوي النموذج على متغيرين فقط، ولحل نموذج البرمجة الخطية بموحب هذه الطريقة نتبع الخطوات التالية<sup>1</sup>:

- . تحويل المتراجحات إلى معادلات.
- 2. حلل جملة المعادلات بطريقة التعويض أو المحددات (المصفوفات) لإيجاد قيم المتغيرات ثم تعويضها في دالة الهدف لتحديد قيمتها.

**مثال:** لدينا دنوذج الربرلة اخلطية التالية:

$$
\text{Max } Z = 5 \ X_1 + 6 \ X_2
$$
\n
$$
\text{ST} : 2X_1 + 3X_2 \le 30
$$
\n
$$
5X_1 + 4 \ X_2 \le 60
$$
\n
$$
X_1, X_2 \ge 0
$$

.1 ربويل القيود إىل معادالت:

$$
2 X_1 + 3 X_2 = 30 \dots (1)
$$
  
5  $X_1 + 4X_2 = 60 \dots (2)$   
2.

نضرب طرفي المعادلة رقم (1) في العدد (5) و طرفي المعادلة رقم (2) في العدد (2) فنحصل على ما يلي:  $10 X_1 + 15 X_2 = 150 \dots (3)$  $10 X_1 + 8X_2 = 120 \dots (4)$ 

(1) − (4) ⇒ 7 
$$
X_2 = 30
$$
 ⇒  $X_2 = \frac{30}{7}$   
\n
$$
\vdots \qquad \vdots
$$
\n
$$
2 X_1 + 3 \left(\frac{30}{7}\right) = 30
$$
\n⇒ 2  $X_1 = 30 - \frac{90}{7} = 2 X_1 = \frac{210 - 90}{7}$ 

محاضرات <sup>1</sup>

1

الفصل الاول المستخدمة الخطية المنظمة المنطقية المنظمة المنظمة المنظمة المنظمة المنظمة

$$
\Rightarrow X_1 = \frac{120}{14} \Rightarrow X_1 = \frac{60}{7}
$$
  
:Z = 5  $\left(\frac{60}{7}\right) + 6\left(\frac{30}{7}\right)$ 

$$
Z = \frac{300 + 180}{7} = \frac{480}{7}
$$

$$
Z^* = \frac{480}{7}
$$

**تقيم الطريقة الجبرية:**

**أ- المزايا:**

تتمثل مزايا ىذه الطريقة فيما يلي:

- سهولة استخدامها؛

- إعطاء صورة واضحة عن حل نماذج البرمجة الخطية.
	- **ب- العيوب:**

تتمثل عيوب ىذه الطريقة فيما يلي:

- تفترض الاستغلال التام للطاقات المتاحة من خلال تحويل المتراجحات إلى معادلات مباشرة؛ - استخلاص النتيجة بصفة تقريبية فقط فهي غير مؤكدة 100%؛
	- إحتواء النموذج على متغًنين فقط.

كذلك يمكن وفق هذه الطريقة اعتماد أسلوب التعويض الجبري للقيم المتوقعة للمتغيرات الداخلة في النموذج الرياضي وفقا إلى عدد الطرق الممكنة لهذه القيم، و لحل نموذج البرمجة الخطية وفق هذه الطريقة نتبع الخطوات  $\cdot^1$ التالية:

1

<sup>&</sup>lt;sup>1</sup> حسن ياسين طعمة و آخرون، نفس المرجع السابق، ص 87.

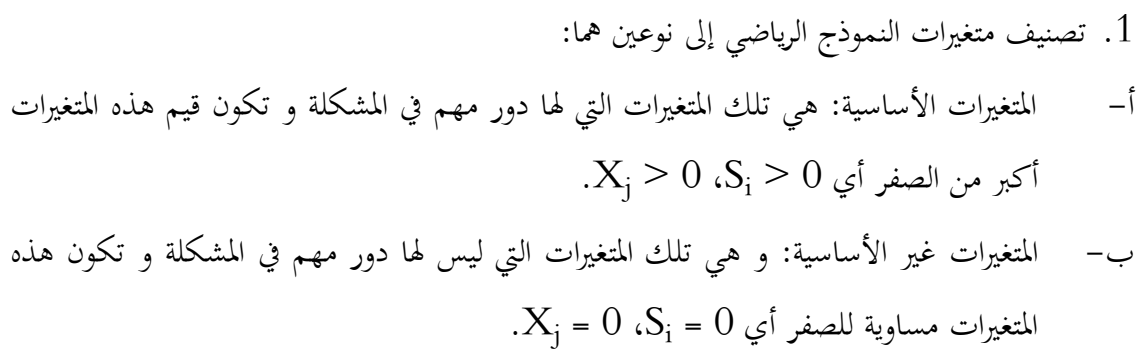

2. تحويل النموذج الرياضي من الصيغة القانونية إلى الصيغة القياسية و ذلك باستخدام المتغيرات الراكدة في دالة الهدف و القيود كما يلي:

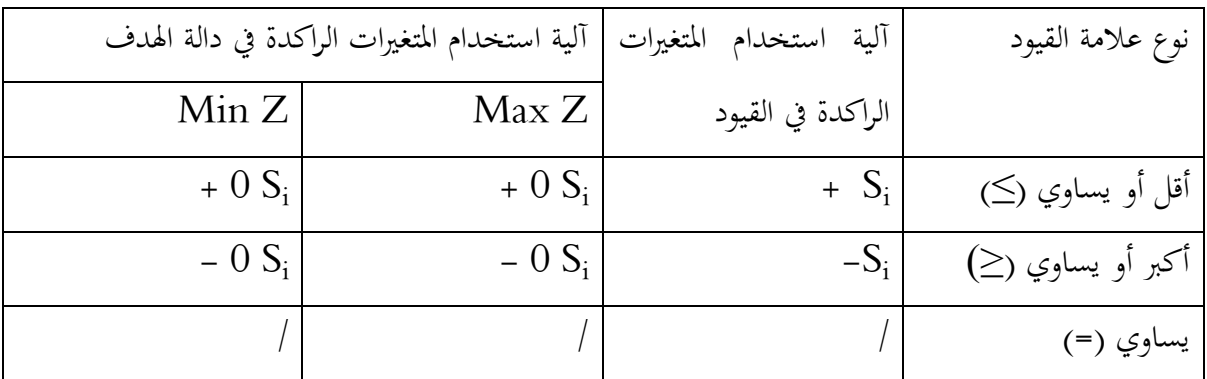

3. تكوين جدول يتضمن المتغيرات الأساسية و المتغيرات غير الأساسية لغرض الوصول إلى الحل الأمثل للمشكلة بموجب هذه الطريقة. <mark>مثال:</mark> لدينا نموذج البرمجة الخطية التالي:  $Max Z = 5 X<sub>1</sub> + 6 X<sub>2</sub>$  $ST:\}$  $\overline{c}$ 5  $\boldsymbol{X}$ 

> **المطلوب:** أوجد احلل األمثل باستعمال الطريقة اجلربية. **الحل:**

1.  تُويل النموذج الرياضي من العيغة القانونية إلى العيغة القياسية ياضافة التغيرات الراکدة.  
Max Z = 5 X₁ + 6 X₂ + 0S₁ + 0S₂  

$$
\begin{array}{r} 2X₁ + 3X₂ + S₁ = 30 \\ 5X₁ + 4X₂ + S₂ = 60 \\ X₁, X₂ ≥ 0 & S₁, S₂ ≥ 0 \end{array}
$$

$$
C_n^K = \frac{n!}{k!(n-k)!} \Rightarrow C_4^2 = \frac{4!}{2!(4-2)!} = \frac{4!}{2!2!} = \frac{4 \cdot 3 \cdot 2!}{2 \cdot 1 \cdot 2!} = 6
$$

$$
:(S)\xrightarrow{\iota} S\colon \{X_1X_2,X_1S_1,X_1S_2,X_2S_1,X_2S_2,S_1S_2\}
$$
 
$$
S\colon \{X_1X_2,X_1S_1,X_1S_2,X_2S_1,X_2S_2,S_1S_2\}
$$

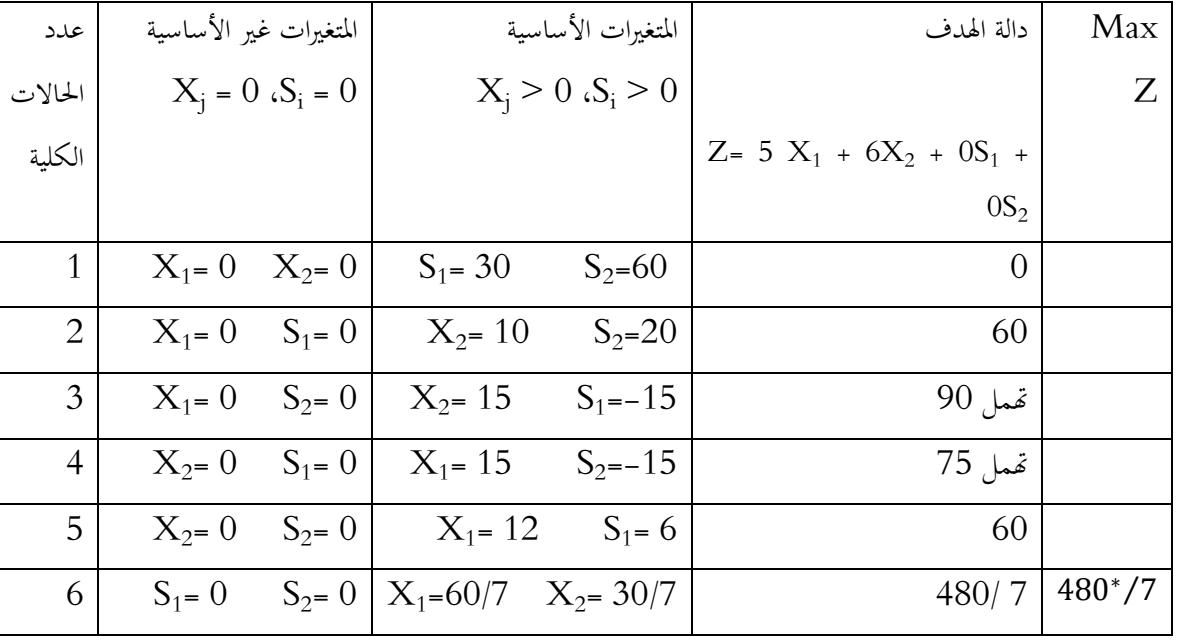

.3 تكوين جدول ادلتغًنات األساسية و ادلتغًنات الراكدة:

$$
X_1^* = \frac{60}{7} \qquad X_2^* = \frac{30}{7} \quad Z^* = \frac{480}{7} : 3 \times 10^{13} \text{ J}
$$

**خاتمة** :

تناولنا من خلال هذا الفصل كل ما يتعلق بالبرجحة الخطية من مفاهيم وإفتراضات ، ثم قمنا بتفصيل مكونات النموذج الرياضي للبرمجة الخطية المتمثل في دالة الهدف والشروط او القيود الموضوعية واخيرا شرط عدم السلبية ، ومن ثم اعطاء الصياغة العامة لنموذج البرمجة الخطية بشكليها القانويي والقياسي ، واخيرا وضحنا طرق حل مشكلات البرمحة الخطية من حلال تناول الطريقة البيانية مع ذكر جميع الحالات الخاصة ، وكذلك الطريقة الجبرية وذلك بغية اعطاء توضيح بسيط حول حل مشكلة البرمحة الخطية .

**الفصل الثاني: الطريقة المبسطة (Simplex )لحل نماذج البرمجة الخطية .** نتطرق من خالل ىذا الفصل إىل ما يلي: **I. حل مشكالت البرمجة الخطية في حالة التعظيم و حالة التدنية. I.1.حل مشكالت البرمجة الخطية في حالة التعظيم. I.1.1. خطوات حل نموذج البرمجة الخطية I.2.1. الطريقة االولى I.3.1. الطريقة الثانية I.2. حل مشكالت البرمجة الخطية باستخدام الطريقة المبسطة في حالة التدنية :Big M الكبيرة M طريقة .1 .2. I** Two –Phase Method **المرحلتين طريقة .2 .2.I I.2. .3 الطريق الثالثة II. النموذج المقابل ) المرافق(، المشكلة الثانية. II. .2**شليزات النموذج ادلقابل ) الثنائي(II **II. .2** حتويل النموذج األويل إىل النموذج ادلقابل و بالعكس **II. .3**صياغة ادلشكلة ادلقابلة الثنائية أي النموذج ادلقابل **III. تحليل الحساسية III.1.التغيرات في الطرف األيمن للقيود )الموارد المتاحة( III.2.** التغَتات يف معامالت دالة اذلدف **III.3.** التغَتات يف معامالت متغَتات القرار يف القيود **III.4.** إضافة متغَت أو متغَتات جديدة؛ **III.5.** إضافة قيد أو قيود جديدة.

**مقدمة:**

تعد الطريقة المبسطة (طريقة Simplex) أسلوب رياضي متقدم في حل مشكلات البرمجة الخطية، وهي تعالج المشكلات التي تحتوي على عدد كبير من المتغيرات ( متغيرين فأكثر)، أي المسائل التي تكون فيها عدد القيود (m) و عدد المتغيرات (n) اكبر من اثنين حيث 2≤ m و 2≤n , فإذا كان 5≥n و 5 فإنه من الممكن حل المسألة يدويا أما إذا ارتفعت قيمتهما يتعقد الحل يدويا و عليه نلجأ إلى استخدام الحاسوب، إن البدايات التاريخية لتطبيق هذه الطريقة تعود إلى العالم Dantzig عام 1947 عندما تبين له عجز الطريقة البيانية و الطريقة الجبرية في معالجة مشكلة عندما تحتوي على أكثر من متغيرين، كما تعتبر من أفضل انحازات القرن الماضي و ذلك مع تزايد إمكانيات وضع و تطوير برامج الإعلام الآلي لتطبيقها و إيجاد الحلول بالسرعة المذهلة و بالدقة العالية مهما كان عدد المتغيرات و القيود و من أهم هذه البرامج برنامج Lindo و برنامج QSB.

يتم إيجاد حل مشكلات البرمجة الخطية بموجب هذه الطريقة وفقا لثلاث مراحل أساسية كما يلي:

- **الموحلة الأولى**: إيجاد الحل الأساسي الممكن ( الحل الأولى)
- **الموحلة الثانية**: تحسين الحل الممكن للحصول على الحل الأفضل.
- **المرحلة الثالثة:** حتسُت احلل األفضل للحصول على احلل األمثل.

## **I.1.حل مشكالت البرمجة الخطية في حالة التعظيم:**

لتطبيق هذه الطريقة يجب تحويل المتراجحات إلى معادلات و ذلك بإضافة متغيرات وهمية تسمى متغيرات التكامل أو المتغيرات الراكدة و هي عبارة عن طاقات و موارد متبقية أي غير مستغلة.

### **I.1.1. خطوات حل نموذج البرمجة الخطية:**

إلغلاد احلل األمثل لنموذج الربرلة اخلطية مبوجب ىذه الطريقة نتبع اخلطوات التالية:

- . دالة الهدف تكون من نوع تعظيم (Max)؛
- . تحويل نموذج البرمجة الخطية من الصيغة القانونية الى الصيغة القياسية بعد إضافة متغيرات التكامل (الراكدة)، أي تحويل جميع قيود النموذج الى معادلات بإضافة متغيرات التكامل؛
- 3. يكون معامل المتغيرات المكملة في دالة الهدف مساوي إلى الصفر لأن دالة الهدف هي معادلة مساواة و ليست متباينة، و يدخل على القيد الواحد مبعامل يساوي الواحد و يف باقي القيود مساوي اىل الصفر؛
	- 4. مصفوفة معاملات المتغيرات المكملة يجب أن تكون مصفوفة أحادية موجبة؛

5. الشرط الأخير جميع متغيرات التكامل يجب أن تكون موجبة أي تأخذ نفس شرط المتغيرات في القيود. **ملاحظة**: يرمز لمتغيرات التكامل بالرمز¡S أو مواصلة الترقيم وفق المتغيرات الأساسية.

بعد القيام بمذه الخطوات يمكن حل نموذج البرمحة الخطية في حالة التعظيم وفق عدة طرق نتناولها كما يلي: **I.2.1. الطريقة االولى:** حلل ظلوذج الربرلة اخلطية وفق ىذه الطريقة نتبع بعض اخلطوات االضافية عن الخطوات السابقة و هي:

. تحويل دالة الهدف الى دالة صفرية؛  $1$ 

.2 دتثيل كل ادلعلومات اخلاصة بالنموذج اخلطي يف اجلدول.

الحل الأساسي الممكن بالاعتماد على جميع معاملات المتغيرات في قيود النموذج و دالة الهدف مع وضع القيمة المطلقة لمعاملات المتغيرات الأساسية في دالة الهدف.

**الفصل الثاني: الطريقة المبسطة simplex ))لحل نماذج البرمجة الخطية.**

| متغيرات قاعدة الحل | المتغيرات الأساسية (                     | المتغيرات الراكدة (التكامل)                                                              | المتاح أو المتوفر         | $\boldsymbol{R}_{\boldsymbol{i}}$ النسبة |
|--------------------|------------------------------------------|------------------------------------------------------------------------------------------|---------------------------|------------------------------------------|
|                    | متغيرات القرار)                          |                                                                                          | $\mathbf{b}_{\mathbf{i}}$ |                                          |
|                    | $X_1.X_2.\dots.\dots.X_n$                | $S_1$ $S_2$ $S_m$                                                                        |                           |                                          |
|                    |                                          | $X_{n+1} X_{n+2} \ldots X_{n+m}$                                                         |                           |                                          |
| $S_1$              | $a_{12}$ $a_{1n}$   1<br>$a_{11}$        | $0 \dots 0$                                                                              | $b_1$                     |                                          |
| $S_2$              |                                          | $a_{21}$ $a_{22}$ $a_{2n}$   0 $1$ 0                                                     | $b_2$                     |                                          |
|                    | $\mathbb{R}^n$ . The same $\mathbb{R}^n$ | $\mathcal{L}(\mathcal{A})$ and $\mathcal{L}(\mathcal{A})$ and $\mathcal{L}(\mathcal{A})$ |                           |                                          |
|                    | and the state of the state of the        | <b>Contract Contract Contract</b>                                                        |                           |                                          |
| $S_{\rm m}$        | $a_{m1}$ $a_{m2}$ $a_{m n}$   0          | $0.$ 1                                                                                   | $b_n$                     |                                          |
| Z                  | $C_n$<br>$C_1$<br>$C_2$                  | $\overline{0}$<br>$0 \ldots \ldots \ldots 0$                                             | $\overline{0}$            |                                          |

- 3. تحديد المتغيرات الداخل على أساس أكبر قيمة موجبة أي أكبر قيمة بالقيمة المطلقة في صف دالة اذلدف Z؛
- ك تحديد المتغير الخارج عن طريق قسمة قيم العمود  $\rm{b_i}$  (المتاح) على العمود الخوري و نملأ عمود النسبة . **<sup>i</sup>** حبيث ادلتغَت ادلقابل أل ( , مث نأخذ أصغر قيمة ل **<sup>R</sup> <sup>i</sup>** (**<sup>R</sup> <sup>R</sup><sup>i</sup>** يسمى ادلتغَت اخلارج صغر قيمة ل مع عدم الاخذ بعين الاعتبار القيم السالبة.

**ملاحظة**: العمود الذي يوجد فيه المتغير الداخل يسمى بالعمود المحوري و الصف الذي يوجد فيه المتغير الخارج يسمى بالصف المحوري .

- 5. نقطة تقاطع العمود المحوري و الصف المحوري تسمى بنقطة المحور ( العنصر المحوري)؛
- 6. يمكن الحصول على المعادلة المحورية من خلال قسمة القيم في صف المتغير الخارج على العنصر المحوري، بمعنى آخر تحويل قيمة العنصر المحوري إلى قيمة مساوية الواحد من خلال قسمة الصف المحوري على قيمة العنصر المحوري.

لغرض تحسين الحل الممكن و الحصول على الحل الأفضل كما يلي:

أ– ايجاد معاملات دالة الهدف الجديدة وفق الصيغة التالية:

معاملات دالة الهدف الجديدة = معاملات دالة الهدف القديمة – (معاملات المتغير الداخل في صف دالة الهدف \* المعادلة المحورية )

ب- اغلاد معامالت القيود اجلديدة و اغلاد بقية صفوف اجلدول وفق الصيغة التالية:

معاملات الصف الجديد = معاملات الصف القديم – (عنصر الصف القديم الواقع في عمود المتغير الداخل ) \* عناصر الصف المحوري.

 $\rm \ (C_j)$  بمكن الحصول على الحل الأمثل لمشكلة التعظيم عندما تكون جميع معاملات دالة الهدف (C $_{\rm j}$ الجديدة في جدول الحل أكبر أو تساوي الصفر أي (  $\rm C_{j}~\geq 0$ )، أما إذا كانت قيمة واحدة على الأقل لأحذ المعاملات في دالة الهدف الجديدة (C<sub>j</sub>) سالبة فهذا يعني عدم التوصل إلى الحل الأمثل و بالتالي إعادة إجراء الخطوات السابقة ابتداء من المرحلة الثالثة إلى غاية المرحلة الاخيرة حتى يتم الحصول على قيمة موجبة أو صفرية لمعاملات دالة الهدف الجديدة و بالتالي الوصول إلى الحل الأمثل لنموذج البرمجة الخطية

**مثال**: لدينا ظلوذج الربرلة اخلطية التايل:

 $Max Z = 50 X<sub>1</sub>+60 X<sub>2</sub>$ 

ST :

$$
\left\{\n\begin{aligned}\nX_1 + 2 X_2 &\le 8 \\
2 X_1 + 2 X_2 &\le 10 \\
9 X_1 + 4 X_2 &\le 36 \\
X_1, X_2 &\ge 0\n\end{aligned}\n\right.
$$

**المطلوب**: أوجد احلل االمثل لنموذج الربرلة اخلطية باستخدام طريقة Simplex

حويل نموذج البرمجة الخطية من الصيغة القانونية إلى الصيغة القياسية بإضافة متغيرات التكامل.  $1\,$ 

$$
Max z = 50 X1+60 X2 + 0 X3 + 0 X4+0 X5
$$

ST:  
\n
$$
1 X_1 + 2 X_2 + X_3 = 8
$$
\n
$$
2 X_1 + 2 X_2 + X_4 = 10
$$
\n
$$
9 X_1 + 4 X_2 + X_5 = 36
$$
\n
$$
X_j \ge 0 \quad (j = 1.2...5)
$$

حتويل دالة الهدف إلى دالة صفرية  $-2$ 

$$
Z - 50 X_1 - 60 X_2 - 0 X_3 - 0 X_4 - 0 X_5 = 0
$$

**3« - تصميم جدول Simplex**

**جدول رقم 11 : جدول Simplex**

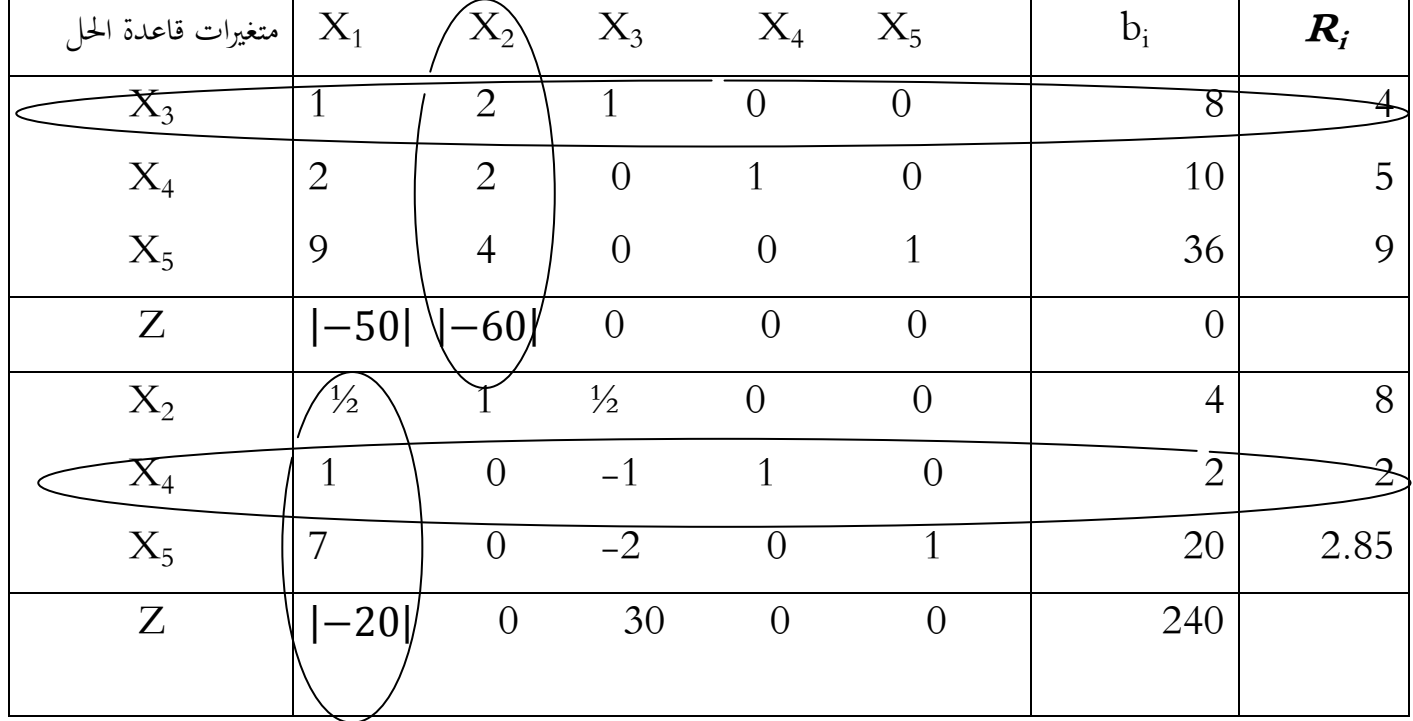

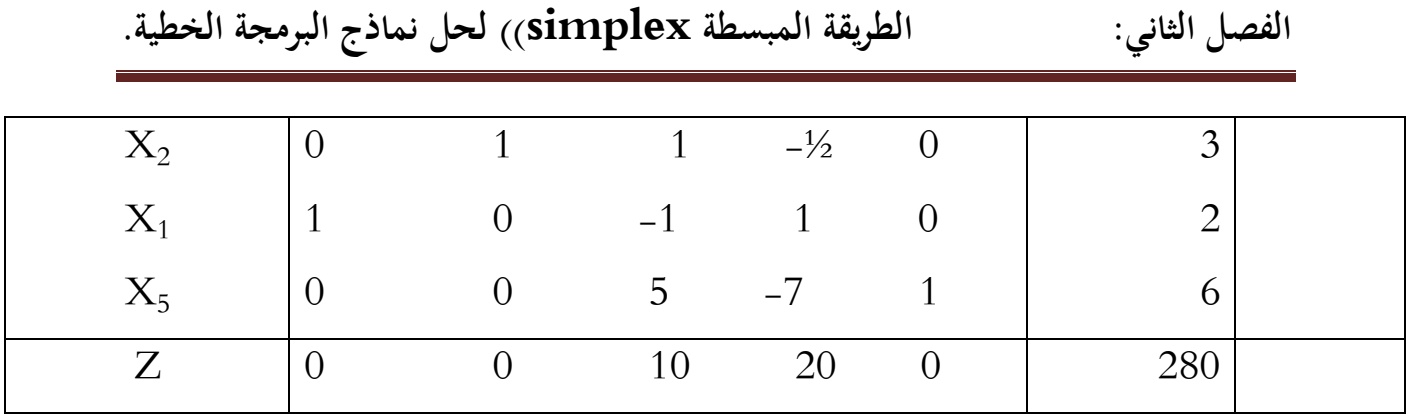

**المصدر: من إعداد الباحث بناء على معطيات المثال**

**الحل األمثل :**

 $Z^* = 280$   $X_1^* = 2$   $X_2^* = 3$ 

**I.3.1. الطريقة الثانية: نوضح هذه الطريقة من خالل المثال التالي :** ليكن نموذج البرمجة الخطية التالي:

 $Max Z = 70 x<sub>1</sub>+40 x<sub>2</sub>+60 x<sub>3</sub>$ 

Soumise aux contraintes

$$
\begin{cases}\n4x_1 + 2x_2 + 4x_3 \le 1000 \\
2x_1 + 2x_2 + x_3 \le 800 \\
x_1 + 3x_2 + x_3 \le 400 \\
x_1 \ge 0 \\
x_2 \ge 0 \\
x_3 \ge 0\n\end{cases}
$$

**-1 -1 كتابة النموذج على الشكل المعياري:**

Max Z = 70 x<sub>1</sub>+40 x<sub>2</sub>+60 x<sub>3</sub>  
\nSolution  
\n
$$
\begin{cases}\n4x_1+2x_2+4x_3 + S_1 = 1000 \\
2x_1+2x_2+x_3 + S_2 = 800 \\
x_1+3x_2+x_3+S_3 = 400 \\
x_1, x_2, x_3 \ge 0 \\
S_1, S_2, S_3 \ge 0\n\end{cases}
$$

$$
\text{Max } Z = 70 \ x_1 + 40 \ x_2 + 60 \ x_3 + 0 \text{S}_1 + 0 \text{S}_2 + 0 \text{S}_3
$$

Soumise aux contraintes

$$
\begin{cases}\n4x_1 + 2x_2 + 4x_3 + S_1 + 0S_2 + 0S_3 = 1000 \\
2x_1 + 2x_2 + x_3 + 0S_1 + S_2 + 0S_3 = 800 \\
x_1 + 3x_2 + x_3 + 0S_1 + 0S_2 + S_3 = 400 \\
x_1, x_2, x_3 \ge 0 \\
S_1, S_2, S_3 \ge 0\n\end{cases}
$$

**-1 -2 إيجاد أول حل أساس مقبول:**

مبا أن النموذج يحتوي على 6 متغيرات، و 3 معادلات فإنه يتم الحصول على أول حل أساي مقبول عن  $\chi_3$ طريق عدم 3متغيرات (3=3-6)و لتكن متغيرات القرار (متغيرات خارج الأساس)  $0$ -3 $\chi_2$ ،  $0$ =3 $\chi_3$ ، 0 $\chi_4$ و بعد التعويض في قيود النموذج أعلاه نحصل على قيم متغيرات الأساس: 51000=51، S2=800، ، و الذي يعتبر حل الأساس المقبول الأول، حيث أن  $Z$ صا يعني أن المؤسسة لازالت في  $S_{\it 3}$ =400 ، بداية نشاطها و مل تقم بعملية اإلنتاج.

**-1 -3 تشكيل جدول السمبلكس األول: -** تتم يف ادلرحلة األوىل تشكيل جدول يضم يف السطرين األول و الثاين متغَتات النموذج )متغَتات القرار، متغيرات الفجوة)، حيث تكتب في السطر الأول معاملات هذه المتغيرات ( $C_j$ ) في دالة الهدف و في السطر الثاني تكتب المتغيرات؛

**-** تكتب يف العمودين األول و الثاين )على اليسار( متغَتات األساس ادلتحصل عليها من أول حل أساس . مقبول مع معاملاتها  $C_j$ )في دالة الهدف؛

**-** يف باقي خانات اجلدول تتم كتابة معامالت كافة ادلتغَتات يف القيو د الوظيفية؛

**-** يف العمود rayon B تتم كتابة ادلتاح )من القيود الوظيفية(؛ <sup>x</sup><sup>j</sup> <sup>C</sup>j <sup>=</sup> *∑*<sup>Z</sup><sup>j</sup> يتم ضرب معامالت ادلتغَتة األوىل لكافة القيود الوظيفية يف معامالت متغَتات **-** يف السطر الأساس، ثم جمعها، مثلا:  $0\times 0$ +(0x2)+(0x4)= 0، و ذلك للحصول على القيمة  $Z_j$  و هكذا؛ في السطر  $Z$ i –  $C_j$  يتم طرح قيم  $Z_j$  من معاملات كافة المتغيرات في دالة الهدف (أول سطر =  $\cdot$ 

 $\left(C_j\right)$ - للحصول على قيمة دالة الهدف  $Z$ يتم ضرب معاملات متغيرات الأساس (العمود الأول  $)$ ).

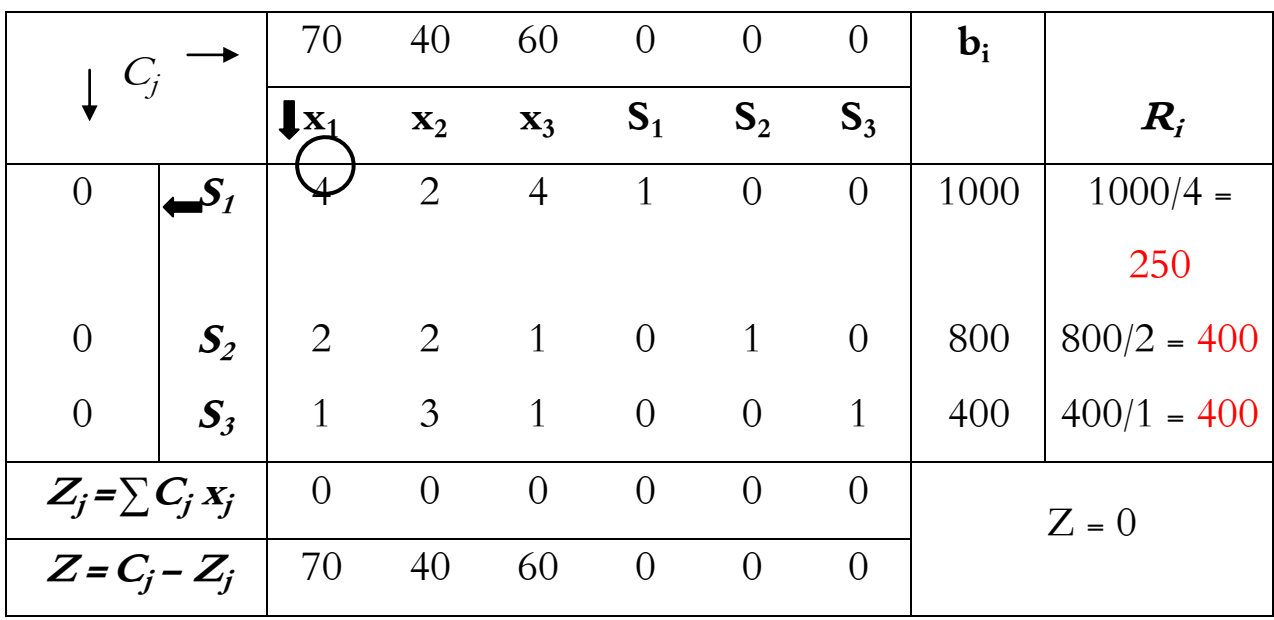

**الجدول رقم :12 جدول السمبلكس األول للمثال 11-14**

**المصدر: من إعداد الباحث بناء على معطيات المثال**

#### **-1 -4 قراءة حل األساس المقبول الموافق للجدول:**

**أ– تحديد المتغيرة الداخلة**: المتغيرة الداخلة هي تلك المتغيرة خارج الأساس المعدومة التي تتحول إلى متغيرة <sup>Z</sup><sup>j</sup> - <sup>j</sup> أساس موجبة يتم اختيارىا كما يلي: ذات **أكبر معامل موجب** يف <sup>C</sup> <sup>=</sup> <sup>Z</sup> ، و يشار إليها بسهم يف  $\hspace{0.1 cm}$ الجدول، و في مثالنا هذا هي المتغيرة  $_{Y}$  ذات المعامل  $Z$ =70 (أقل معامل سالب في حالة نموذج  $\hspace{0.1 cm} M$ ).

**ب- تحديد المتغيرة الخارجة:** ادلتغَتة اخلارجة ىي متغَتة أساس موجبة و اليت تتحول إىل متغَتة خارج  $B\, (1000,\ 800,\ 400)$  الأساس معدومة يتم تحديدها في الجدول كما يلي: نقوم بقسمة قيم الشعاع (400  $B\,$ على قيم عمود المتغيرة الداخلة (1 ,2 ,4)  $_{I}$  فنحصل على قيم (400 ,400 , $R_{I}$  (250 ,400 ). و بناءً على ً

**-1 -5تشكيل جدول السمبلكس الثاني:**

**الفصل الثاني: الطريقة المبسطة simplex ))لحل نماذج البرمجة الخطية.**

ذلك فإن المتغيرة الخارجة هي التي تقابل **أقل حاصل قسمة موجب (R**<sub>i)</sub>، و يشار إليها في الجدول بسهم، و في مثالنا هذا تمثل  $\mathcal{S}_I$  المتغيرة الخارجة.

**جـ- تحديد عنصر االرتكاز:** ؽلثل عنصر االرتكاز نقطة تقاطع عمود ادلتغَتة الداخلة مع سطر ادلتغَتة اخلارجة . يشار إليه بدائرة في الجحدول، و في مثالنا هو  $Pivot$   $\hskip 1mm \vdots \hskip 1mm Pivot$  ، يشار إليه بدائرة  $Pivot$ 

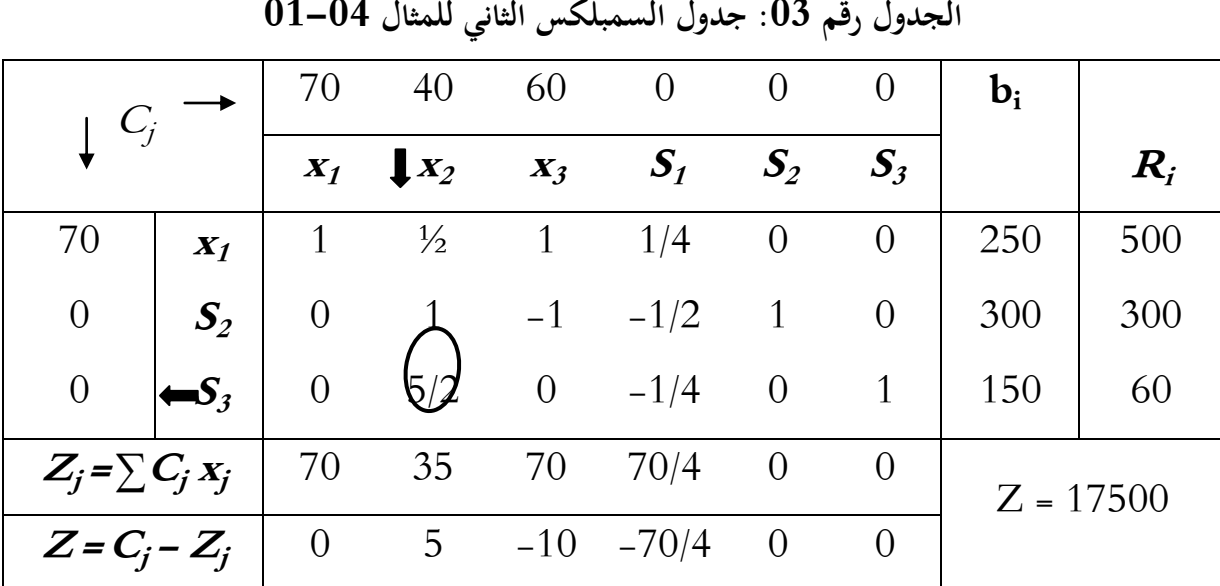

**المصدر: من إعداد الباحث بناء على معطيات المثال**

**-** يتم تشكيل جدول السمبلكس الثاين بإدخال ادلتغَتة الداخلة مكان ادلتغَتة اخلارجة؛ **-** تتم قسمة قيم سطر االرتكاز )Lp)يف اجلدول األول على عنصر االرتكاز نفسو )P/Lp)؛ **–** قيم عمود الارتكاز في الجدول الأول تصبح أصفاراً في الجدول الثاني(C<sub>p</sub>=O)، ماعدا عنصر الارتكاز الذي يبقى مساويا للواحد(P=1)؛ **-** قيم باقي األسطر يتم حساهبا عن طريق ضرب عدد يف قيم سطر االرتكاز اجلديدة، مع إضافة القيم القديمة للسطر <sub>)</sub>في الجدول الأول) أي: القيمة الجديدة للسطر= a). $\mathrm{L}_\mathrm{p}$  +  $\mathrm{L}_{\mathrm{initial}}$ . **مثال:** قيم السطر الثاين يتم حساهبا كما يلي:  $(-2)(L_{p}=1)+(L_{i}=2)=0, (-2)(1/2)+(2)=1, (-2)(1)+(1)=-1,$  $(-2)$ ( 1/4)+(0)=-1/2

– يتم الحصول على قيم *برگ* عن طريق ضرب معاملات متغيرات الأساس في معاملات المتغيرات في القيود الوظيفية.

$$
.35 = (2/1 \times 0) + (1 \times 0) + (2/1 \times 70) \cdot 70 = (0 \times 0) + (0 \times 0) + (1 \times 70) \cdot 30 = 0
$$

**-** بعدىا يتم حتديد قيمة <sup>Z</sup> إن كانت مثلى، و ذلك إن كانت مجيع معامالهتا سالبة أو معدومة، و يف حالتنا هذه، قيمة Z ليست مثلي لأن هناك قيمة موجبة (5)، و عليه يتم إنشاء جدول سمبلكس ثالث بغية تحسين الحل مرة أخرى، و ذلك بدءً بحساب قيم $R_i$  و تحديد المتغيرة الداخلة و الخارجة.  $\overline{\phantom{a}}$ **-** تتم قراءة حل األساس ادلقبول ادلوافق للجدول الثاين كما يلي:

 $x_1 = 250$ ,  $S_2 = 300$ ,  $S_3 = 150$  أساس:

**متغيرات خارج األساس:** 0=1S 0,=3x 0,=2<sup>x</sup>

و عليه و بالاعتماد على الخطوات السابقة يتم الانتقال من أول حل أساس مقبول ذو  $Z$ = $\!$  إلى حل أساس مقبول آخر ذو 17500= $Z$ ، أي يتم تحسين الحل الأول.

**-1 -6تشكيل جدول السمبلكس الثالث:**

قمثل $\,X_2\,$  المتغيرة الداخلة في هذه الحالة لأنها توافق أكبر معامل لـ $Z$  و $S$  هي المتغيرة الخارجة لأنها توافق أدنى قيمة لـ  $R_{j}$ ، و عليه فإن نقطة تقاطع سطر الارتكاز (المتغيرة الخارجة) و عمود الارتكاز (المتغيرة الداخلة) . $P=5/2$  تقطة الارتكاز  $P=5/2$ .

| $C_j$                |                    | 70                 | 40                 |                | 60 0   | $\overline{0}$  | $\theta$ | $\mathbf{b}_{\mathbf{i}}$ |                    |
|----------------------|--------------------|--------------------|--------------------|----------------|--------|-----------------|----------|---------------------------|--------------------|
|                      |                    | $\boldsymbol{X}_1$ | $\boldsymbol{X_2}$ | $X_3$          | $S_1$  | $\mathcal{S}_2$ | $S_3$    |                           | $\boldsymbol{R}_i$ |
| 70                   | $\boldsymbol{X}_1$ | $\mathbf{1}$       | $\overline{0}$     | 1              | 3/10   | $\overline{0}$  | $-1/5$   | 220                       |                    |
| $\overline{0}$       | $S_2$              | $\overline{0}$     | $\overline{0}$     | $-1$           | $-2/5$ | $\overline{1}$  | $-2/5$   | 240                       |                    |
| 40                   | $\mathbf{x}_2$     | $\theta$           | $\overline{1}$     | $\overline{0}$ |        | $\theta$        | 2/5      | 60                        |                    |
|                      |                    |                    |                    |                | 1/10   |                 |          |                           |                    |
| $Z_i = \sum C_i x_i$ |                    | 70                 | 40                 | 70             | 17     | $\overline{0}$  | 2        |                           | $Z = 17800$        |
| $Z = C_i - Z_i$      |                    | $\overline{0}$     | $\overline{0}$     | $-10$          | $-17$  | $\overline{0}$  | $-2$     |                           |                    |

**الجدول رقم :04 جدول السمبلكس الثالث للمثال 11-14**

**المصدر: من إعداد الباحث بناء على معطيات المثال**

من جدول السمبلكس الثالث نجد أن حل الأساس المقبول المحسن هو:<br>1700ء –

 $x_1=220$ ,  $x_2=60$ ,  $S_2=240$ ,  $x_3=0$ ,  $S_1=0$ ,  $S_3=0 \Rightarrow Z=17800$ – بالنسبة لــ Z نجد أنه لا يمكننا تحسين الحل مرة أخرى لأن النموذج تعظيم، و إذا أخذنا المتغيرة X3 فإننا . سوف نُخفض $Z$  بــ (10–) لكل وحدة من $x_3$ ، لذا نتوقف؛

**-** مبا أن مجيع معامالت متغَتات النموذج لــ <sup>Z</sup> سالبة أو معدومة فإن احلل األخَت ىو احلل األمثل )ألن اختيار أي وحدة أخرى سوف يؤدي إلى تخفيض قيمة دالة الهدف)؛

**-** إذا كانت معامالت متغَتات النموذج من نوع تعظيم Max سالبة أو معدومة، فإن احلل األخَت ىو احلل الأمثل، أما في النموذج من نوع تدنية  $\it Min$  فإننا نحصل على الحل الأمثل عندما تكون كافة المعاملات موجبة أو معدومة.

إن الهدف من طريقة السمبلكس هو الوصول إلى الحل الأمثل كالطرق السابقة، إلا أن هذه الطريقة تنطلق من أول حل أساس مقبول و تمر على بعض حلول الأساس المقبولة إلى أن تصل إلى الحل الأمثل.

نشير إلى أن طريقة السمبلكس تشترط بغرض تطبيقها توفر أول حل أساس مقبول، إلا أنه في بعض  $\emph{Big }$  النماذج لا يتوفر هذا الشرط، و هنا يتم اللجوء إلى طريقة أخرى تُعرف بطريقة  $\emph{Big }$  . **I.2. حل مشكالت البرمجة الخطية باستخدام الطريقة المبسطة في حالة التدنية Minimize:**

 $Z$  إن حل مشكلات البرمجة الخطية بموجب الطريقة المبسطة  $\operatorname{simplex}$  في حالة التدنية دالة الهدف أي عندما تكون عالمات القيود بصيغة أكرب أو تساوي أو تكتب عالمات القيود بصيغة ادلساواة يتم بواسطة عدة طرق نذكر منها ما يلي :

BIG –M Method الكبيرة M الكبيرة -1

Two –Phase Method **:المرحلتين طريقة** -2

#### **:Big M الكبيرة M طريقة .1 .2.I**

تنطوي فكرة هذه الطريقة على إضافة متغيرات اصطناعية Artificial إلى جانب المتغيرات الراكدة إلى قيود نموذج البرمجة الخطية على أن تقترن المتغيرات الإصطناعية في دالة الهدف Z بمعاملات كبيرة جدا تدعى (M) و تحمل هذه المعاملات (M) إشارة موجبة في دالة الهدف في حالة التدنية Minimization و إشارة سالبة يف حالة التعظيم Maximization.

و لإيجاد الحل الأمثل لنموذج البرمجة الخطية بموجب هذه الطريقة نتبع الخطوات الآتية:

- 1. تحويل نموذج البربحة الخطية من الصيغة القانونية إلى الصيغة القياسية بعد إضافة المتغيرات الراكدة إلى قيود النموذج و دالة الهدف، بعدها يتطلب إضافة المتغيرات الاصطناعية إلى القيود و دالة الهدف أيضا.
- ${\rm\ M}$  صياغة دالة هدف جديد  ${\rm\ Z}$ بدلالة المتغيرات الأساسية الراكدة بعد التعويض عن قيم  $2$ الاصطناعية و الراكدة، مع مراعاة جعل الدالة مساوية إلى قيمة (M) فقط.
- 3. تصميم جدول الحل الأساسي الممكن اعتمادا على جميع معاملات المتغيرات الأساسية، الراكدة و الاصطناعية الموجودة في قيود النموذج و دالة الهدف Z.
	- 4. تحديد المتغير الداخل على أساس أكبر قيمة موجبة في صف دالة الهدفZ.
- 5. اعتماد بقية الخطوات السابقة و الواردة في حالة التعظيم، ما عدا بعض الاختلافات الطفيفة يمكن توضيحها باخلطوة .6

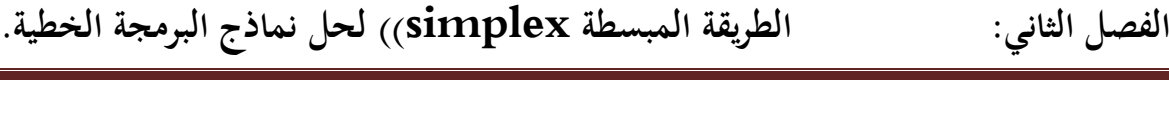

- 6. يمكن الحصول على الحل الأمثل لمشكلة التدنية و ذلك عندما تكون جميع معاملات دالة الهدف اجلديدة يف جدول احلل أقل أو تساوي الصفر، قيم صفرية أو سالبة، أما إذا كانت قيمة واحدة على الأقل لأحد المعاملات في الدالة موجبة، فهذا يعني عدم التوصل الى الحل الأمثل.
- .7 يف حالة وجود أحد ادلعامالت أكرب من الصفر يف صف دالة اذلدف Z يعاد اجراء اخلطوات السابقة من المرحلة 4 الى المرحلة 6 حتى يتم الحصول على جميع المعاملات في صف دالة الهدف أقل أو تساوي الصفر مما يعني الحصول على الحل الأمثل.  $Z$ **مثال :11** لدينا النموذج التايل:

$$
\begin{aligned}\n\text{Min } Z &= 2 \ X_1 + X_2 \\
\begin{cases}\nX_1 + 3 X_2 &\geq 30 \\
4 X_1 + 2 X_2 &\geq 40 \\
X_1, X_2 &\geq 0\n\end{cases} \\
\text{That } \mathbf{X}_1 \leq \mathbf{X}_2 \leq \mathbf{X}_1\n\end{aligned}
$$

5. تحوال النموذج الرياضي من الميةية الأقانونية إلى الميغة القياسية كالآتي:  
\n
$$
\text{Min } Z = 2 X_1 + X_2 - 0 X_3 - 0 X_4
$$
\n
$$
\begin{cases}\nX_1 + 3X_2 - X_3 = 30 \\
4X_1 + 2X_2 - X_3 = 40 \\
X_1, X_2, X_3, X_4 \ge 0\n\end{cases}
$$

يتضح من القيدين السابقين بأن قيم ${\rm X}_3$  و ${\rm X}_4$  ظهرت سالبة وهي  ${\rm X}_3$  =  ${\rm X}_3$  و  ${\rm X}_4$  محا يتعارض  ${\rm X}_4$ ذلك مع شرط عدم السلبية و لمعالجة هذا الموضوع يتم اضافة المتغيرات الاصطناعية للقيود و دالة الهدف Z.

**.2 إضافة المتغيرات االصطناعية لقيود النموذج و دالة الهدف كاآلتي:**

Min Z=  $2 X_1 + X_2 - 0 X_3 - 0 X_4 + M X_5 + M X_6$ {  $\chi$  $\overline{4}$  $\chi$ 

شرط عدم السلبية

ا عدد كبير جدا : $\rm M$ 

**.3 صياغة دالة الهدفZ بداللة المتغيرات األساسية و الراكدة فقط على النحو اآلتي:** من المعادلتين 1 و 2 نحصل على:  $\chi$  $\chi$ ∤ ... نعوض قيم  ${\rm X}_5$  و  ${\rm X}_6$  الواردة في العلاقة (3 ) في دالة الهدف  ${\rm X}$  نستنتج ما يلي:  $Z= 2 X_1 + X_2 + M (X_5 + X_6)$ 

$$
= 2 X_{1} + X_{2} + M (30 - X_{1} - 3 X_{2} + X_{3}) + (40 - 4 X_{1} - 2 X_{2} + X_{4})
$$
  
\n
$$
= 2 X_{1} + X_{2} + M (70 - 5 X_{1} - 5 X_{2} + X_{3} + X_{4})
$$
  
\n
$$
= 2 X_{1} + X_{2} + 70M - 5M X_{1} - 5M X_{2} + M X_{3} + M X_{4}
$$
  
\n
$$
= (2 - 5M) X_{1} + (1 - 5M) X_{2} + M X_{3} + M X_{4}) + 70M
$$
  
\n
$$
Z - (2 - 5M) X_{1} - (1 - 5M) X_{2} - M X_{3} - M X_{4} = 70M
$$

4ـ تصميم جدول السمبلكس :

**جدول رقم 15 : جدول السمبلكس للمثال رقم 11**

العمود المحوري

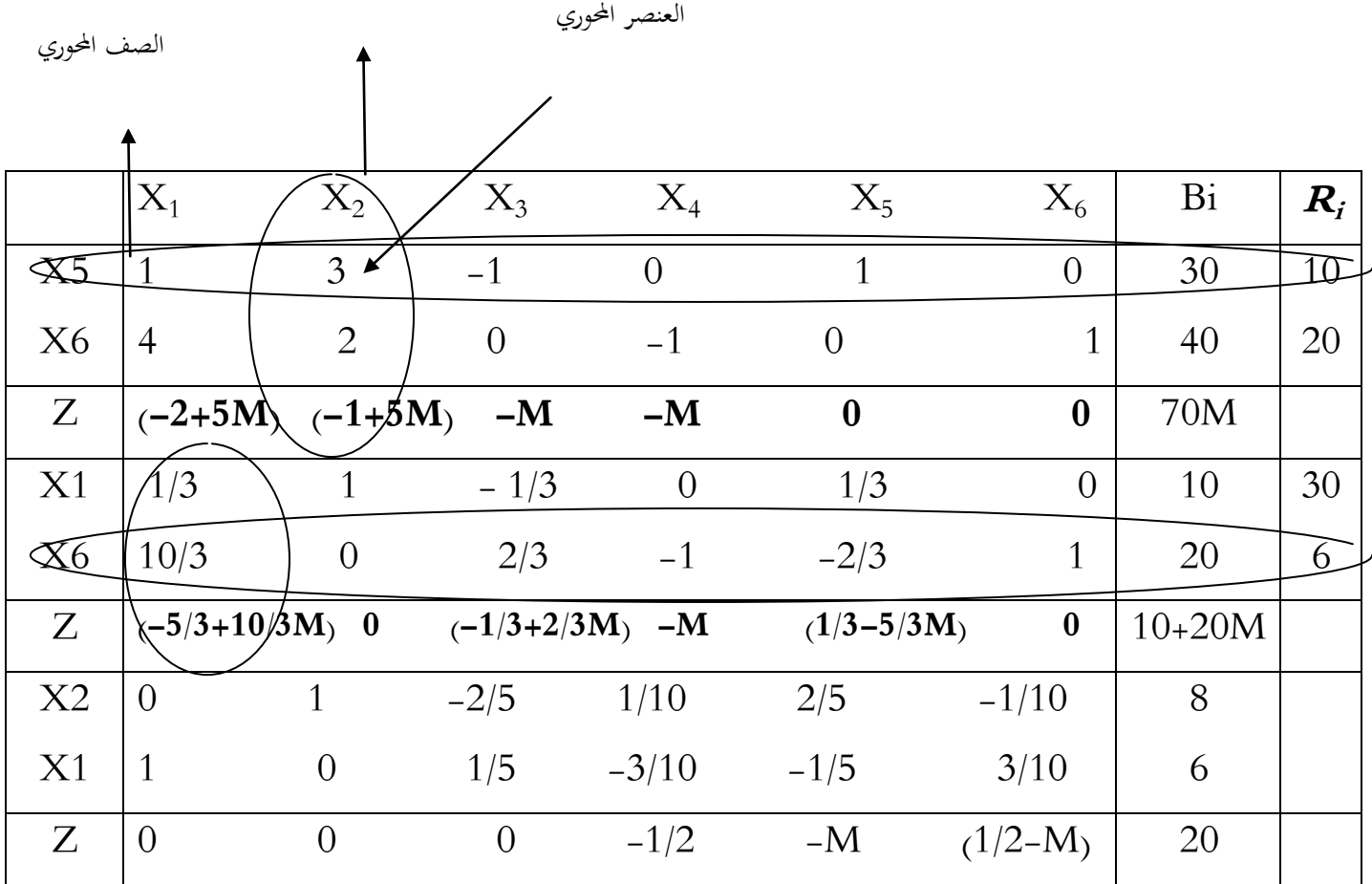

**المصدر : من اعداد الباحث ياستخدام معطيات المثال رقم 11**

- المتغير الداخل هو الذي يقابل أكبر قيمة موجبة في صف دالة الهدف Z بعد التعويض عن 10=M أو أحد مضاعفاهتا - مبا أن مجيع معامالت صف دالة اذلدف Z أقل أو تساو ي الصفر عليو فقد توصلنا للحل األمثل  $X_1 = 6$   $X_2 = 8$   $Z = 20$  للنموذج و الذي يكون فيه - يتضح من النتائج النهائية ادلتعلقة حبل ادلشكلة بأن إدارة ادلؤسسة اإلنتاجية ستتخذ قرار بإنتاج 6 . وحدات من  $\mathrm{X}_1$  و  $8$  وحدات من  $\mathrm{X}_2$  بما يحقق للمؤسسة أقل التكاليف بمقدار  $20$  و ن

**I.2. .2 طريقة المرحلتين** :

تعد طريقة المرحلتين أبسط من طريقة  $\rm{H}$ M- $\rm{M}$ الكبيرة في إيجاد الحل الأمثل لنموذج البرمجة الخطية في حالة التدنية إذ يمكن الحصول على الحل الأمثل للنموذج بعد أن نتأكد بأن هناك حل للنموذج و ذلك من خلال الحصول على قيمة دالة الهدف الجديدة ( r ) مساوية للصفر أي أن p = 0. و يتم الحل بموجب هذه الطريقة على مرحلتين أساسيتين يتم توضيحهما على النحو الآتي: ا**لمرحلة (1)** :

1.تحويل نموذج البرمجة الخطية من الصيغة القانونية إلى الصيغة القياسية و من تم اضافة المتغيرات االصطناعية لقيود النموذج فقط .

صياغة دالة الهدف جديدة بالاعتماد على المتغيرات الاصطناعية أي: . $2\,$ 

 $r_{\text{min}} = r_1 + r_2 + \dots + r_{\text{min}}$ 

3.تصميم جدول يتضمن الحل الأولى اعتمادا على معاملات المتغيرات الأساسية و المكملة و الاصطناعية يف قيود النموذج و دالة اذلدف اجلديدة r.

4.نتبع الخطوات السابقة حتى نحصل على قيمة x =0 مما يعني وجود حل للنموذج و المقترنة في كونه 0 جلميع المعاملات دالة الهدف  $\rm c_i$ .

# **المرحلة )2(:**

1. اعتماد الحل الأساسي النهائي في الخطوة 4 من المرحلة الأولى بعد استبعاد المتغيرات الاصطناعية و دالة الهدف r .

. اعتماد دالة الهدف الاصلية  $Z$ و تحسين قيمتها للحصول على الحل الأمثل للمشكلة.  $2$ 

 $3$ . في حالة وجود أحد المعاملات  $\mathrm{C_{j}}$  أكبر من الصفر في صف دالة الهدف  $Z$ ، يعاد إجراء نفس الخطوات حتى يتم الحصول على جميع المعاملات  $\rm C_{j}$  أقل أو تساوي الصفر أي أن  $\rm C_{j} \leq 0$ ) مما ينبغي الحصول على الحل الأمثل للنموذج. **مثال:** أوجد الحل الأمثل لنموذج البرمجة الخطية باستخدام طريقة المرحلتين:

$$
Z_{\text{Min}} = 2 X_1 + X_2
$$
\n
$$
\begin{cases}\nX_1 + 3X_2 \ge 30 \\
4X_1 + 2X_2 \ge 40 \\
X_1, X_2 \ge 0\n\end{cases}
$$

الخطوة الاولى ( المرحلة الاولى) :

تحويل النموذج من الصيغة القانونية الى المياغة القياسية كالآتي:  
7 
$$
M_{\rm in}=2
$$
 X<sub>1</sub> + X<sub>2</sub>–0 X<sub>3</sub>–0 X<sub>4</sub>

$$
\begin{cases}\nX_1 + 3X_2 - X_3 + X_5 = 30 \dots (1) \\
4X_1 + 2X_2 - X_4 + X_6 = 40 \dots (2)\n\end{cases}
$$

<sup>6</sup>X **مع مراعاة جعل الدالة مساوية ،** X<sup>5</sup> **2( صياغة دالة هدف جديدة r اعتمادا على إلى قيمة ثابتة فقط اذن:**

$$
1 \Rightarrow X_5 = 30 - X_1 - 3X_2 + X_3
$$
\n
$$
2 \Rightarrow X_6 = 40 - 4X_1 - 2X_2 + X_4
$$
\n... (3)\n
$$
X_6X_5 = 40 - 4X_1 - 2X_2 + X_4
$$
\n
$$
X_6X_5 = X_5 + X_6 = 30 - X_1 - 3X_2 + X_3 + 40 - 4X_1 - 2X_2 + X_4
$$
\n
$$
r = X_5 + X_6 = 30 - X_1 - 3X_2 + X_3 + 40 - 4X_1 - 2X_2 + X_4
$$
\n
$$
r = 70 - 5X_1 - 5X_2 + X_3 + X_4
$$
\n
$$
r + 5X_1 + 5X_2 - X_3 - X_4 = 70
$$

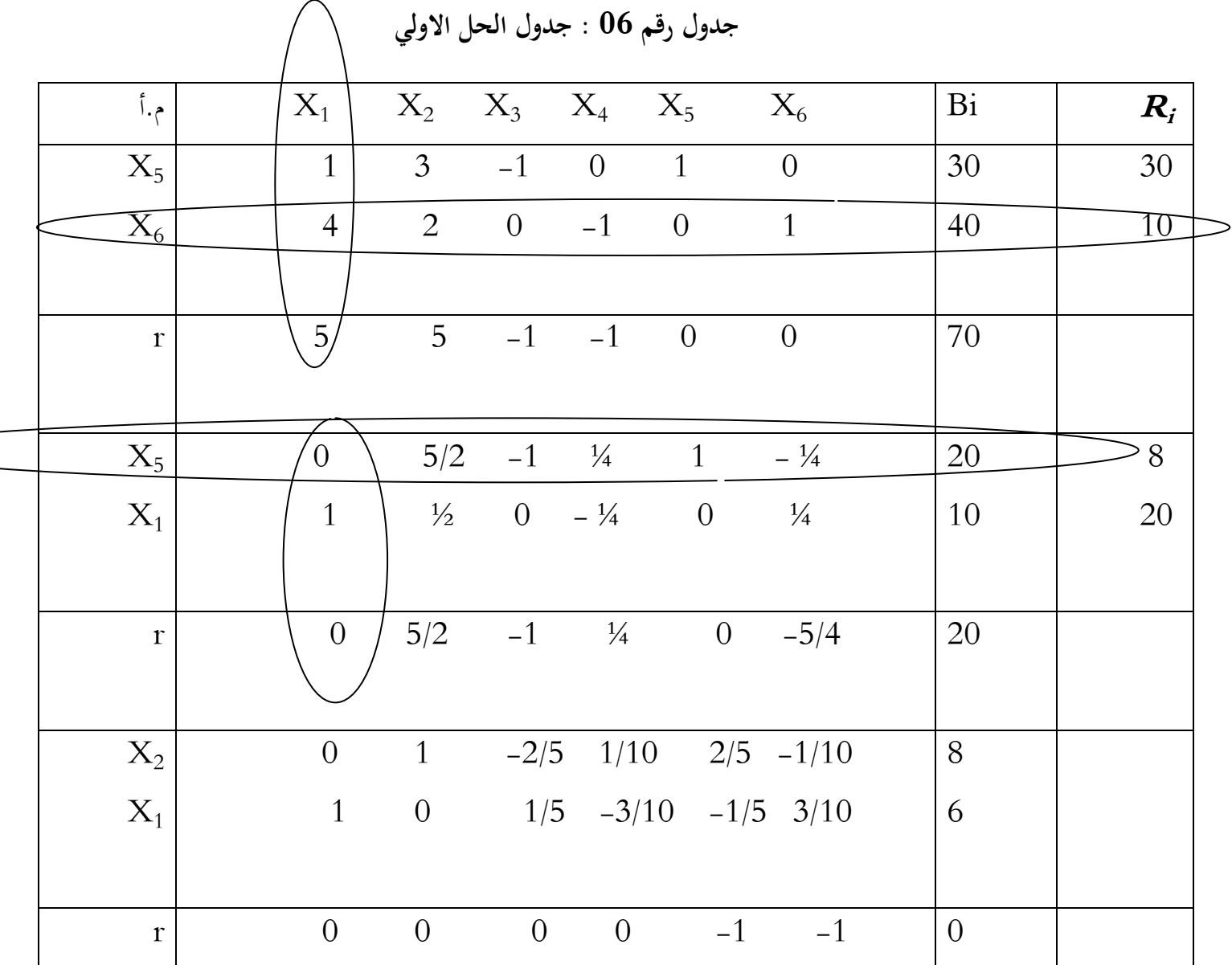

تصميم الحل الأساسي ( الحل الأولي) كما يلي:

**المصدر : من اعداد الباحث باستعمال معطيات المثال رقم 11**

مبا أن قيمة دالة اذلدف 0=r و اليت اقًتنت بأن مجيع ادلعامالت يف صف دالة اذلدف r سالبة و مساوية للصفر, أي أن  $\mathbb{C} _j \leq 0$  مما يدل على وجود حل للنموذج و ينبغي الاستمرار بالمرحلة  $(2 \; , \;$ الثانية ( 2

**المرحلة الثانية:**

.1 اعتماد النتائج النهائية الواردة يف جدول احلل 3 من ادلرحلة االوىل بعد استبعاد ادلتغَتات الاصطناعية  $\rm X_6. X_5$  و دالة الهدف r من الجدول المذكور

. اعتماد دالة الهدف  $Z$  الأصلية للمشكلة و هي:  $2$ 

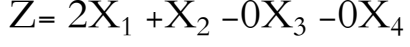

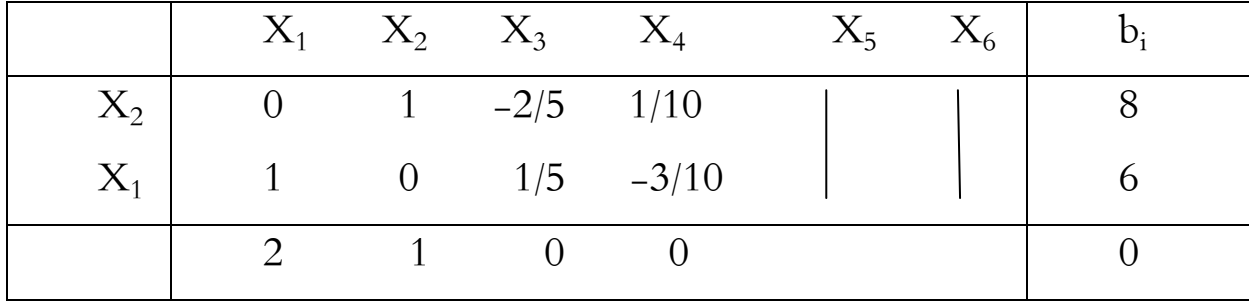

.3 نقوم بكتابة القيود اعتمادا على النتائج النهائية الواردة باجلدول السابق و على النحو التايل:

 $X_2-2/5 X_3+1/10 X_4=8$ ……..(1)

 $X_1+1/5 X_3-3/5 X_4=6$ ………..(2)

. من 1 و 2 نحصل علىX  $\rm X_{2}$  ،  $\rm X_{1}$  كما يلي  $\chi$  $\overline{c}$ 5  $\chi$  $\mathbf{1}$  $\mathbf{1}$  $\overline{X}$  $\mathbf{1}$ 5  $\overline{X}$ 3  $\mathbf{1}$ } نعوض قيم  ${\rm x \, X_1}$  و  ${\rm x \, X_2}$  الواردة في العلاقة 3 في دالة الهدف الأصلية  ${\rm X}$  نستنتج ما يلي:

 $Z = 2X_1 + X_2$ 

$$
= 2 (6-1/5 X3 + 6/10 X4) + (8+2/5 X3 - 1/10 X4)
$$

 $=12-2/5$  X<sub>3</sub>+6/10 X<sub>4</sub>+8+2/5 X<sub>3</sub>-1/10 X<sub>4</sub>

 $=20+5/10$  X<sub>4</sub>

 $=20+1/2$  X<sub>4</sub>

$$
\Rightarrow Z - \frac{1}{2}X_4 = 20
$$

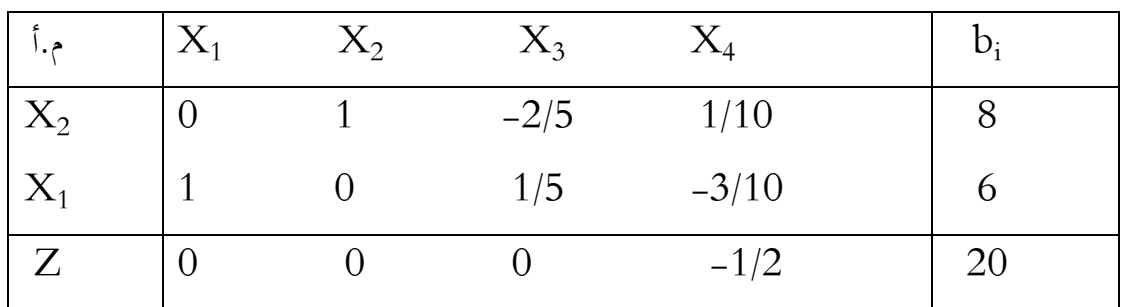

 $\overline{\textbf{X}}$ يتضح من النتائج السابقة بأن إدارة المؤسسة الإنتاجية ستتخذ قرار بإنتاج 6 وحدات من $\overline{\textbf{X}}$  و 8 وحدات من  $\rm X_2$  بما يجعل التكاليف النهائية أقل ما يمكن حيث تقدر ب 20 ون.

 $Z^* = 20$   $X_1^* = 6$   $X_2^* = 8$ 

جميع معاملات دالة الهدف (Cj) أقل أو يساوي الصفر أي  $\mathrm{C_{j}} \leq 0$  و عليه فقد توصلنا إلى الحل  $\mathrm{Z}^{^{\ast}}$  =20  $\mathrm{X_{1}}^{^{\ast}}$ =6  $\mathrm{X_{2}}^{^{\ast}}$ =8 الأمثل التالي:

#### I.2. .3 **الطريق الثالثة**:

هذه الطريقة كذلك تنطوي على فكرة اضافة متغيرات اصطناعية إلى جانب المتغيرات الراكدة إلى قيود نموذج البرمجة الخطية، لكن وفق هذه الطريقة معاملات المتغيرات الاصطناعية تكون مساوية للصفر في دالة الهدف و مساوية للواحد في قيود نموذج البرمجة الخطية، و لإيجاد الحل الأمثل لنموذج البرمجة الخطية مبوجب ىذه الطريقة نتبع اخلطوات التالية:

1. تحويل نموذج البرمجة الخطية من الصيغة القانونية إلى الصيغة القياسية بعد إضافة المتغيرات الراكدة إىل قيود النموذج مبعامالت مساوية للواحد و إىل دالة اذلدف مبعامالت مساوية للصفر.

.2 إضافة متغَتات اصطناعية إىل القيود و دالة اذلدف أيضا و بالتايل تشكيل مصفوفة أحادية موجبة للمتغيرات الاصطناعية. .3 صياغة دالة ىدف جديدة نرمز ذلا بالرمز r بداللة ادلتغَتات األساسية و الراكدة و الاصطناعية، بحيث دالة الهدف الجديدة نحصل عليها من خلال جمع قيود النموذج التي تم إضافة متغيرات اصطناعية لها، أي حاصل جميع القيود التي تحتوي على المتغيرات الاصطناعية .

.4 جعل دالة اذلدف دالة صفرية أي مساوية للصفر.

5. تصميم جدول الحل الاساسي الممكن اعتمادا على جميع معاملات المتغيرات الأساسية، الراكدة و الاصطناعية الموجودة في قيود النموذج و دالة الهدف $Z$  و دالة الهدف  $\,$  .

6. تحديد المتغير الداخل على أساس أكبر قيمة موجبة في صف دالة الهدف الجديدة r .

7. اعتماد بقية الخطوات السابقة و الواردة في حالة التعظيم أو في حالة التدنية وفق الطريقتين السابقتين ماعدا بعض الاختلافات يمكن توضيحها في الخطوة التالية.

.8 ضلصل على احلل األمثل عندما تكون مجيع معامالت دالة اذلدف اجلديدة Z مساوية للصفر و كذلك قيمة r تساوي الصفر. أما إذا كانت قيمة واحدة على األقل ألحد ادلعامالت يف الدالة تختلف عن الصفر فهذا يعنى عدم التوصل إلى الحل الأمثل و من ثم يعاد اجراء الخطوات السابقة حتى يتم احلصول على مجيع ادلعامالت يف صف دالة اذلدف اجلديدة r مساوية للصفر و كذلك قيمة r تساوي الصفر مما يعني الحصول على الحل الأمثل.

**مثال:** نأخذ نفس ادلثال السابق:

$$
Max Z = 2 X1 + X2
$$
  
\n
$$
ST: \begin{cases} X_1 + 3 X_2 \ge 30 \\ 4 X_1 + 2 X_2 \ge 40 \\ X_1, X_2 \ge 0 \end{cases}
$$
  
\n
$$
i \neq j
$$
  
\n
$$
i \neq j
$$
  
\n
$$
i \neq j
$$
  
\n
$$
i \neq j
$$
  
\n
$$
i \neq j
$$

**الحل**:

1.  نخويل فوذج البرجحة الخطية من العسغة القبانونية إلى العسغة القياسية یاضافة المنتغيرات الراكدة  
\n
$$
\begin{aligned}\n\text{Min } Z &= 2 X_1 + X_2 - 0 X_3 - 0 X_4 \\
\text{ST: } X_1 + 3 X_2 - X_3 &= 30 \\
&4 X_1 + 2 X_2 - X_4 &= 40 \\
X_j &\geq 0 \quad (j=1, 2, 3, 4)\n\end{aligned}
$$

**.2 إضافة المتغيرات االصطناعية:**

MinZ =2 X1+ X2-0 X3-0 X4+0 X4+0 X<sup>5</sup> ST: X1+3 X2- X<sup>3</sup> + X<sup>4</sup> = 30 4 X1+2 X<sup>2</sup> - X<sup>4</sup> + X5= 40 Xj ≥ 0 ( j=1, 2, 3, 4, 5, 6)

**.3 تحويل دالة الهدف الى دالة صفرية:**

$$
Z-2~X_1-~X_2+0~X_3+0~X_4-0~X_4-0~X_5
$$

**.4 تكوين دالة هدف جديدة ( r(** 

r =اجلمع بُت قيود النموذج اليت حتتوي على ادلتغَتات االصطناعية

r= 5
$$
X_1+5
$$
  
 $X_2-$   
 $X_3-$   
 $X_4+$   
 $X_5=70$ 

**.5 تصميم جدول الحل االساسي الممكن أي جدول simplex كما يلي:** 

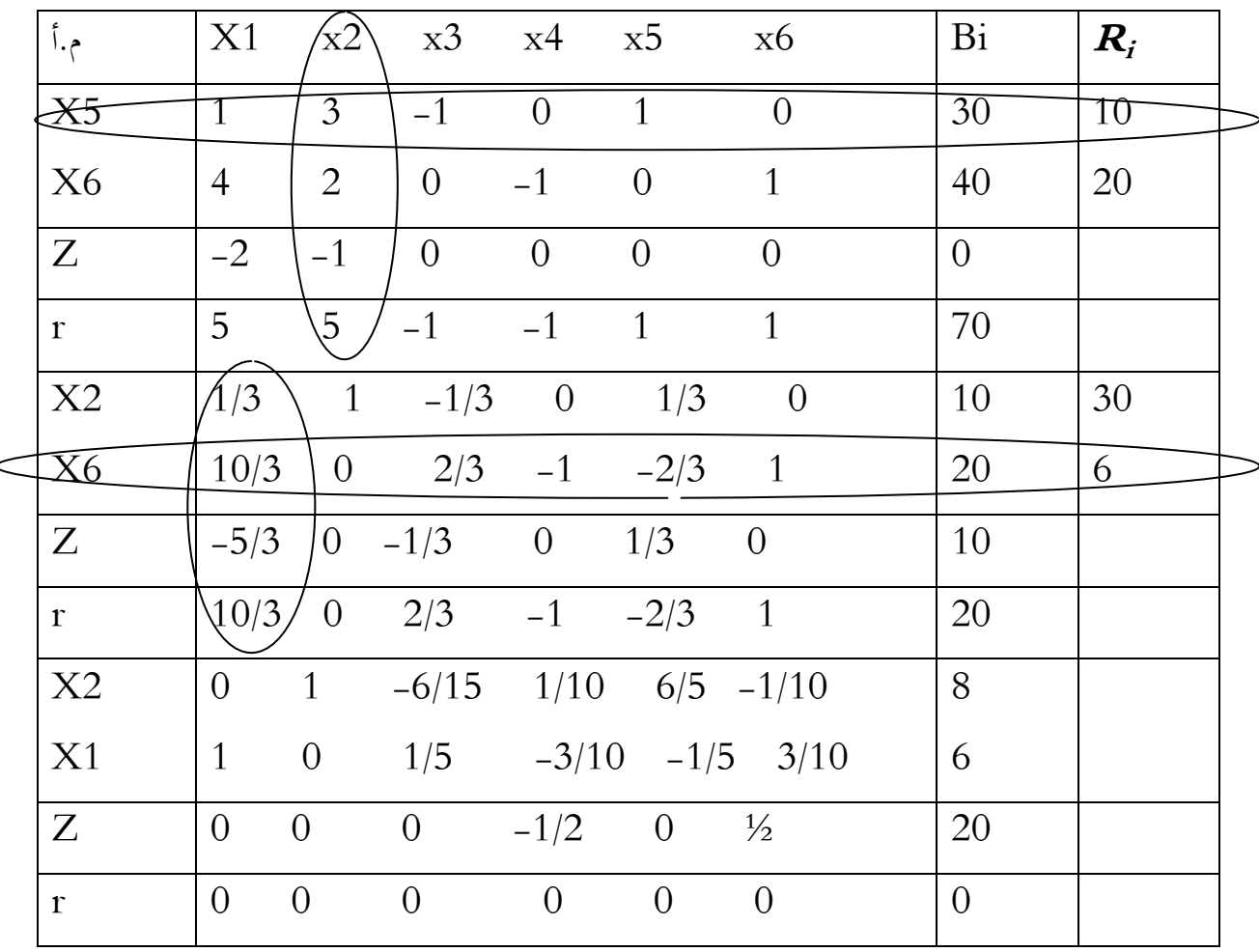

**الجدول رقم :18 جدول الحل االساسي الممكن أي جدولsimplex**

**المصدر : من اعداد الباحث باستعمال معطيات المثال** 

نالحظ أن مجيع معامالت دالة اذلدف اجلديدة r تساوي الصفر أي قيم صفرية لدالة اذلدف اجلديدة كما أن قيمة r تساوي الصفر و بالتايل فقد توصلنا إىل احلل األمثل ادلمثل بالنتائج التالية:

- Min  $Z^* = 20$   $X_1^* = 6$   $X_2^* = 8$ **مالحظات :** - المتغيرات الراكدة او المكملة تاخد الرمز  $\rm S$  أو الرمز  $\rm X$  وفق ترتيب عدد المتغيرات الأساسية . – المتغيرات الاصطناعية تأخذ الرمز  $\rm R$  أو الرمز  $\rm X$  وفق ترتيب عدد المتغيرات الأساسية و
	- .  $\rm b_i$  قراءة النتائج المتحصل عليها في العمود  $\rm -$

الراكدة.

- ادا كان النموذج من نوع تعظيم (  $\operatorname{MAX}$  ) فان قراءة نتائج النموذج المرافق  $\,$  له يكون في سطر الدلائل  $Z$  حيث تكون مقابلة لقيم المتغيرات المكملة اي الراكدة .
- ادا كان النموذج من نوع تدنية (  $\rm MIN$  ) فان قراءة نتائج النموذج المرافق له يكون في  $-$ سطر الدلائل  $Z$  حيث تكون مقابلة لقيم المتغيرات الاصطناعية .
	- **II**. **المشكلة المقابلة ) الثنائية Problem Dual )**

إن ادلشاكل اليت مت صياغتها بأسلوب الربرلة اخلطية أطلق عليها اصطالح النماذج االولية Primal Models، و من الممكن إعادة صياغة النموذج الأولي بأسلوب آخر يطلق عليه اصطلاح النموذج المقابل (الثنائي) Dual, إذ أن لكل نموذج يوجد نموذج آخر يقابله.

**II. .1 مميزات النموذج المقابل ) الثنائي(:** 

من مميزات النموذج المقابل ما يلي:

 يساعد النموذح ادلقابل على التوصل إىل احلل بصورة أسرع يف بعض األحيان و ذلك بتقليص خطوات احلل؛

 ؽلكن إغلاد احلل األمثل يف النموذج ادلقابل عند وجود متغَت أساسي يف النموذج ذو قيمة سالبة، في حين لا يمكن حل النموذج الأولى إذاكان لأحد متغيرات النموذج الأولى قيمة سالبة؛

 يساعد النموذج ادلقابل إىل إجراء حتليل ما بعد األمثلية و التوصل إىل احلل بصورة سلتصرة يف حالة إضافة قيود جديدة للمشكلة أو إجراء تغييرات في معاملات المتغيرات الأساسية.

**II. .2 تحويل النموذج األولي إلى النموذج المقابل و بالعكس:**

لغرض تحويل النموذج الأولي إلى النموذج المرافق و بالعكس يمكن ذلك باتباع الخطوات الآتية:

**.1** إذا كانت دالة اذلدف يف النموذج األويل من نوع التعظيم Max فإهنا تقلب إىل نوع التدنية Min يف النموذج ادلقابل و العكس صحيح؛

**.2** عدد ادلتغَتات يف النموذج األويل يكون مساويا لعدد القيود يف النموذج ادلقابل؛

**.3** عدد القيود يف النموذج األويل يكون مساويا لعدد ادلتغَتات يف النموذج ادلقابل؛

**.4** إذا كانت القيود يف النموذج األويل على شكل أكرب أو يساوي فإهنا تتغَت يف النموذج ادلقابل إىل أقل أو يساوي و العكس صحيح أيضا؛

5. معاملات دالة الهدف في النموذج الأولي تصبح قيم الجوانب اليمني لقيود النموذج المقابل و قيم الجانب الأيمن في النموذج الأولي تصبح معاملات دالة الهدف في النموذج المقابل؛

**.6** معامالت العمود j يف النموذج األويل ىي عبارة عن معامالت الصف يف النموذج ادلقابل؛

7. إبدال مصفوفة معاملات المتغيرات في قيود النموذج الأولي (a i j) بحيث تصبح الصفوف أعمدة، و الأعمدة صفوف؛

 $Y_i \geq 0$  ,  $\forall$   $j$  إضافة شرط عدم السلبية على المتغيرات الجحديدة أي أن  $s$ 

**مالحظات:** 

- يف حالة النموذج األويل، إذا كان عدد ادلتغَتات= n و عدد القيود = m فإنو سيصبح يف حالة النموذج المقابل عدد المتغيرات = m و عدد القيود = n.
	- عند حتويل النموذج األويل Primal إىل النموذج ادلقابل Dual غلب مراعاة ما يأيت:
	- يتطابق احلل األمثل للنموذج األويل مع احلل األمثل للنموذج ادلقابل .Optimal Solution , (Zmax=Zmin )
- عند اغلاد احلل األمثل للنموذج ادلقابل Dual فإنو باإلمكان احلصول على احلل األمثل للنموذج األويل Primal مباشرة من جدول احلل النهائي للنموذج ادلقابل Dual و يتمثل ىذا احلل مبعامالت دالة اذلدف النموذج ادلرافق اليت تقع حتت المتغيرات الراكدة أو الاصطناعية.

**مثال:**

- 70 -  $Z_{\text{Max}}=X_1+3X_2-2X_2$ }  $\overline{c}$  $\chi$ 3  $X_1, X_2, X_3 \geq 0$ 

**II. .3صياغة المشكلة المقابلة الثنائية أي النموذج المقابل**

نفرض لدينا النموذج التايل (Primal(:

 $Z_{\text{Max}} = C_1 X_1 + C_2 X_2$ }<br>}  $\overline{a}$  $\overline{a}$  $\chi$  $X_1, X_2, X_3 \geq 0$ 

النموذج ادلقابل Dual:

Primal

 $Z_{\text{Min}}=b_1Y_1+b_2Y_2$ }<br>}  $\overline{a}$  $\overline{a}$  $Y$ و عليه الصيغة العامة للمشكلة الأولية هي:

$$
Z_{max} = \sum C_j X_j
$$
  

$$
\sum \alpha ij X_i \le b_j
$$
  

$$
X_j \ge 0
$$

حيث:

j=1………….n i=1…………m

فإن الصيغة العامة للمشكلة المقابلة ( الثنائية ) تكون كالآتي:
$$
Z_{min} = \sum b_j Y_j
$$
  

$$
\sum aij Y_i \le C_j
$$
  

$$
Y_j \ge 0
$$

**حيث:**

j=1.2…….....n i=1.2……..m

**مثال(1):** 

لدينا نموذج البرمجة الخطية التالي Primal :

Max  $Z = X_1 + 3X_2 - 2X_3$ }<br>}  $\overline{c}$  $\chi$ 3  $X_j \ge 0$  (j = 1, 2, 3) **المطلوب:** أوجد النموذج ادلرافق Dual **.**

**الحل:**

Min 
$$
Z=10Y_1+12Y_2+18Y_3
$$
  
\n
$$
\begin{cases}\n2Y_1 + Y_2 + 3Y_3 \le 1 \\
Y_1 + 4Y_2 + 0Y_3 \le 3 \\
2Y_1 + 0Y_2 + 5Y_3 \le -2\n\end{cases}
$$
\n
$$
Y_j \ge 0 \quad (j = 1, 2, 3)
$$

**مثال)2(:** 

لدينا نموذج البرمجة الخطية التالي Primal :

Min Z=  $300X_1+200X_2$ 

ST:

$$
\begin{cases}\n10X_1 + 20X_2 \le 100 \\
15X_1 + 12X_2 \le 150 \\
16X_1 + 18X_3 \le 200 \\
X_1, X_2 \ge 0\n\end{cases}
$$

**المطلوب:** أوجد النموذج ادلرافق Dual.

**الحل:**

Max Z =100Y<sub>1</sub>+150Y<sub>2</sub>+200Y<sub>3</sub>

ST:

$$
\begin{cases} 10Y_1 + 20Y_2 + 16Y_3 \le 300 \\ 20Y_1 + 12Y_2 + 18Y_3 \le 200 \\ Y_1, Y_2, Y_3 \ge 0 \end{cases}
$$

**مثال)3(:** 

لدينا النموذج البرمجة الخطية التالي:

Max  $Z = X_1 + 2X_2 - 3X_3$ 

ST:

$$
\begin{cases} 2X_1 + 2X_2 - X_3 \le 20 \\ X_1 + 3X_2 \le 18 \\ 2X_2 - 2X_3 \le 10 \\ X_1, X_2, X_3 \ge 0 \end{cases}
$$

**المطلوب:** أوجد النموذج ادلرافق Dual.

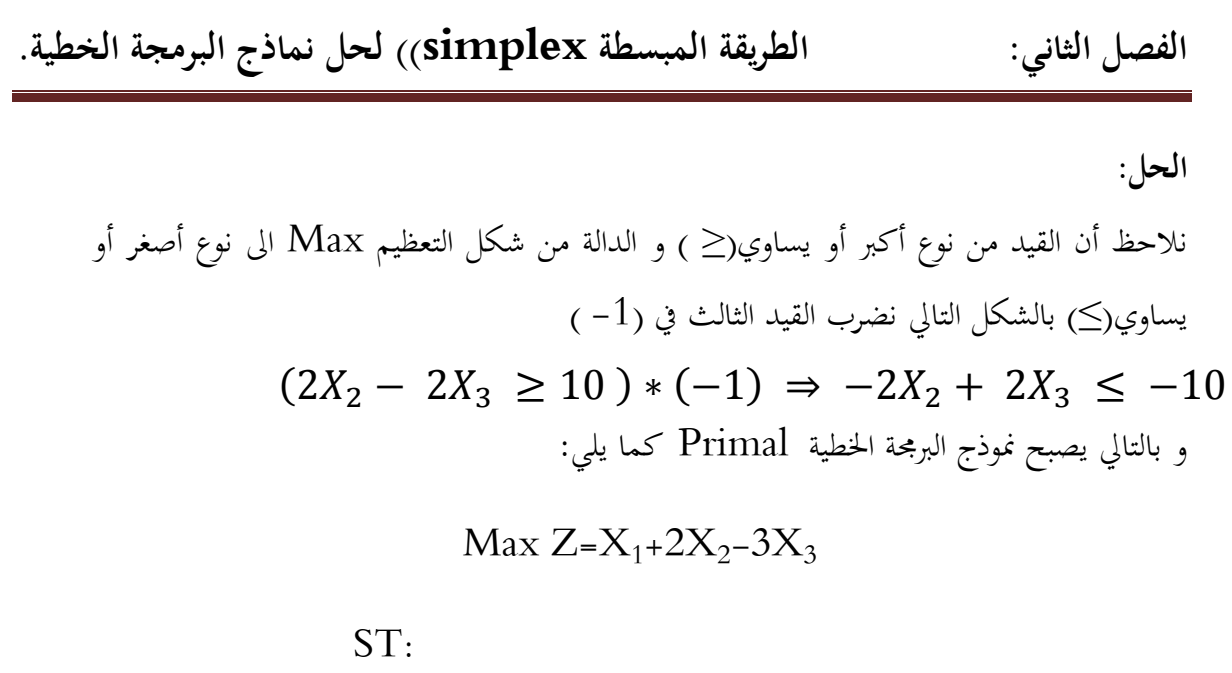

$$
\begin{cases}\n2X_1 + 2X_2 - X_3 \le 20 \\
X_1 + 3X_2 \le 18 \\
-2X_2 + 2X_3 \le -10 \\
X_1, X_2, X_3 \ge 0\n\end{cases}
$$

نقوم بتحويل البرمجة الخطية Primal إلى النموذج المرافق Dual نتحصل على ما يلي:

Min Z= 
$$
20Y_1+18Y_2-10Y_3
$$

Max  $Z = 10X_1 + 12X_2$ 

ST:

$$
\begin{cases}\n2Y_1 + Y_2 & \ge 1 \\
2Y_1 + 3Y_2 - 2Y_3 & \ge 2 \\
Y_1 + 2Y_3 & \ge -3 \\
Y_1, Y_2, Y_3 & \ge 0\n\end{cases}
$$

**مثال(4):**

لدينا ظلوذج الربرلة اخلطية التايل Primal:

$$
\begin{cases} 3X_1 + 2X_2 = 15 \\ 2X_1 + X_2 \le 10 \\ X_1, X_2, X_3 \ge 0 \end{cases}
$$
  
.Dual  $\lim_{t \to \infty} \frac{1}{t}$ 

**الحل:**

إذا كان أحد القيود على شكل مساواة و بالتايل يتم حتويل ىذا القيد إىل قيدين أحدعلا أقل أو يساوي ( ≧) و الآخر أكبر أو يساوي( ≦) و بالتالي يكون أحد القيدين غير متناسب مع دالة الهدف، حيث إذا كانت دالة من نوع التعظيم  $\rm{Max}$  أو التدنية  $\rm{Min}$  فإنه يتطلب ضرب القيد الغير متناسب في القيمة (1–) و من تم إجراء العملية التحويل إلى النموذج المرافق.

يف ىذا ادلثال لدينا القيد األول على شكل مساواة و بالتايل ضلول ىذا القيد إىل قيدين أحدعلا على شكل أقل من أو يساوي ( ≤) و اآلخر أكرب من أو يساوي (≥)، كما أن دالة اذلدف من نوع تعظيم Max و بالتايل نضرب القيد من شكل أكرب من أو يساوي يف القيمة )1-( و نلخص ذلك كما يلي:

- .1 **تحويل قيد المساواة الى قيدين**
- $3X_1 + 2X_2 = 15 \Rightarrow$ 3 3
- .2 **ضرب القيد من شكل أكبر من أو يساوي في القيمة )-1( فيصبح نموذج البرمجة الخطية كما يلي**:

$$
\text{Max } Z = 10 \text{ X}_1 + 12 \text{ X}_2
$$
  
ST :

$$
\begin{cases}\n3X_1 + 2X_2 \le 15 \\
-3X_1 - 2X_2 \le -15 \\
2X_1 + X_2 \le 10 \\
X_1, X_2 \ge 0\n\end{cases}
$$

**.3 النموذج المرافق Dual**

Min 
$$
Z=15Y_1-15Y_2+10Y_3
$$

$$
\begin{cases} 3Y_1 - 3Y_2 + 2Y_3 \ge 10 \\ 2Y_1 - 2Y_2 + Y_3 \ge 12 \\ Y_1, Y_2, Y_3 \ge 0 \end{cases}
$$

نالحظ أن عدد القيود يف النموذج األويل Primal ال يساوي عدد ادلتغَتات يف النموذج ادلرافق  $Y_3 = Y_2' - Y_1' = Y_1 - Y_2$  و بالتالي نقوم ب عملية تغيير المتغير بحيث:  $\mathrm{Dual}$ و نحصل على ما يلي:

$$
\begin{aligned} \text{Min } Z &= 15Y_1' + 10Y_2' \\ \text{ST :} \end{aligned}
$$

$$
\begin{cases} 3 Y_1' + 2Y_2' \ge 10 \\ 2 Y_1' + Y_2' \ge 12 \\ Y_1', Y_2' \ge 0 \end{cases}
$$

**الفصل الثاني: الطريقة المبسطة simplex ))لحل نماذج البرمجة الخطية.**

III.**تحليل الحساسية**

بعد دراسة مشكلة البرمجة الخطية و بناء النموذج الرياضي لها ثم التوصل إلى الحل الأمثل قد تطرأ بعض التغييرات على النموذج الأولي فمثلا لو كان نموذج البرمجة الخطية يمثل نشاطات مشروع معين و بعد إيجاد الحل الأمثل له حدثت بعض التغييرات في ظروف المشروع على سبيل المثال حصلت زيادة في الموارد المتاحة (زيادة في الوقت المتاح، عدد العمال) أو إنتاج منتوج جديد أو غير ذلك مما يتطلب إعادة حل النموذج للمشكلة بعض إضافة التغيرات الجديدة.

إن إعادة حل النموذج يحتاج إلى وقت طويل و لكن يمكن استخدام طريقة لا تتطلب إعادة الحل بكامله و ذلك باستخدام ما يسمى بتحليل احلساسية أو يسمى أيضا حتليل ما بعد األمثلية، وؽلكن تعريف حتليل الحساسية بأنه عبارة عن دراسة تأثير التغيرات في مكونات المشكلة على نموذج البرمحة الخطية.

يف ىذا الفصل سيتم توضيح استخدام حتليل احلساسية و ذلك بعد دراسة التغَتات اليت حتدث على النموذج األويل باالعتماد على آخر جدول آلخر دورة من دورات احلل و بعض احلصول على احلل األمثل من دون اللجوء إلى إعادة الحل بكامله مرة أخرى. أما التغيرات التي يمكن على نموذج البرمجة الخطية هي:

> – التغيرات في الطرف الأيمن للقيود (الموارد المتاحة)؛ – التغيرات في معاملات دالة الهدف؛ - التغَتات يف معامالت متغَتات القرار يف القيود؛ – إضافة متغير أو متغيرات جديدة؛ - إضافة قيد أو قيود جديدة. **III.1.التغيرات في الطرف األيمن للقيود )الموارد المتاحة(**

> > **مثال:**

$$
Max Z = 30 X_1 + 50 X_2
$$

**النتائج:**

 $\begin{cases} x_1 + 2x_2 \leq 11 \\ X_1 + 3X_2 \leq 15 \end{cases} \Rightarrow$  $(2X_1 + X_2 \leq 16)$  $X_1 + 2X_2 \le 11$  $X_1, X_2 > 0$  $X_1 = 7$  $X_2 = 2$  $X_1 = X_2 = 0$  $X_3 = 2$  $Z = 310$ 

**الفصل الثاني: الطريقة المبسطة simplex ))لحل نماذج البرمجة الخطية.**

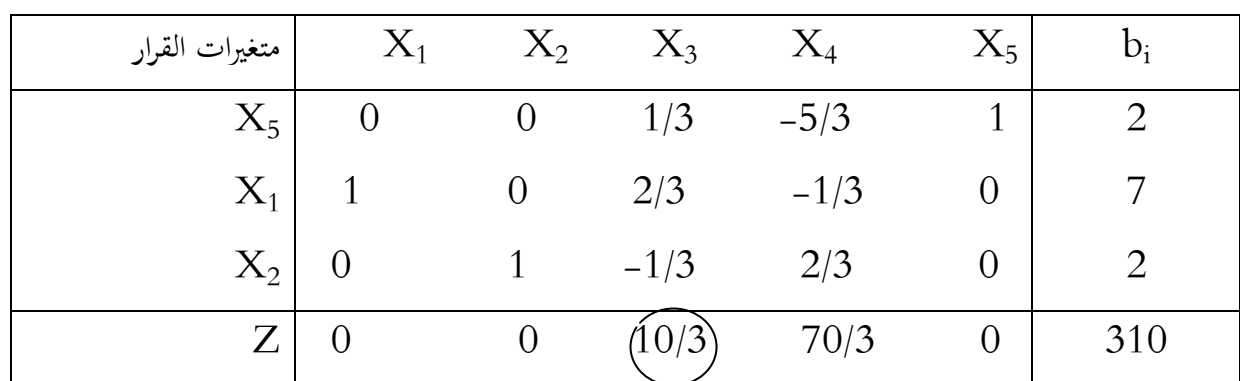

و هذه النتائج مبينة في جدول الحل الأخير كالآتي:

لو افًتضنا أن اجلانب األؽلن للمشكلة قد تغَت من ) ( إىل ) ( أي أن ادلورد األول قد ازداد من 16 إىل 20 لدراسة تأثَت ىذا التغَت على احلل األمثل للمشكلة نقوم مبا يلي: من اجلدول األخَت الذي حصلنا منو على احلل األمثل نأخذ مصفوفة ادلتغَتات ادلكملة و يتم ضرب ىذه ادلصفوفة يف ادلتجو العمودي اجلديد لنحصل على: ⁄ ⁄ ⁄ ⁄

$$
\begin{pmatrix} S_3 \ X_1 \ X_2 \end{pmatrix} = \begin{pmatrix} 1/3 & -5/3 & 1 \\ 2/3 & -1/3 & 0 \\ -1/3 & 2/3 & 0 \end{pmatrix} \begin{pmatrix} 20 \\ 11 \\ 15 \end{pmatrix} = \begin{pmatrix} 20/3 & -55/3 & +15 \\ 40/3 & -11/3 & +0 \\ -20/3 & +22/3 & +0 \end{pmatrix} = \begin{pmatrix} 10/3 \\ 29/3 \\ 2/3 \end{pmatrix}
$$

نلاحظ أن جميع قيم العمود الناتج موجبة و يعني ذلك أن الحل لا يزال ممكنا بالقيم الجديدة أما الحل الناتج ىو:

 $X_1 = 29/3$   $X_2 = \frac{2}{3}$   $S_1 = S_2 = 0$   $S_3 = 10/3$  $/$ <sub>3</sub>

أما قيمة Z فنحصل عليها بالتعويض كما يلي:

 $Z = 30 (29/3) + 50 (2/3) = 323,33$ لو أخذنا نتيجة الحل للنموذج المقابل من الجدول الأخير للمثال نحصل على: **الفصل الثاني: الطريقة المبسطة simplex ))لحل نماذج البرمجة الخطية.**

$$
Y_1 = X_1 = 10/3 \qquad Y_2 = X_2 = \frac{70}{3} \qquad Y_3 = X_3 = 0 \qquad Z = 310
$$

يتبين لنا أن زيادة وحدة واحدة من المورد الأول تؤدي إلى زيادة في دالة الهدف بمقدار 3 /10 و أن ذلك يتحقق في حالتنا هذه حيث أن المورد الأول قد ازداد بمقدار 4 و حصلنا على الآتي:

 $Z = (10/3)$  4 + 310 = 323,33

كذلك فإن زيادة وحدة واحدة في المورد الثاني تؤدي إلى زيادة في دالة الهدف بمقدار 70/3 ، أما المورد الثالث فإن أية زيادة فيه لا تحقق زيادة في دالة الهدف. إن الزيادة في أي مورد من الموارد المتاحة تكون محددة، إذ قد تؤدي الزيادة الكبيرة إلى حل غير أمثل، و لغرض تحديد مقدار الزيادة الممكنة لأي مورد، في حالتنا هذه الزيادة الممكنة للمورد الأول تتبع الخطوات الآتية:

نفرض أن مقدار الزيادة في المورد الأول هي  $\rm B$ ، فإن هذه الزيادة تتحقق إذا تحقق الآتي:  $\bullet$ (  $\mathcal{S}_{0}^{(n)}$  $\chi$  $\chi$  $) = ($  $1/3$   $-5/3$  $2/3$   $-1/3$  $-1/3$  2/3 ) (  $\mathbf{1}$  $\mathbf{1}$  $\mathbf{1}$  $) = ($  $2 + B/3$  $7 + 2/3$  $2 - B/3$  $X_1 = \begin{pmatrix} 2/3 & -1/3 & 0 \end{pmatrix} \begin{pmatrix} 11 \end{pmatrix} = \begin{pmatrix} 7 + 2/3B \end{pmatrix}$ إن الزيادة في المورد الأول بمقدار وحدة واحدة تؤدي إلى زيادة في قيمة  $X_1$  بمقدار  $Z/3$  و تقليل في قيمة بقدار  $1/3$  و عليه يجب التوقف عندما تصبح قيمة المتغير  $X_2$  مساوية إلى الصفر و عدم السماح بأن  $\mathrm{X}_2$ تصبح قيمتها سالبة لأن ذلك يؤدي إلى حل غير ممكن، لذلك يتم استخراج قيمة  $\rm{B}$  من القيمة المقابلة ل بعد مساواتها إلى صفر كما يلي:  $\rm X_2$ 

$$
2 - B/3 = 0 \Rightarrow B = 6
$$

و عليه فإن أعلى زيادة في المورد الأول هي 6 لكي يبقى الحل ممكنا. وعند تعويض قيمة B في قيم العمود الناتج حتصل على ما يلي:

> $S_3 = 2 + 6/3 = 4$  $X_1 = 7 + 6(2/3) = 11$  $X_2 = 2 - 6/3 = 0$ و بنفس الطريقة يمكن أن تحدد الزيادة في أي مورد من الموارد الأخرى.

– في حالة وجود أكثر من مورد تؤثر فيه الزيادة في مورد معين إلى نقصان في قيمته يتم استخراج قيمة هنها و من تم يتم اختيار أقل قيمة ل $\, {\bf B} \,$  لإعتمادها.  $\, {\bf B} \,$ 

و لنفرض الآن أن المورد الثاني تم تخفيضه بمقدار 4 أي أصبح مقداره 7 بدلا من 11 و تغير الجحانب الأيمن من

$$
\cdot \begin{pmatrix} 16 \\ 7 \\ 15 \end{pmatrix} \bigcup \begin{pmatrix} 16 \\ 11 \\ 15 \end{pmatrix}
$$

و لملاحظة تأثير ذلك على الحل نقوم بما يلي:

$$
\begin{pmatrix} S_3 \\ X_1 \\ X_2 \end{pmatrix} = \begin{pmatrix} 1/3 & -5/3 & 1 \\ 2/3 & -1/3 & 0 \\ -1/3 & 2/3 & 0 \end{pmatrix} \begin{pmatrix} 16 \\ 7 \\ 15 \end{pmatrix} = \begin{pmatrix} 26/3 \\ 25/3 \\ -2/3 \end{pmatrix}
$$

| متغيرات القرار | $X_1$ | $\mathrm{X}_2$ | $S_1$  | $S_2$  | $S_3$ | $b_i$  |  |
|----------------|-------|----------------|--------|--------|-------|--------|--|
| $X_5$          |       | $\overline{0}$ | 1/3    | $-5/3$ |       | 26/3   |  |
| $X_1$          |       |                | 2/3    | $-1/3$ |       | 25/3   |  |
| $\rm X_2$      |       |                | $-1/3$ | 2/3    |       | $-2/3$ |  |
| $Z_{\rm}$      |       | $\theta$       | 10/3   | 70/3   | 0     | 310    |  |

لقد ظهرت قيمة سالبة في عمود  $\mathrm{b_{i}}$  و أن الحل غير ممكن بسبب ذلك كما هو موضح في الجدول الآتي:

و من الممكن تطبيق الطريقة المبسطة للنموذج المقابل للتخلص من القيمة السالبة و إيجاد الحل الأمثل.

**III.2.التغير في معامالت دالة الهدف**

 $\rm\,Max\; Z$  =  $\rm\,30\; X_{1}$  +  $\rm\,50\; X_{2}$  نفرض أن دالة الهدف للمشكلة في المثال السابق قد تغيرت من  $\rm\,X_{2}$ : لتصبح . Max Z = 35  $X_1$  + 55  $X_2$ 

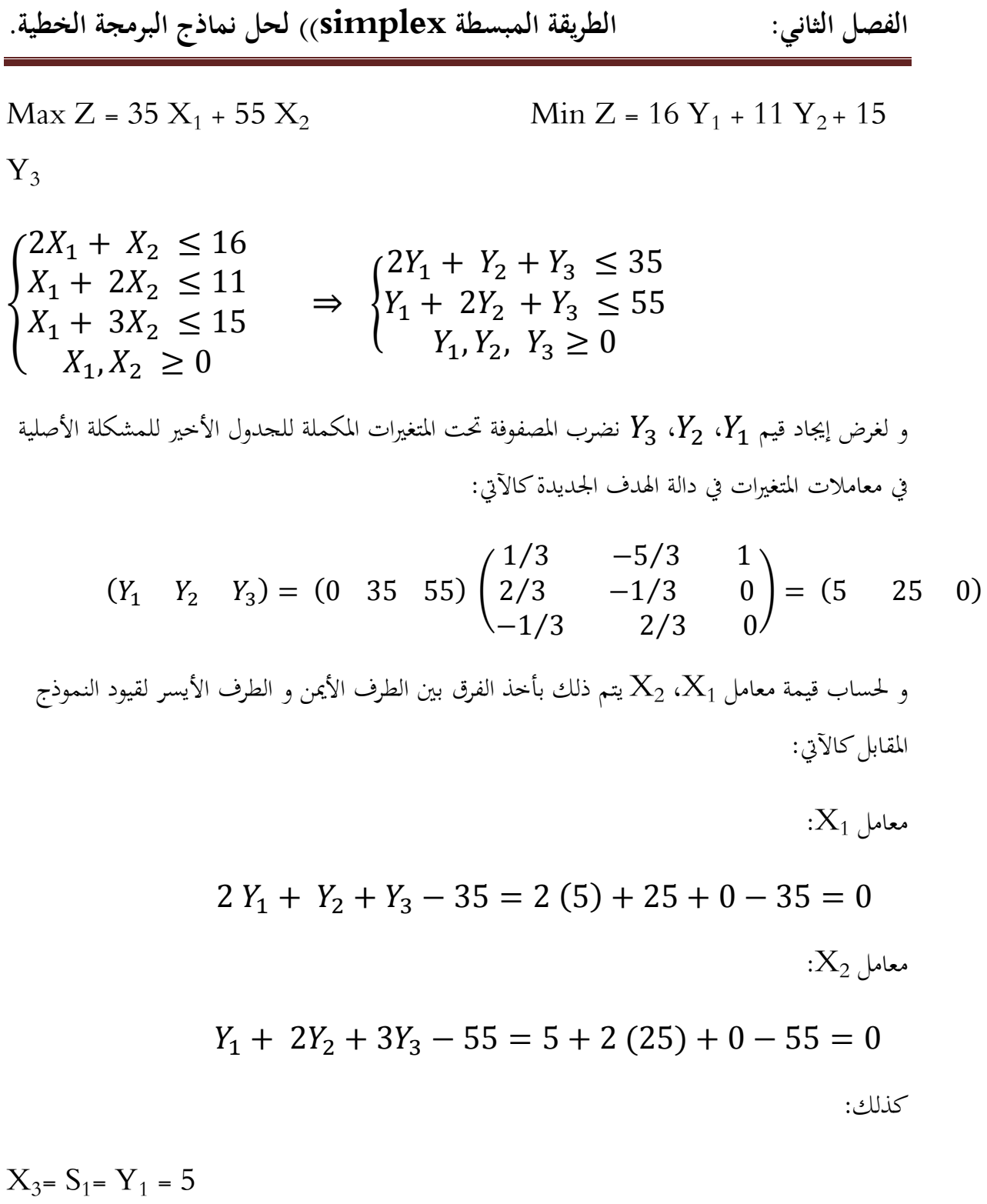

 $X_4 = S_2 = Y_2 = 25$ 

 $X_5 = S_3 = Y_3 = 0$ 

أما قيمة دالة الهدف فيتم الحصول عليها كما يلي:

Max  $Z = 35 X_1 + 55 X_2 = 35 (7) + 55 (2) = 355$ 

Ou Min Z =  $16 Y_1 + 11 Y_2 + 15 Y_3 = 16 (5) + 11 (25) + 15 (0) = 355$ البيانات موضحة يف اجلدول التايل:

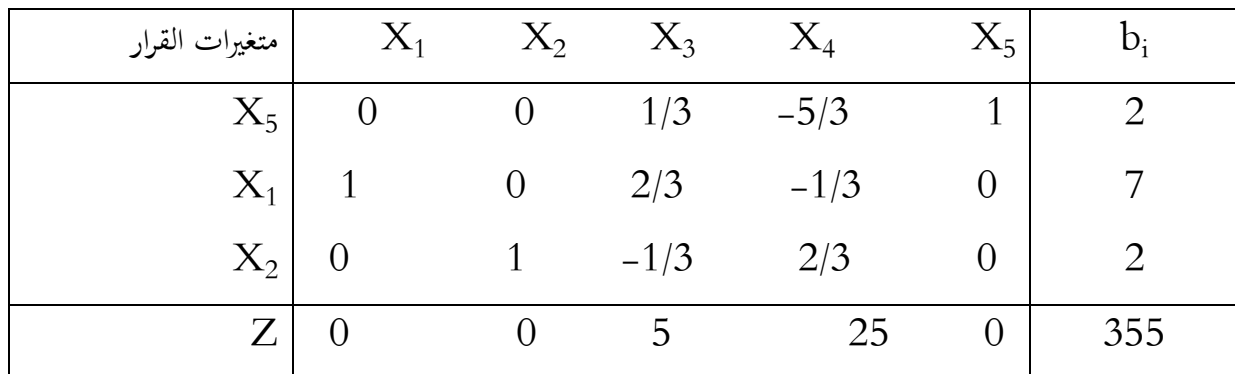

نلاحظ أن التغير في دالة الهدف قد أدى إلى تغير في قيم متغيرات النموذج المقابل و قيمة دالة الهدف التي كانت

 $Y_1 = X_3 = 10/3$   $Y_2 = X_4 = \frac{70}{3}$   $Y_3 = X_5 = 0$   $Z =$  $\frac{1}{3}$ 

لتصبح:

 $Y_1 = 5$   $Y_2 = 25$   $Y_3 = 0$   $Z = 355$ 

**مالحظة:**

التغير في قيمة دالة الهدف ينعكس على قيم متغيرات النموذج المقابل و قيمة دالة الهدف.

**III.3. التغيرات في معامالت متغيرات القرار في القيود:**

إن التغيرات في معاملات متغيرات القرار تؤثر مباشرة على عناصر مصفوفة الحل و التي تؤثر إلى التعقيد في الحسابات و يمكن أن تؤثر على الجانب الأيسر لقيود النموذج المقابل المتعلقة بما، و قد تجد من الحل الحالي للنموذج حل غير ممكن أو غير مثالي، و عليه فإن تحليل الحساسية في هذه الحالة لن يعطي بيانات مباشرة فيما يتعلق مبثالية أو إمكانية حل النموذج و لذلك يفضل إعادة حل النموذج كنموذج جديد بالطريقة ادلبسطة .Simplexe

**III.4. إضافة متغير أو متغيرات جديدة:**

نفرض أننا أضفنا متغير جديد للنموذج الأصلي، حيث معاملات المتغير في القيود الثلاثة هي 4، 2، 3. أما معامله في دالة الهدف يساوي 40، و عليه يصبح شكل القيد في النموذج المقابل يظهر كما يلي:

Max  $Z = 30 X_1 + 50 X_2 + 40 X_3$  Min  $Z = 16 Y_1 + 11 Y_2 + 15$  $Y_3$  $2V + V + AV = 16$ 

$$
\begin{cases} 2X_1 + X_2 + 4X_3 \le 16 \\ X_1 + 2X_2 + 2X_3 \le 11 \\ X_1 + 3X_2 + 3X_3 \le 15 \\ X_1, X_2, X_3 \ge 0 \end{cases} \Rightarrow \begin{cases} 2Y_1 + Y_2 + Y_3 \ge 30 \\ Y_1 + 2Y_2 + 3Y_3 \ge 50 \\ 4Y_1 + 2Y_2 + 3Y_3 \ge 40 \\ Y_1, Y_2, Y_3 \ge 0 \end{cases}
$$

لقد وجدنا سابقا أن الحل الأمثل للنموذج المقابل هو:  $Y_1 = 10/3$   $Y_2 = \frac{70}{3}$   $Y_3 = 0$  $\frac{7}{3}$ نعوض النتائج السابقة في القيد (3). قيد محقق مع قيم الحل الأمثل:  $4(10/3) + 2(70/3) + 3(0) = 60 \ge 40$ لغرض استخراج معاملات المتغير الجديد Z3 في الجدول الأخير يتم ذلك كما يلي:  $X_3 =$  $1/3$   $-5/3$  $2/3$   $-1/3$  $-1/3$  2/3 ) (  $\overline{4}$  $\overline{c}$ 3  $) = ($  $\mathbf{1}$  $\overline{c}$  $\boldsymbol{0}$ ) و عليه تصبح النتائج كما يلي في الجدول الأخير:

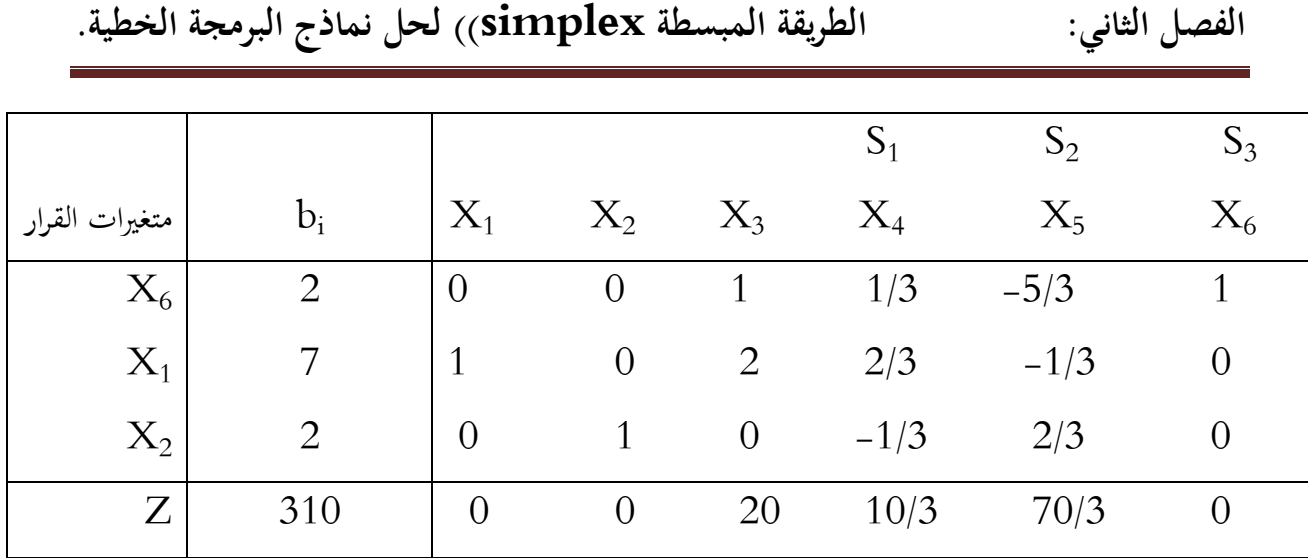

 $1$ نلاحظ من الجدول أعلاه أن الحل لا يزال مثاليا و ذلك لأن معامل  $X_3$  في الصف  $\Delta$  موجب.

لنفرض أن معامل  ${\rm X}_3$  في دالة الهدف هو 65، نجد أن شكل القيد في النموذج المقابل سيكون:

## $4Y_1 + 2Y_2 + 3Y_3 \ge 65$

. و عليو نعوض قيم احلل األمثل للنموذج ادلقابل يف القيد اجلديد ضلصل على ما يلي:

## $4(10/3) + 2(70/3) + 3(0) \ge 65$  $60 \ge 65$

نلاحظ أن القيد لا يتحقق مع قيم الحل الأمثل للنموذج أما النتائج في الجحدول الأخير فتظهر كما يلي:

|                |       |          |          |                | S <sub>1</sub> |        | $S_3$     |
|----------------|-------|----------|----------|----------------|----------------|--------|-----------|
| متغيرات القرار | $b_i$ | $X_1$    | $X_2$    | $\Delta_3$     | $X_4$          | $X_5$  | $\rm X_6$ |
| $X_6$          |       | 0        | $\Omega$ |                | 1/3            | $-5/3$ |           |
| $X_1$          |       |          | $\Omega$ | $\overline{2}$ | 2/3            | $-1/3$ |           |
| $X_2$          |       | $\theta$ |          | $\overline{0}$ | $-1/3$         | 2/3    |           |
| Z              | 310   | 0        | 0        | $-5$           | 10/3           | 70/3   |           |

نلاحظ أن الحل لا يتحقق لأن معامل  $\mathrm{X}_3$  في الصف  $Z$  سالب و مقداره (5–) كما هو موضح في الجدول أعاله. **الفصل الثاني: الطريقة المبسطة simplex ))لحل نماذج البرمجة الخطية.**

للحصول على الحل الأمثل لابد من حل الجدول أعلاه باختيار  $\rm X_3$  كمتغير داخل و تكملة الحل لحين الوصول إلى الحل الأمثل.

**III.5. إضافة قيد أو قيود جديدة:**

لدراسة مدى تأثير إضافة قيد جديد إلى المشكلة و في حالة تحقق هذا القيد باستخدام قيم الحل الأمثل يمكن في هذه الحالة اعتبار هذا القيد هو قيدا فائضا لا يؤثر على الحل. مثلا لنفرض أن القيد المراد إضافته للمشكلة (للنموذج) هو:

$$
X_1 + 4X_2 \le 16
$$
  

$$
\vdots
$$
  

$$
X_2 \cdot X_1 \cdot X_2 \cdot X_3
$$

#### $7+4(2) \le 16 \implies 15 \le 16$

نحد أن القيد يتحقق، و عليه يمكن اعتبار هذا القيد هو قيدا فائضا لا تأثير له على الحل الأمثل. إذا فرضنا أن القيد اجلديد سيكون كما يلي:

$$
X_1 + 4X_2 \le 13
$$
  

$$
e
$$
 بتحويض قيم 
$$
X_2 \cdot X_1
$$
و بتحويض قيم 
$$
X_2 \cdot X_1
$$

#### $7 + 4(2) \le 13 \implies 15 \le 13$

القيد ال يتحقق.

 $X_1+4X_2+X_6=13$  لغرض دراسة تأثير هذا القيد على النموذج يتم إضافة معادلة القيد الجديد و هو: إلى الجدول الأخير للنموذج بعد استخراج قيم  $\mathrm{X_{1}}$  و  $\mathrm{X_{2}}$  و تعويضهما في القيد الجديد للحصول على قيم  $\rm X_{6}$  الصف

مف 1X<sub>1</sub> + 0X<sub>2</sub> + 2/3 X<sub>3</sub> - 1/3 X<sub>4</sub> + 0X<sub>5</sub> = 7  
\n
$$
\Rightarrow X_1 = 7 - 2/3 X_3 + 1/3 X_4
$$
\n
$$
X_2 - 1/3 X_3 + 2/3 X_4 = 2
$$
\n
$$
\Rightarrow X_2 = 2 + 1/3 X_3 - 2/3 X_4
$$

**الفصل الثاني: الطريقة المبسطة simplex ))لحل نماذج البرمجة الخطية.**

نعوض  $\mathrm{X}_1$  و  $\mathrm{X}_2$  في القيد الجديد نحصل على ما يلي:

 $(7 - 2/3 X_3 + 1/3 X_4) + 4(2 + 1/3 X_3 - 2/3 X_4)$ 

$$
\Rightarrow X_6 + 2/3X_3 - 7/3X_4 = -2
$$

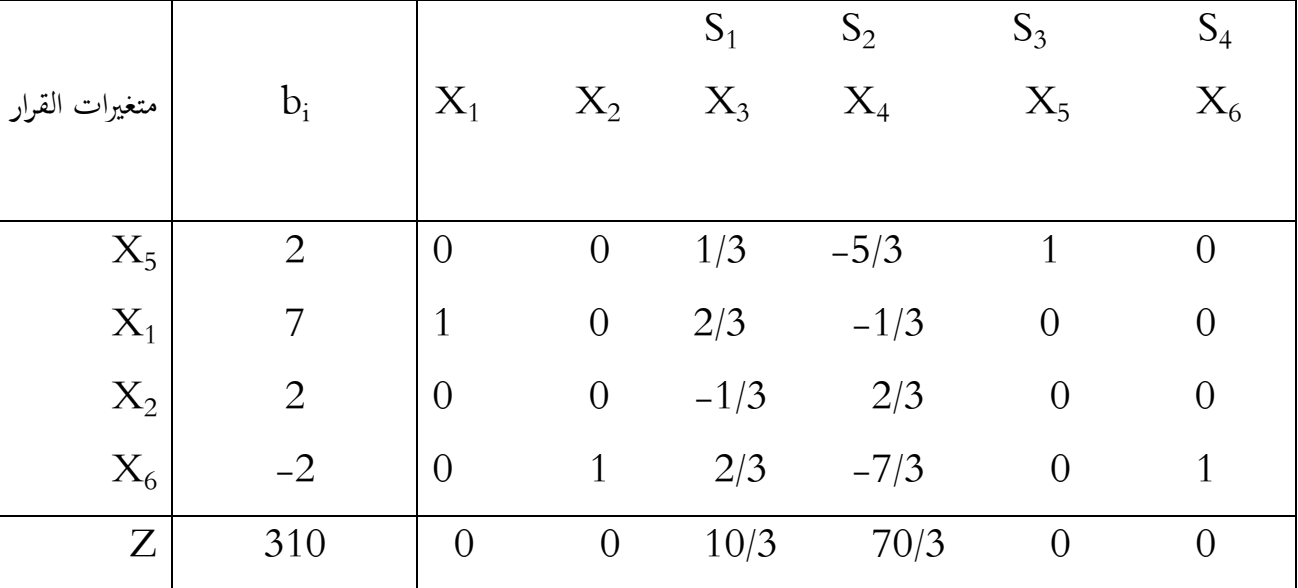

و عليه يصبح الجدول الأخير كما يلي:

من خلال الجدول نلاحظ أن عمود الثابث  $\mathrm{b_{i}}$  يحتوي على قيمة سالبة مما يجعل الحل غير ممكن، و يتطلب ذلك تطبيق الطريقة المبسطة Simplex للنموذج المقابل  ${\rm Dual}$  للتخلص من قيمة  $X_6$  السالبة.

**خاتمة :**

بعدما تناولنا يف الفصل السابق الطريقة البيانية واجلربية مع مزايا وعيوب كل منهما جاءت طريقة اخرى وهي طريقة السمبلكس Simplex التي تاخد بعين الاعتبار الجانب الرياضي حيث تعالج المشكلات التي تحتوي على عدد كبير من المتغيرات ( متغيرين فأكثر)عكس الطريقتين السابقتين ،كما قمنا توضيح حل مشكلات البرمجة الخطية باستخدام الطريقة المبسطة في حالة التعظيم وحالة التدنية وفق عدة طرق ، كما تناولنا يف ىدا القصل ادلشكلة الثنائية او ما يسمى بالنموذج القابل من خالل توضيح شليزات النموذج المقابل ( الثنائي) اضافة الى تحويل النموذج الأولي إلى النموذج المقابل و بالعكس ، واخيرا صياغة ادلشكلة الثنائية أي النموذج ادلقابل ىذا كمحور ثاين ، اما احملور الثالث فتناولنا حتليل احلساسة او ما يسمى بتحيليل ما بعد الامثلية ، اي بعد اجراء عملية حل نموذج البرمجة الخطية ماهي الاجراءات المتبعة بعد حدوث تغيرات في النموذج المتمثلة في التغيرات في الطرف الأيمن للقيود (الموارد المتاحة) ،التغيرات في معاملات دالة الهدف، التغيرات في معاملات متغيرات القرار في القيود، إضافة متغير أو متغيرات جديدة، إضافة قيد أو قيود جديدة. **الفصل الثالث : نماذج النقل )مشكلة النقل(**

نتطرق من خالل ىذا الفصل إىل العناصر التالية:

- **I.1. مفهوم مشكلة النقل:**
- **I.2. صياغة النموذج الرياضي لمشكلة النقل**
	- I.3. **أنواع مشاكل النقل**
	- **I.1.3. مشاكل النقل المغلق:**
	- **I.2.3. مشاكل النقل المفتوح:**
	- **II. طرق إيجاد الحل األولي لمشاكل النقل**
- **II.1. طريقة الركن الشمالي الغربي )الزاوية الشمالية الغربية(:**
	- **II.2. طريقة أقل التكاليف**
	- **II.1.2. طريقة أقل التكاليف في الجدول:**
	- **II.2.2. طريقة أقل التكاليف في الصف:**
	- **II.3.2. طريقة أقل التكاليف في العمود:**
		- **II.3. طريقة فوجل )طريقة الجزاء(**
			- **III. إيجاد الحل األمثل:**
- **Stepping-Stone Method المتعرج المسار طريقة .1.III**
- **Modified Distribution Method :المعدل التوزيع طريقة .2 .III**

**مقدمة:**

تعد نماذج النقل أحد الأساليب الرياضية الكمية المشتقة من النموذج الرياضي العام للبرمجة الخطية، وتعتبر ذات أهمية كبيرة في دراسة إدارة الأعمال الإنتاجية و الخدمية و اتخاذ القرارات المتعلقة بنقل و تسويق و توزيع السلع و البضائع من المصادر الإنتاجية إلى مراكز الإستلام و ذلك بمدف إيصالها إلى المستهلك الأخير بأقل تكلفة ممكنة. مت تطوير دناذج النقل ألول مرة سنة 1941 من قبل Hitchcock .L.F حيث قدم دراسة بعنوان "توزيع الإنتاج من عدة مصادر إلى عدة مناطق محلية"، كما قام كل من Charnes و Cooper بتطوير طريقة المسار الحرج سنة 1953، سوف نتناول في هذا الفصل طرق حل مشاكل النقل لايجاد الحل الاولي كما نتناول

طرق الحل للوصول الى الحل الامثل .

1

**I. ما هية مشكلة النقل.**

**I.1. مفهوم مشكلة النقل:**

هي عبارة عن نقل مواد متشابهة من الأصول (المراكز الإنتاجية أو التسويقية) إلى النهايات (مراكز الطلب أو الإسنهلاك) بمدف تعظيم الأرباح أو بتدنية التكاليف أي نقل هذه المواد بأقل تكلفة ممكنة أو بأقل زمن ممكن.

**I.2. صياغة النموذج الرياضي لمشكلة النقل:**

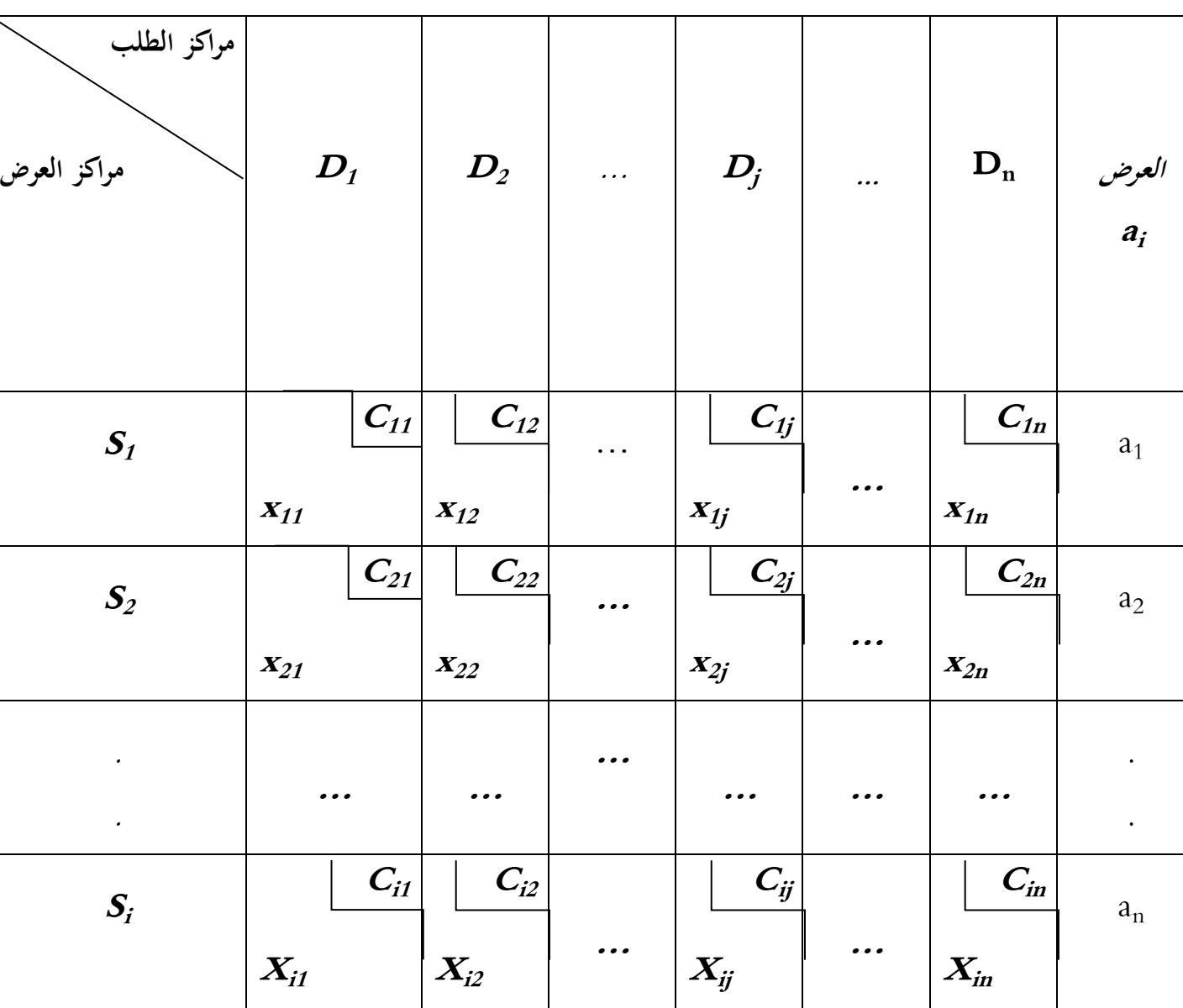

نوضح من خلال الجدول التالي مكونات جدول النقل<sup>1</sup>:

1 حسين ياسين طعمة، مرجع سبق ذكره، ص .151

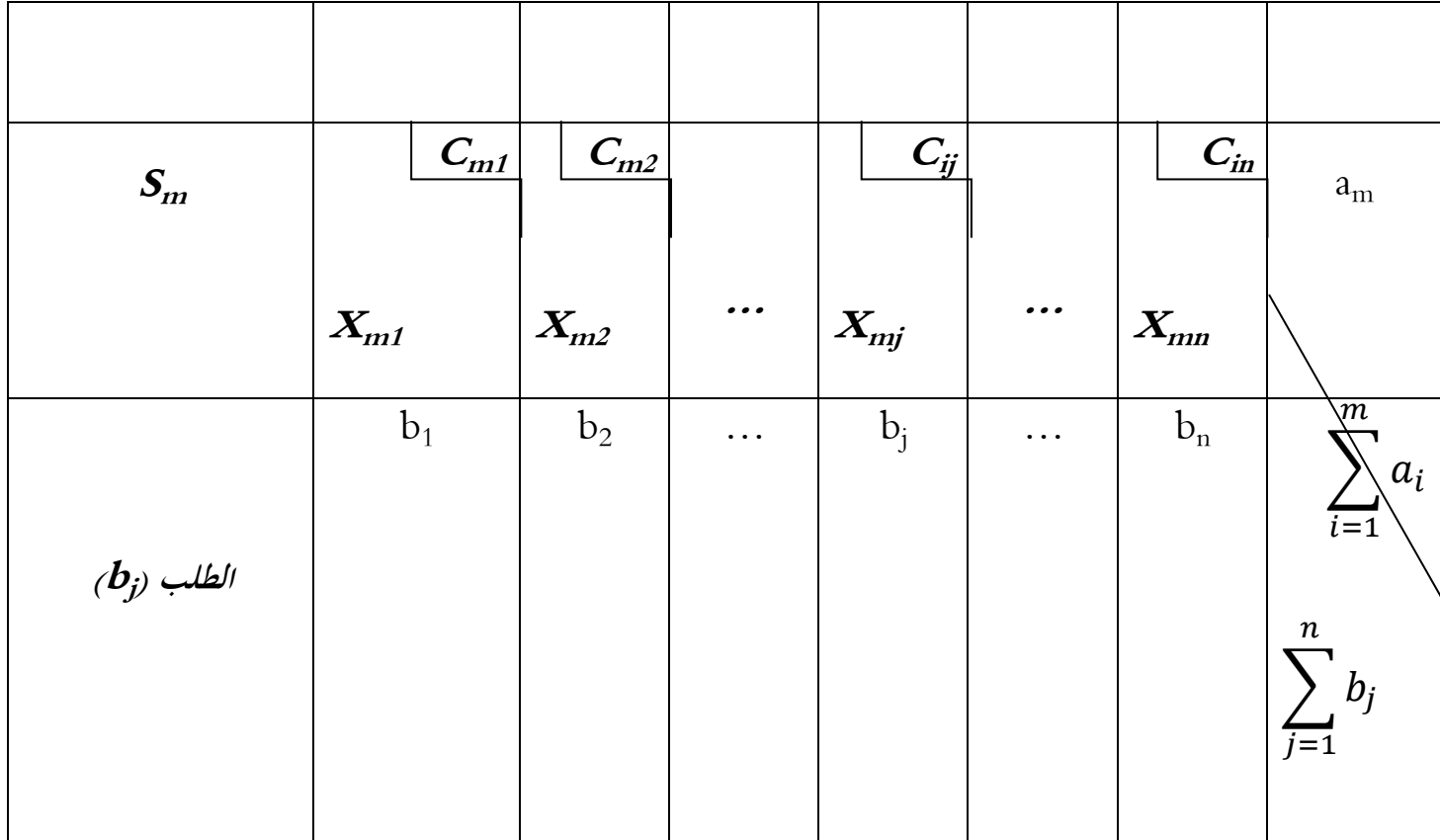

حيث:  $\cdot$ 2: يمثل مركز توزيع السلع و البضائع رقم  $\cdot {\rm S_i}$  $\mathrm{j}$  : يمثل مركز إستلام السلع و البضائع رقم  $\mathrm{D}_\mathrm{j}$  $\,$ : يمثل تكاليف نقل و تسويق السلع و البضائع من مركز التوزيع  $i$  إلى مركز الإستلام  $\,C_{ij}$  $\,$  : كمية السلع و البضائع المنقولة من مركز التوزيع  $i$  إلى مركز الإستلام  $X_{ij}$ ai : كمية البضائع و السلع ادلعروضة من مراكز التوزيع i.  $\mathrm{j}\;$  كمية البضائع و السلع المطلوبة من مراكز الاستلام  $\mathrm{b}_\mathrm{i}$  $i= 1, 2, 3, ...$ m j= 1, 2, 3, …n من خلال الجدول السابق يمكن صياغة النموذج الرياضي لمشكلة النقل كما يلي:

1

# **I.1.2. الطريقة األولى 1 :**

#### - دالة الهدف:  $\!-1$

Min Z= C<sup>11</sup> X<sup>11</sup> + C<sup>12</sup> X<sup>12</sup> + C<sup>13</sup> X<sup>13</sup> + …+ Cmn Xmn

- -2 قيود النموذج:
- أ- قيود مراكز التوزيع:

 $X_{11}$  +  $X_{12}$  +  $X_{13}$  + ... +  $X_{1n}$  =  $a_1$  $X_{21}$  +  $X_{22}$  +  $X_{23}$  + …+  $X_{2n}$  =  $a_2$  $X_{m1}$  +  $X_{m2}$  +  $X_{m3}$  + ... +  $X_{mn}$  =  $a_m$ . The simulation of the simulation of  $\mathcal{L}_\mathrm{c}$ . . . . .

ب- قيود مراكز االستالم:

 $X_{11}$  +  $X_{21}$ + $X_{31}$ + …+ $X_{m1}$ =  $b_1$  $X_{12}$  +  $X_{22}$  +  $X_{32}$  +  $\dots$  +  $X_{m2}$  =  $b_2$ . . . . .  $\mathcal{L}^{\mathcal{L}}$  . The signal state is a set of the signal state in  $\mathcal{L}^{\mathcal{L}}$ 

 $X_{1n}$  +  $X_{2n}$  +  $X_{3n}$  + ... +  $X_{mn}$  =  $b_n$ 

3 شرط عدم السلبية: $3$ 

 $X_{11}$ ,  $X_{12}$ ,  $X_{13}$ , ...,  $X_{mn} \ge 0$ 

يمكن كتابة النموذج الرياضي لمشكلة النقل بصيغة أخرى كما يلي:

<sup>1</sup> مراد كمال عوض، ص 120

| \n $\text{Min } Z = C_{11} X_{11} + C_{12} X_{12} + C_{13} X_{13} + \ldots + C_{ij} X_{ij} + \ldots + C_{nm} X_{nm}$ \n |
|----------------------------------------------------------------------------------------------------|
| \n $\text{Using } \text{diag } -2$ \n                                                                                   |
| \n $C_{11} X_{11} + C_{12} X_{12} + C_{13} X_{13} + \ldots + C_{1m} X_{1m} = b_1$ \n                                    |
| \n $C_{21} X_{11} + C_{22} X_{22} + C_{23} X_{23} + \ldots + C_{2m} X_{2m} = b_2$ \n                                    |
| \n $C_{31} X_{31} + C_{32} X_{32} + C_{33} X_{33} + \ldots + C_{3m} X_{3m} = b_3$ \n                                    |
| \n $C_{n1} X_{n1} + C_{n2} X_{n2} + C_{n3} X_{n3} + \ldots + C_{nm} X_{nm} = b_1$ \n                                    |
| \n $C_{11} X_{11} + C_{12} X_{12} + C_{13} X_{13} + \ldots + C_{n1} X_{n1} = a_1$ \n                                    |
| \n $C_{12} X_{12} + C_{22} X_{22} + C_{32} X_{32} + \ldots + C_{n2} X_{n2} = a_2$ \n                                    |
| \n $C_{13} X_{13} + C_{23} X_{23} + C_{33} X_{33} + \ldots + C_{n3} X_{n3} = a_3$ \n                                    |
| \n $C_{1m} X_{1m} + C_{2m} X_{2m} + C_{3m} X_{3m} + \ldots + C_{nm} X_{nm} = a_m$ \n                                    |

-3 شرط عدم السلبية:

$$
X_{11},\,X_{12},\,X_{13},\,\ldots,\,X_{nm}\!\ge\!0
$$

# **I. .2.2 الطريقة الثانية:**

وىي الطريقة ادلختصرة و نوضحها يف ما يلي:

 $-1$ دالة الهدف:

$$
Min Z = \sum_{j=1}^{n} \sum_{i=1}^{m} C_{ij} X_{ij}
$$
  
 
$$
\vdots
$$
  
\n
$$
\sum_{i=1}^{m} X_{ij} = a_i \quad i = 1, 2, 3, ..., m
$$
  
\n
$$
\sum_{i=1}^{m} X_{ij} = a_i \quad i = 1, 2, 3, ..., m
$$
  
\n
$$
\vdots
$$
  
\n
$$
n
$$

$$
\sum_{j=1}^{n} X_{ij} = b_j \quad j = 1, 2, 3, ..., n
$$

-3 شرط عدم السلبية:

 $X_{ij} \geq 0$ 

I.3. **أنواع مشاكل النقل:**

يوجد نوعان من مشاكل النقل حسب توازن أو عدم توازن جدول النقل، حيث ال شنكن حل حالة عدم توازن جدول النقل إال بعد التعديل اليت نوضحها الحقا، تتملل األنواع فيما يلي:

#### **Closed Transportation Problems :المغلق النقل مشاكل .1.3.I**

في هذه الحالة تكون مجموعة الكميات المعروضة (مراكز التوزيع) مساوية لجموعة الكميات المطلوبة (مراكز الاستلام) وبالتالي يكون جدول النقل في حالة توازن ونوضح ذلك رياضيا كما يلي:

$$
\sum_{i=1}^{m} a_i = \sum_{j=1}^{n} b_j
$$

## **Opened Transportation Problems :المفتوح النقل مشاكل .2.3.I**

في هذه الحالة تكون مجموعة الكميات المعروضة (مراكز التوزيع) غير متساوية لمحموعة الكميات المطلوبة (مراكز الاستلام) سواء تكون الكميات المعروضة أكبر أو أصغر عن الكميات المطلوبة، وبالتالي يكون جدول النقل في حالة عدم التوازن، ونوضح ذلك رياضيا كما يلي:

$$
\sum_{i=1}^{m} a_i \neq \sum_{j=1}^{n} b_j
$$

الحالة الأولى: الكميات المعروضة أكبر من الكميات المطلوبة تكون العلاقة الرياضية كما يلي:

$$
\sum_{i=1}^m a_i > \sum_{j=1}^n b_j
$$

حلل جدول النقل وفق ىذه احلالة نقوم بتحويلو إىل حالة التوازن وذلك كما يلي:

$$
\sum_{i=1}^{m} a_i + S_0 = \sum_{j=1}^{n} b_j
$$

حيث:  $\mathrm{S}_0$  : يمثل مركز توزيع وهمي أي مركز عرض وهمي بتكاليف مساوية للصفر.

#### **II. طرق إيجاد الحل األولي لمشاكل النقل**

توجد عدة طرق لإيجاد الحل الأولي لمشاكل النقل نوضحها فيما يلي:

**II.1. طريقة الركن الشمالي الغربي )الزاوية الشمالية الغربية(:**

تتميز هذه الطريقة بعدم اعتمادها على المنطق العلمي، كما أنما سهلة التطبيق و بسيطة كما تبدأ عملية إيجاد الحل الأساسي الأولى من الزاوية الشمالية الغربية التي سميت وفقها هذه الطريقة ونلخص مراحل إيجاد الحل الأولى فيما يلي:

- التحقق من توازن جدول النقل؛

- نأخذ اخللية العليا اليسرى أي الزاوية الشمالية الغربية جلدول النقل مث خنصص أكرب عدد من الوحدات لتلك الخلية و يكون هذا العدد المخصص الأقل في صف الكمية المعروضة المتوفرة أو الأقل في عمود متطلبات الطلب؛
	- ننقص كمية العرض يف الصف وكمية الطلب يف العمود بنفس كمية الوحدات ادلخصصة للخلية؛
- بعد العمليات السابقة إذا أصبح العرض يف الصف مساويا للقيمة صفر نتحرك إىل األسفل يف العمود إىل الخلية التالية، أما إذا أصبح الطلب في العمود مساويا للقيمة صفر فنتحرك إلى اليمين في الصف إلى اخللية التالية، أما إذا أصبح كل من الكميات ادلعروضة يف الصف و الكميات ادلطلوبة يف العمود مساويين للصفر فإنه نتحرك إلى الأسفل خلية واحدة ثم إلى اليمين خلية أخرى؛
- خنصص للخلية ادلوالية احملددة يف ادلرحلة اللاللة أكرب عدد ممكن من الوحدات مث نعود حىت نصل إىل حل أويل مقبول.

#### **II.2. طريقة أقل التكاليف**

#### **II.1.2. طريقة أقل التكاليف في الجدول:**

تعتبر هذه الطريقة أفضل من طريقة الزاوية الشمالية الغربية بحيث يتم توزيع الكميات المعروضة حسب أقل تكلفة نقل في الجدول أي يتم تحديد أصغر تكلفة نقل و نخصص كمية لهذه الخلية المقابلة لأقل تكلفة وفق الكميات المعروضة في الصف و الكميات المطلوبة في العمود بحيث الصف و العمود هما اللذان يحددان موقع الخلية. بعد ذلك نحدد أصغر تكلفة نقل أخرى ونخصص كمية لهذه الخلية و هكذا نستمر إلى أن يتم توزيع كافة الوحدات المعروضة. كل المراحل السابقة تكون بعد التحقق من توازن جدول النقل.

## **II.2.2. طريقة أقل التكاليف في الصف:**

يتم توزيع الكميات ادلعروضة وفق ىذه الطريقة حسب أقل تكلفة نقل يف الصف أو السطر أي يتم حتديد أصغر تكلفة نقل في الصف الأول و نخصص كمية لهذه الخلية وفق الكميات المعروضة في الصف و الكميات المطلوبة في العمود، ثم ننقص كمية العرض في الصف و كمية الطلب في العمود بنفس كمية الوحدات المخصصة للخلية حىت يصبح العرض مساوي للصفر يف الصف. نتبع نفس اخلطوات السابقة يف باقي الصفوف إىل أن يتم توزيع كافة الوحدات ادلعروضة.

**.II .3.2. طريقة أقل التكاليف في العمود:**

مت توزيع الكميات ادلعروضة وفق ىذه الطريقة حسب أقل تكلفة نقل يف العمود، أي يتم حتديد أصغر تكلفة نقل في العمود الأول ونخصص كمية لهذه الخلية وفق الكميات المعروضة في الصف و الكميات المطلوبة في العمود، ثم ننقص كمية العرض في الصف و كمية الطلب في العمود بنفس كمية الوحدات المخصصة للخلية حتى يصبح الطلب مساويا للصفر ثم نتبع نفس الخطوات السابقة في باقي الأعمدة حتى يتم تلبية كافة الوحدات المطلوبة.

**مالحظة:**

– عندما تتساوى أصغر تكلفتين في الجدول فإن الاختيار بينهما يكون عشوائيا؛ - التحقق من توازن جدول النقل قبل بداية عملية احلل.حيث تكون احلاالت كما يلي : **نموذج النقل المتوازن:**

يفًتض دنوذج النقل وجود عدد من ادلصادر اإلنتاجية مقدارىا "n "مصدر و عدد من ادلراكز التسويقية مقدارىا "m". يشترط النموذج بشكله الأولي ضرورة المساواة بين حجم السلع من المصادر و حجم الطلب على السلع من قبل المراكز.  $\sum$ يشترط :الطلب  $\sum$  عرض كميات ادلراكز التسويقية = كميات ادلخازن

## **نموذج النقل غير المتوازن:**

لقد ذكرنا سابقا أن قيم العرض ∑ يجب أن تكون مساوية قيم الطلب ∑ و نتكلم عن تساوي الوحدات، لكن في بعض الحالات قد تكون هذه القيم غير متساوية و بالتالي النموذج يكون غير متوازي، و لكي نوازي نموذج النقل نضيف إلى الأقل قيمة الفرق و تكون التكلفة ادلوازية أصفار "00"، سواء العرض أو الطلب نزيد قيمة الفرق و ال ننقص الفرق.

#### **II.3. طريقة فوجل )طريقة الجزاء(**

تعتبر هذه الطريقة من أهم الطرق السابقة حيث تتميز عن غيرها بأنها تحقق عادة أفضل حل أولى، إلا أنها تحتاج إىل عمليات حسابية أطول مما حتتاجو الطرق السابقة حيث تعتمد بشكل مباشر على الفروق بُت تكاليف النقل لكل صف و لكل عمود و البدء بالفرق األكرب، ونلخص خطوات ىذه الطريقة فيما يلي:

> - التحقق من توازن جدول النقل؛ - حساب الفرق بُت أقل تكلفيت نقل يف كل صف و يف كل عمود؛

- كتابة الفرق احملسوب لكل صف جبانب الصف، ولكل عمود حتت العمود؛ - حندد الصف أو العمود الذي لو أعلى تكلفة أي أكرب فرق زلسوب؛ - اختيار اخللية اليت حتتوي على أقل تكلفة يف الصف أو العمود احملدد أي ادلقابل ألكرب فرق زلسوب؛ - ختصيص أكرب عدد ممكن من الوحدات إىل اخللية ادلختارة؛ - ننقص العرض يف الصف و الطلب يف العمود بنفس عدد الوحدات ادلخصصة للخلية؛ - إذا أصبح العرض يف الصف يساو ي الصفر نلغي الصف أما إذا أصبح الطلب يف العمود يساوي الصفر نلغي العمود، أما إذا أصبح كل من العرض يف الصف و الطلب يف العمود مساويُت للصفر نلغي الصف و العمود معا؛ - نكرر اخلطوات السابقة أعاله حىت يتم توزيع مجيع الوحدات ادلعروضة على الوحدات ادلطلوبة.

**مالحظة:**

عند تساوي أكثر من فرق و تكون هذه الفروق هي الأكبر، يتم الاختيار عشوائي بينهما أو يمكن حساب فروق جديدة وذلك بشطب أقل تكلفة نقل في الصف أو العمود ذو الأكبر فرق ومن ثم حساب فروق جديدة بين أقل تكلفيت نقل متبقية و أخذ أكرب فرق جديد.

#### **مثال )1(:**

تنتج شركة ثلاثة أنواع من السلع الكهربائية كما تقوم بتجهيز ثلاثة مراكز تسويقية، نلخص تكاليف نقل الوحدة الواحدة و الكميات ادلعروضة و الكميات ادلطلوبة يف اجلدول التايل:

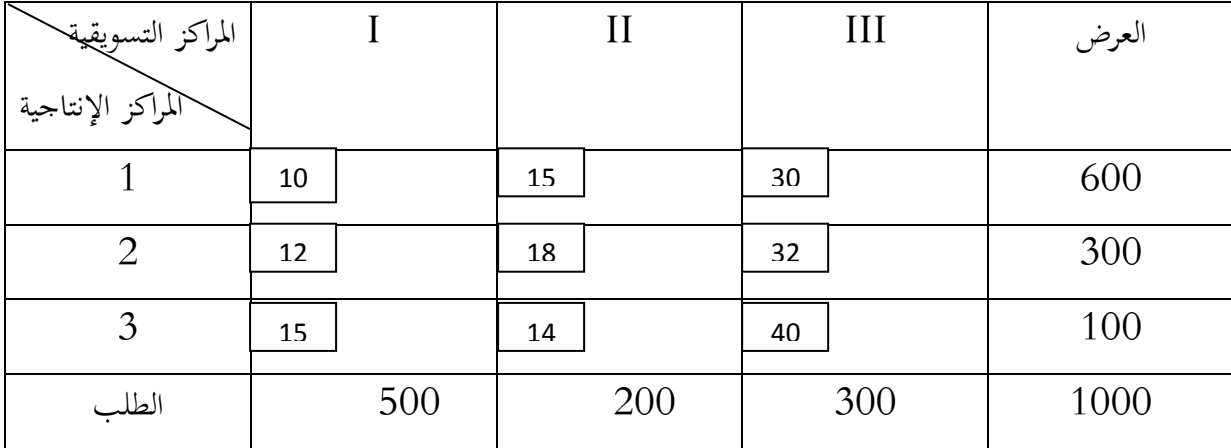

**المطلوب:** أوجد احلل األويل دلشكلة النقل بطريقة:

- الزاوية الشمالية الغربية. - أقل تكلفة يف اجلدول. - أقل تكلفة يف الصف. - أقل تكلفة يف العمود. - طريقة فوجل.

**الحل:**

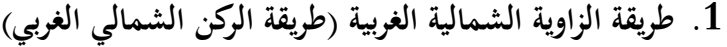

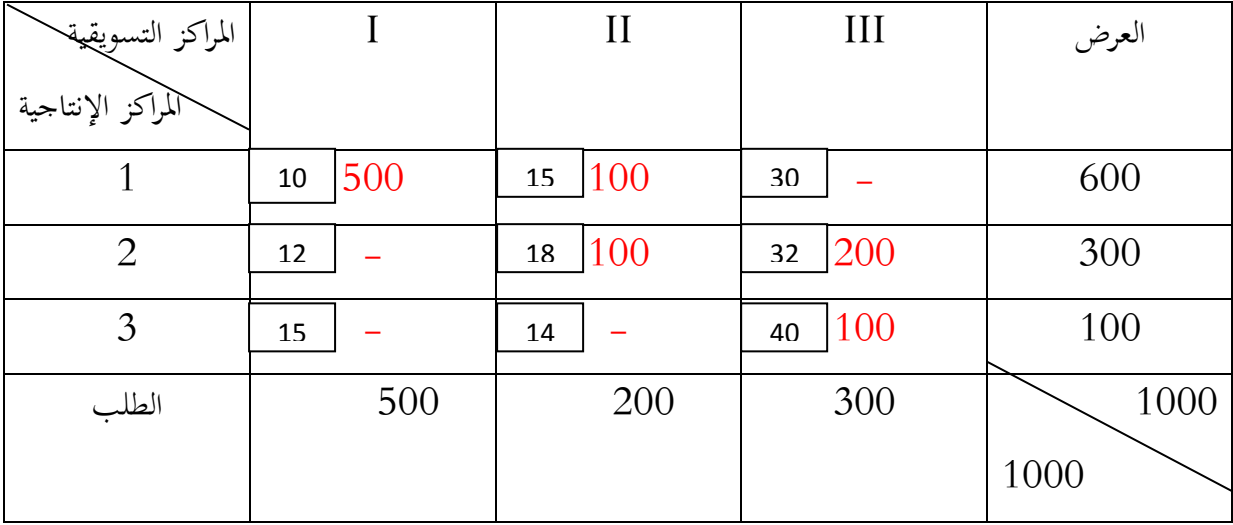

حساب التكلفة الكلية:

CT=  $(10*500) + (15*100) + (18*100) + (32*100) + (40*100)$ 

CT= 5000+1500+1800+6400+4000

CT= 18700

تقدر التكلفة األولية الكلية وفق طريقة الزاوية الشمالية الغربية ب18700 وحدة نقدية.

**.2 طريقة أقل التكاليف:**

# **.1.2 طريقة أقل تكلفة في الجدول:**

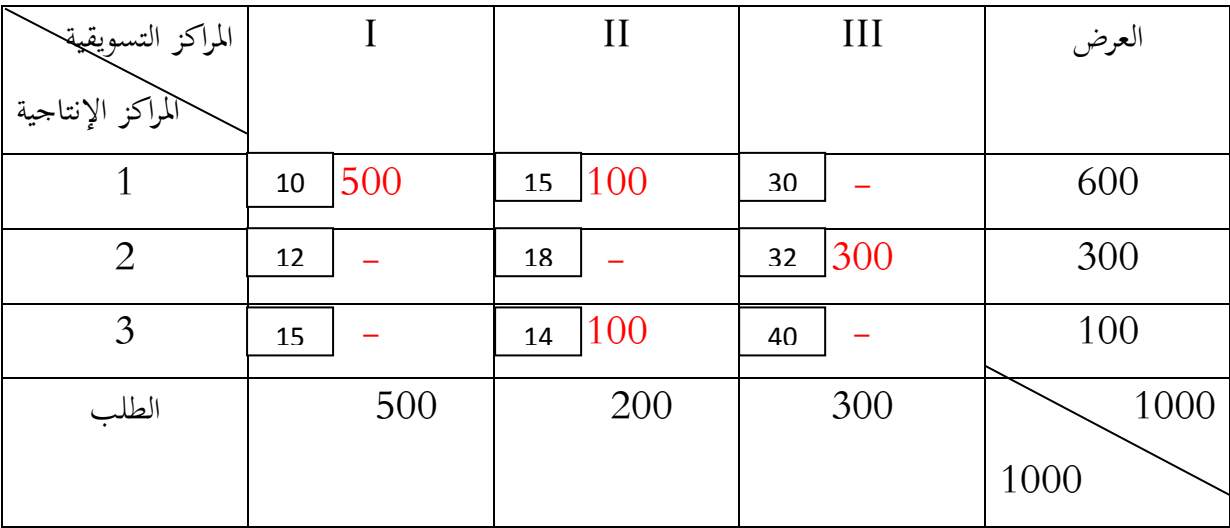

حساب التكلفة الكلية:

# CT=  $(10*500) + (15*100) + (14*100) + (32*300)$

## CT= 5000+1500+1400+9600

CT= 17500

تقدر التكلفة األولية الكلية وفق ىذه الطريقة ب17500 وحدة نقدية.

# **الفصل الثالث نموذج النقل )مشكلة النقل (**

# **.2.2 طريقة أقل تكلفة في العمود:**

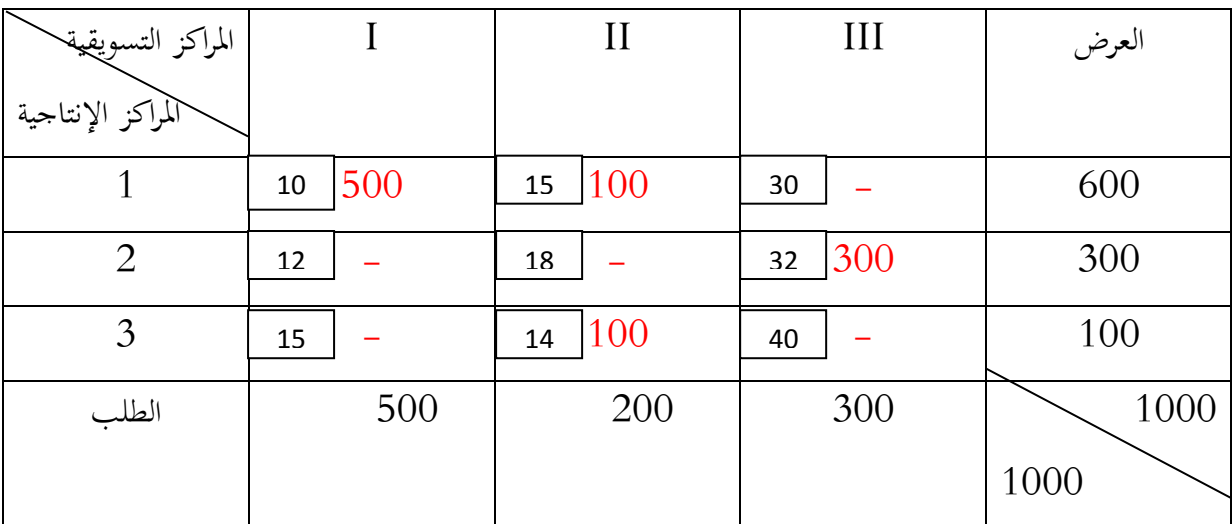

حساب التكلفة الكلية األولية:

$$
CT = (10*500) + (15*100) + (14*100) + (32*300)
$$

### CT= 5000+1500+1400+9600

CT= 17500

تقدر التكلفة األولية الكلية وفق ىذه الطريقة ب17500 وحدة نقدية.

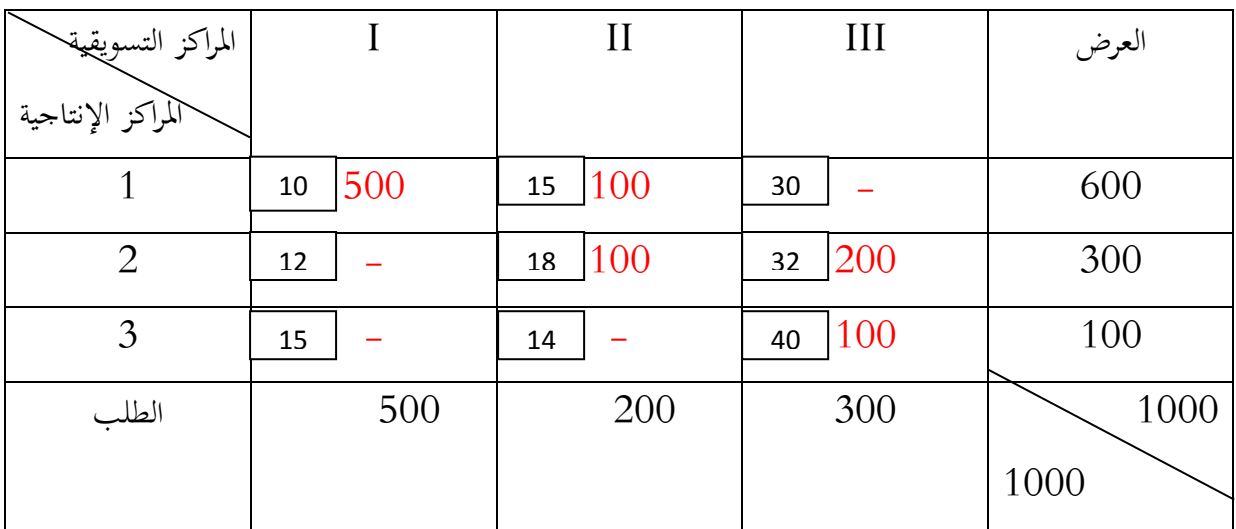

# **.1.2 طريقة أقل تكلفة في الصف )السطر(:**

حساب التكلفة الكلية األولية:

$$
CT = (10*500) + (15*100) + (18*100) + (32*200) + (40*100)
$$

#### CT= 5000+1500+1800+6400+4000

CT= 18700

تقدر التكلفة األولية الكلية وفق ىذه الطريقة ب18700 وحدة نقدية.

**الفصل الثالث نموذج النقل )مشكلة النقل (**

.<br>**3.طريقة فوجل (الجزاء)**:

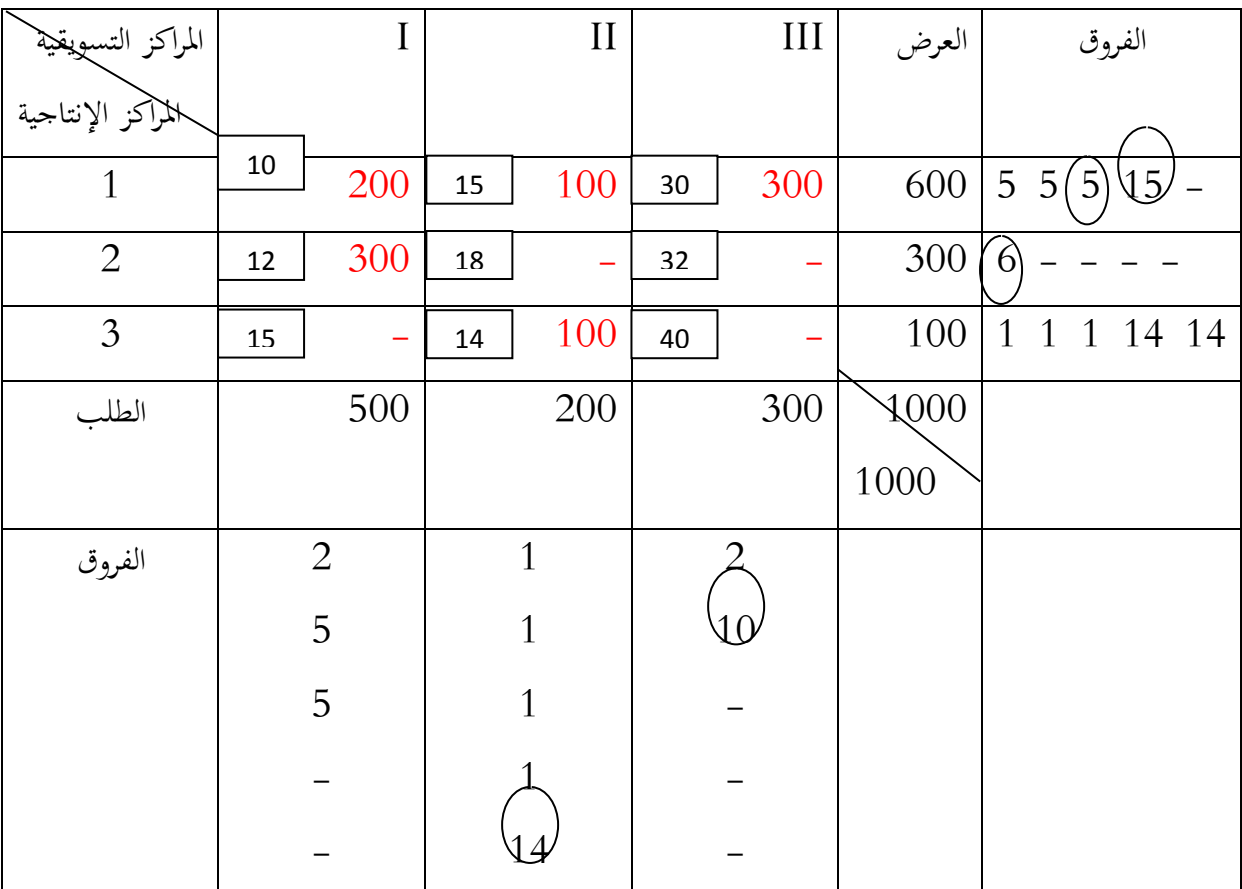

حساب التكلفة الكلية األولية:

CT=  $(10*200) + (15*100) + (30*300) + (12*300) + (14*100)$ 

CT= 2000+1500+9000+3600+1400

CT= 17500

تقدر التكلفة األولية الكلية وفق ىذه الطريقة ب17500 وحدة نقدية.

**مثال)2(:**

لدينا جدول النقل التايل:

**الفصل الثالث نموذج النقل )مشكلة النقل (**

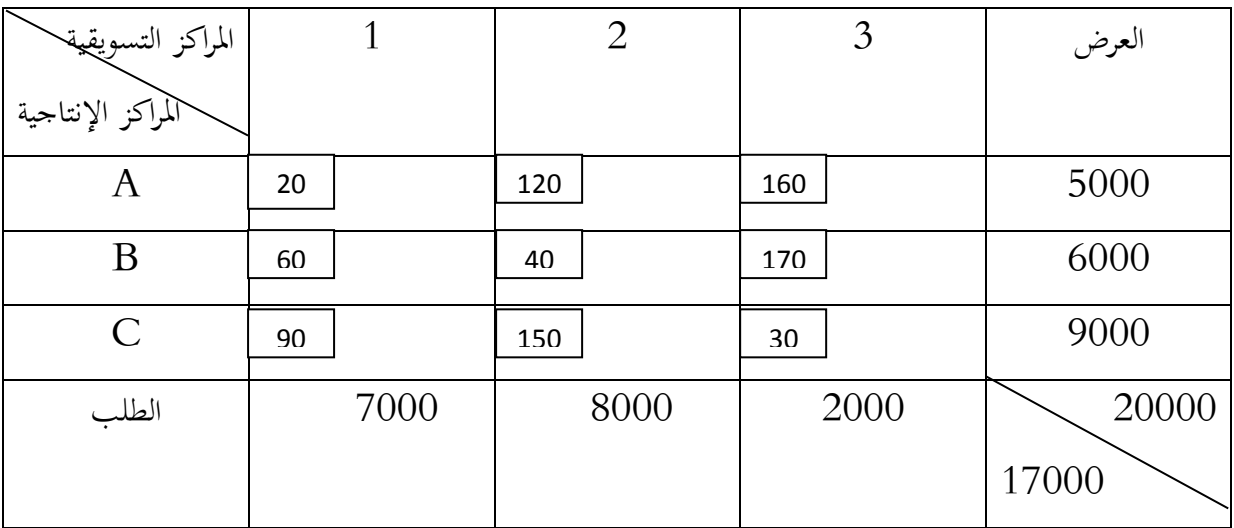

## **المطلوب:**

أوجد احلل األويل باستخدام الطرق التالية: - الركن الشمايل الغريب. - أقل تكلفة يف اجلدول. - أقل تكلفة يف الصف. - أقل تكلفة يف العمود. - طريقة فوجل.

## **الحل:**

نلاحظ من خلال الجدول أن مجموع العرض لا يساوي مجموع الطلب حيث الكميات المعروضة أكبر من الكميات ادلطلوبة بفارق قدره 3000 وحدة و عليو يتم إضافة عمود وذني يغطي ىذا الفرق و بتكاليف مساوية للصفر.

**.1 طريقة الركن الشمالي الغربي:**

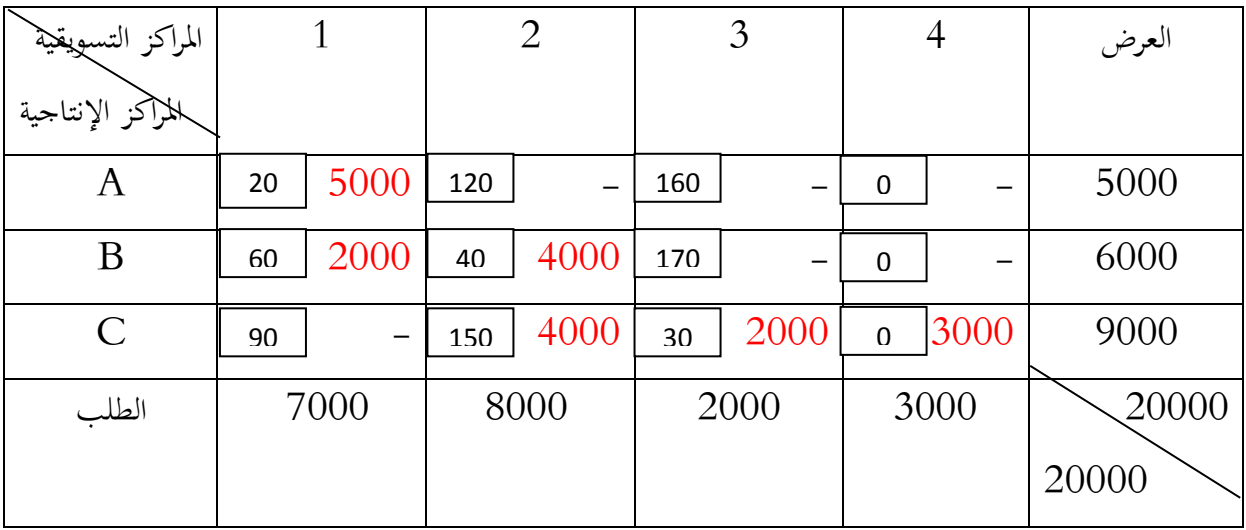

حساب التكلفة الكلية األولية:

$$
CT = (20*5000) + (60*2000) + (40*4000) + (150*4000) + (30*2000) +
$$

 $(0*3000)$ 

CT=  $100000 + 120000 + 160000 + 600000 + 60000 + 0$ 

CT= 1040000

تقدر التكلفة األولية الكلية باستخدام طريقة الركن الشمايل الغريب أي الزاوية الشمالية الغربية ب1040000 وحدة نقدية.

**.2 طريقة أقل تكلفة في الجدول:**

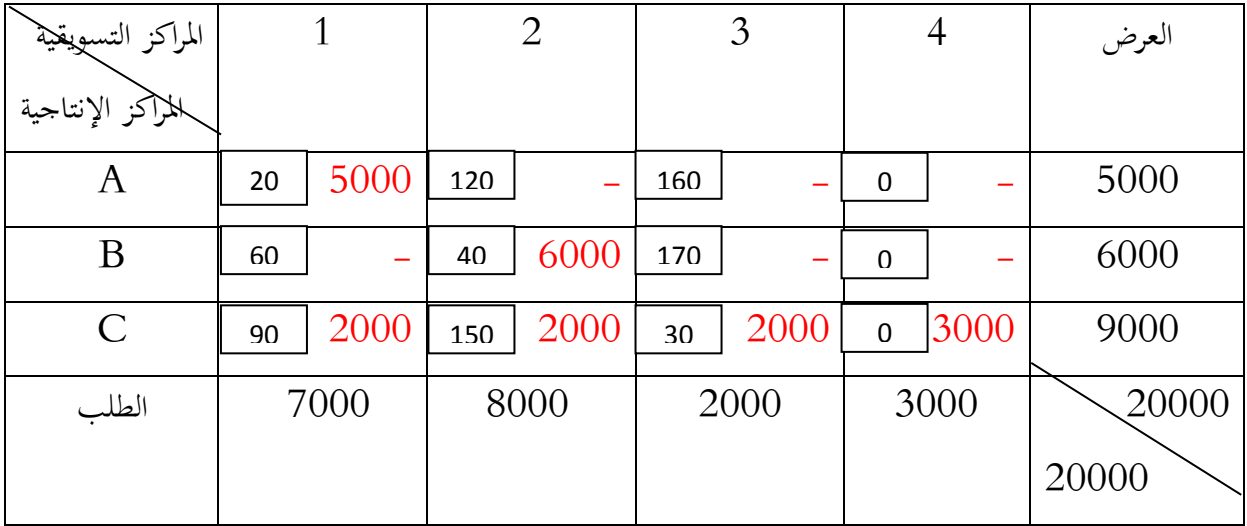

حساب التكلفة الكلية األولية:

$$
CT = (20*5000) + (40*6000) + (90*2000) + (150*2000) + (30*2000) + (0*3000)
$$

 $CT = 100000 + 240000 + 180000 + 300000 + 60000 + 0$ 

CT= 880000

تقدر التكلفة األولية الكلية باستخدام طريقة أقل تكلفة يف اجلدول ب880000 وحدة نقدية.

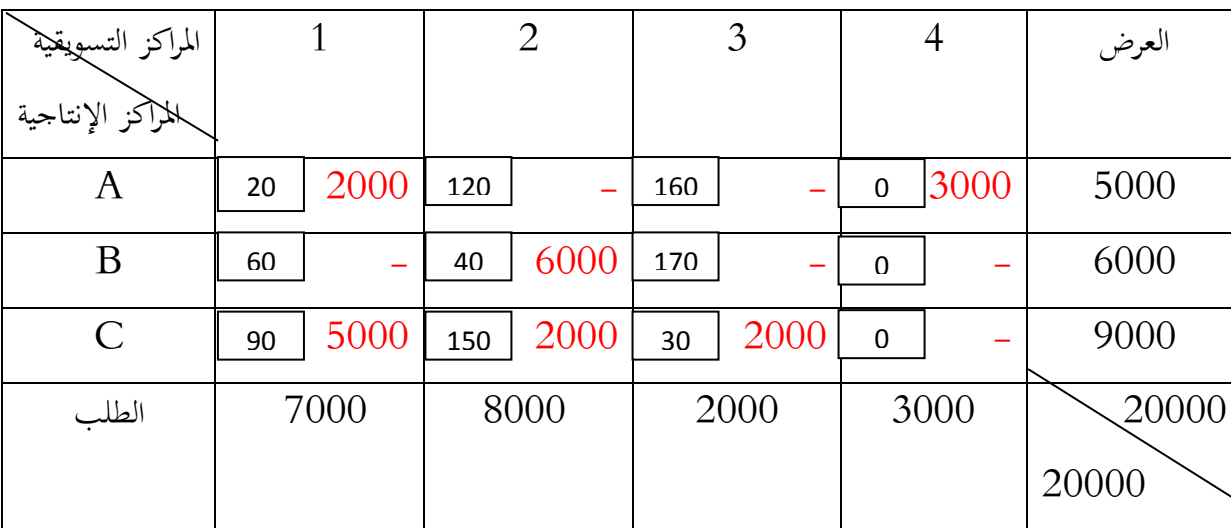

**.3طريقة أقل تكلفة في الصف:**

حساب التكلفة الكلية األولية:

$$
CT = (20*2000) + (0*3000) + (40*6000) + (90*5000) + (150*2000) +
$$

 $(30*2000)$ 

CT=  $40000 + 0 + 240000 + 450000 + 300000 + 60000$ 

CT= 1090000

تقدر التكلفة األولية الكلية باستخدام طريقة أقل تكلفة يف اجلدول 1090000وحدة نقدية.

**الفصل الثالث نموذج النقل )مشكلة النقل (**

**.4طريقة أقل تكلفة في العمود :**

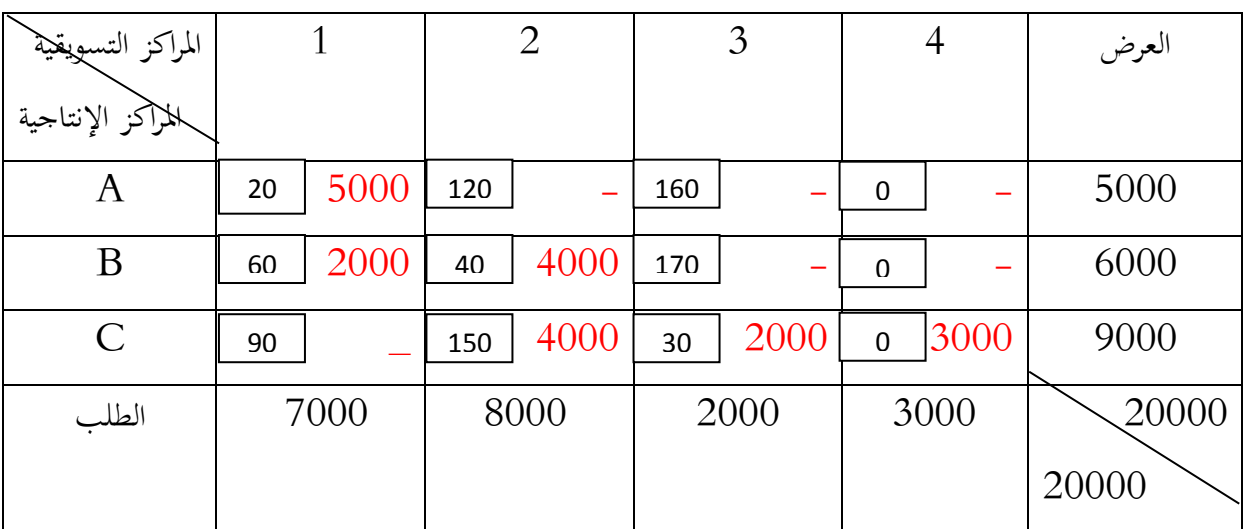

حساب التكلفة الكلية األولية:

CT=  $(20*5000) + (60*2000) + (40*4000) + (150*4000) + (30*2000) +$  $(0*3000)$ 

 $CT = 100000 + 120000 + 160000 + 600000 + 60000 + 0$ 

CT= 1040000

تقدر التكلفة األولية الكلية باستخدام طريقة أقل تكلفة يف اجلدول 1040000 وحدة نقدية.
.**5**طريقة فوجل (الجزاء):

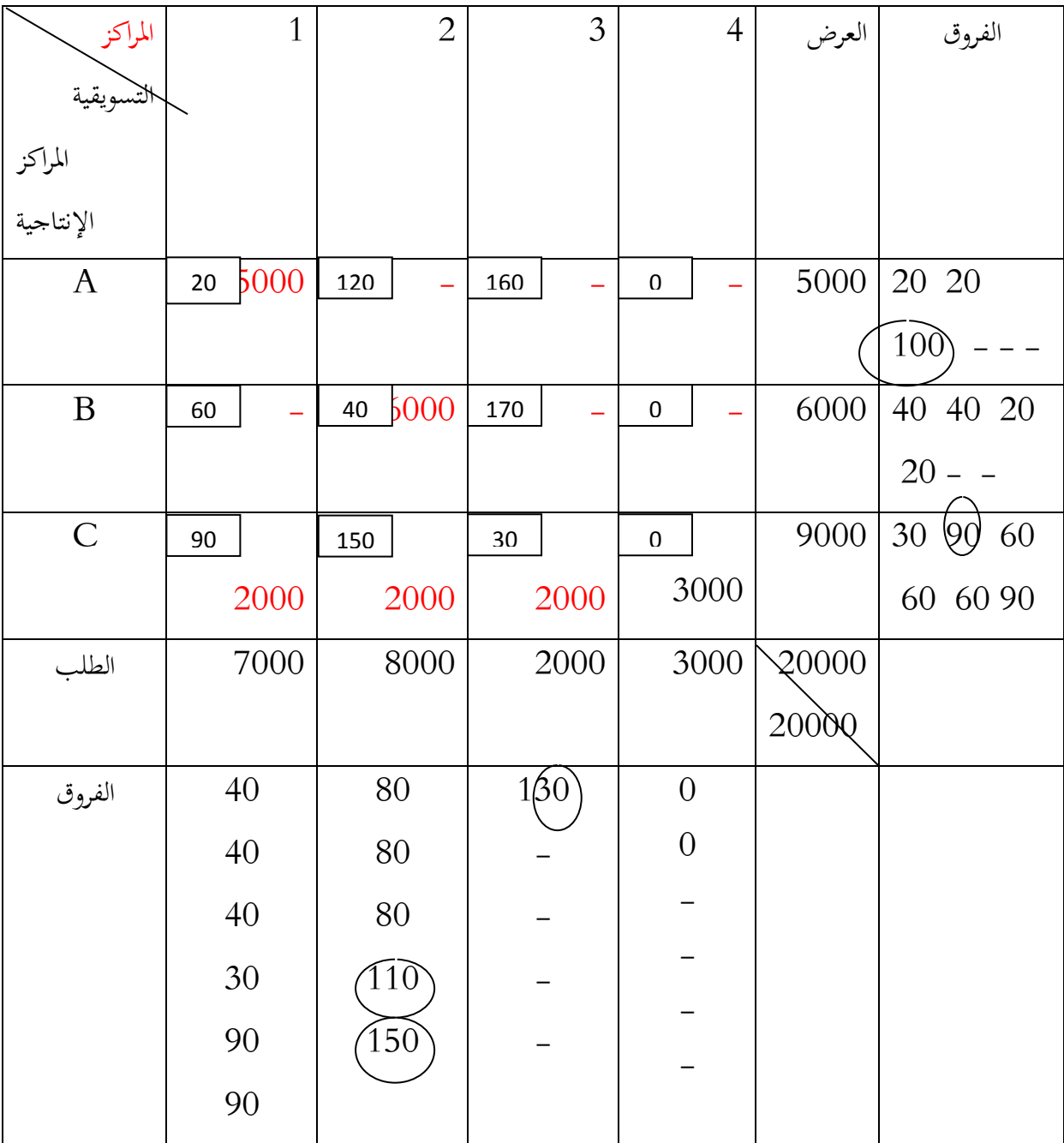

حساب التكلفة الكلية األولية:

CT=  $(20*5000) + (40*6000) + (90*2000) + (150*2000) + (30*2000) +$  $(0*3000)$ 

#### $CT = 100000+240000+180000+300000+60000+0$

#### CT= 880000

1

تقدر التكلفة األولية الكلية وفق ىذه الطريقة 880000 وحدة نقدية.

**II. إيجاد الحل األمثل:**

بعد الحصول على الحل الأساسي الأولي، يتم استخدام أساليب أخرى لاختبار مثالية الحل من أجل الحصول على حل أفضل يعطي تكاليف نقل كلية أقل وذلك بإستخدام الطرق التالية<sup>1</sup>:

## **Stepping-Stone Method المتعرج المسار طريقة** .1.II

وتسمى بطريقة التنقل عبر المربعات الحالية حيث تتطلب هذه الطريقة تقييم كل خلية غير مشغولة في جدول الحل الأولي لمعرفة ماذا سيحدث لتكاليف النقل الكلية إذا نقلت وحدة واحدة إلى أحد الخلايا غير المشغولة، فإذا وجدنا أن ملئ خلية معينة غير مشغولة سيؤدي إلى تقليل التكاليف ،يتم تعديل الحل الراهن، وتستمر عملية تقييم كل جدول إلى أن نتوصل إلى أن إشغال أي خلية غير مشغولة لا يؤدي إلى تقليل في تكاليف النقل بل سيؤدي إلى زيادتها .

كما يجب ملاحظة أن أية مشكلة النقل تكون قابلة للحل الأمثل دون أية إجراءات إضافية إذا تحقق الشرط التايل:

 $1-$ عدد الخلايا المشغولة = عدد الصفوف + عدد الأعمدة

$$
1 - n + m =
$$

ولتطبيق ىذه الطريقة يتم إتباع اخلطوات التالية:

-يتم رسم مسار مغلق Closed Path لكل خلية غير مشغولة، ويتكون المسار من مجموعة من قطع $-1$ المستقيمات المتعاقبة الأفقية والعمودية يبدأ من الخلية غير المشغولة المراد اختيارها إلى خلية مليئة أخرى حتى يتم الوصول إلى الخلية غير المشغولة نفسها، حيث يمكن تجاوز خلايا غير مشغولة أو ممتلئة بحيث نصل إلى خلية ممتلئة؛ يبدأ المسار المغلق بعلامة موجبة (+) للخلية المراد تقييمها تعقبها علامة سالبة (–) للخلية التي تليها في $-2$ المسار، ثم علامة موجبة للخلية التي تليها وهكذا لجميع الخلايا التي يتشكل منها المسار؛

خسب التكلفة غير المباشرة للخلية ( تقييم الخلية ) وذلك بجمع التكلفة للخلايا الواقعة على المسار، فإذا $3$ كانت هذه القيمة سالبة معنى ذلك أن إشغال هذه الخلية سيساهم في تخفيض التكاليف؛

4–تكرار الخطوات السابقة في حالة وجود أكثر من خلية غير مشغولة، فإذا كانت التكلفة غير المباشرة موجبة أو صفر فإن الحل الذي بين أيدينا هو الحل الأمثل، أما إذا كانت هناك حلية غير مشغولة أو أكثر تكون التكلفة غير المباشرة لها سالبة فهذا يعني أن هناك إمكانية لتطوير الحل وتخفيض التكاليف وتعطى الأولوية للخلية التي لها أكبر قيمة سالبة للتكلفة غير المباشرة لأنها تساهم في تخفيض التكاليف وتؤدي إلى تحسين الحل؛

5–يتم إشغال الخلية غير المشغولة من الحلايا المشغولة التي تحمل إشارة سالبة في نفس المسار؛

تكرر الخطوات السابقة بنقل القيم بين الخلايا غير المشغولة بنفس الطريقة حتى يتم الحصول على الحل الأمثل؛  $6\,$ -7يف حالة عدم حتقق شرط عدد اخلاليا ادلشغولة =m+n1- يف ىذه احلالة نضيف إىل أحد اخلاليا غَت المشغولة والتي تحتوي على أقل تكلفة قيمة صفر بحيث لا يؤثر على الحل وتساعدنا في اختبار الخلايا غير ادلشغولة.

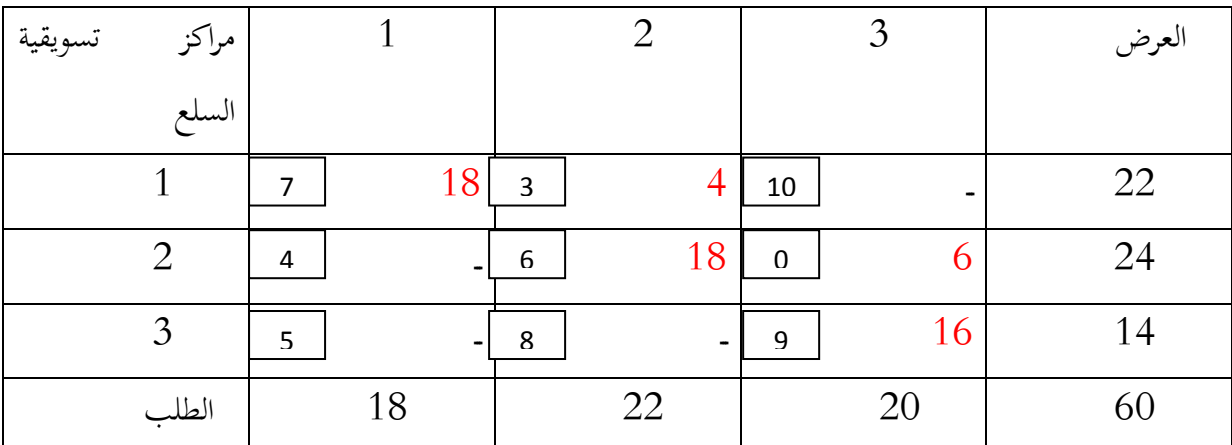

**مثال:** أوجد احلل األملل باستخدام طريقة ادلسار ادلتعرج

/1عدد اخلاليا = 1-3+3=5= عدد اخلاليا ادلشغولة.

/2يتم رسم مسار مغلق للخاليا غَت ادلشغولة. /3يتم حساب التكلفة غَت ادلباشرة للمسارات ادلغلقة للخاليا غَت ادلشغولة كاآليت: ادلسار:1

$$
X(1,3) \to X(1,2) \to X(2,2) \to X(2,3)
$$

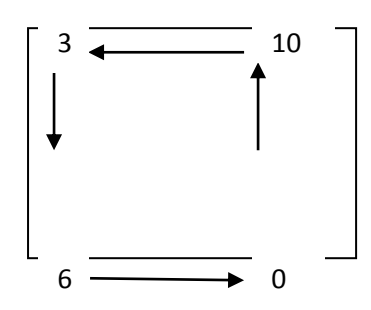

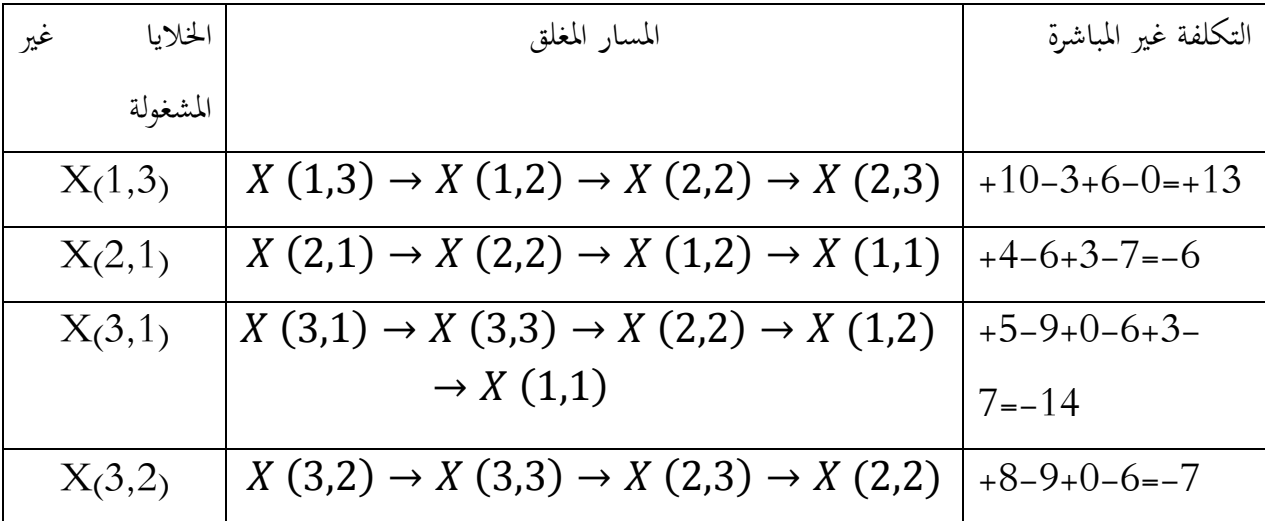

من التكاليف غير المباشرة التي يتم حسابما نجد أن الحلية  $\rm X$  (3,1) لها أكبر قيمة سالبة لذلك يتم اختيارها $/4$ ألهنا تؤدي إىل ختفيض التكاليف ويتم إشغاذلا ينقل كميات إليها حيث تتحدد الكمية اليت ستنتقل إليها من  $\rm X$  خلايا المسار المغلق على أساس أقل مقدار للخلية التي تحمل الإشارة السالبة، ويمكن تمثل مسار الخلية  $\rm X$ ر $\rm G$ )  $\rm X$ كما يلي:

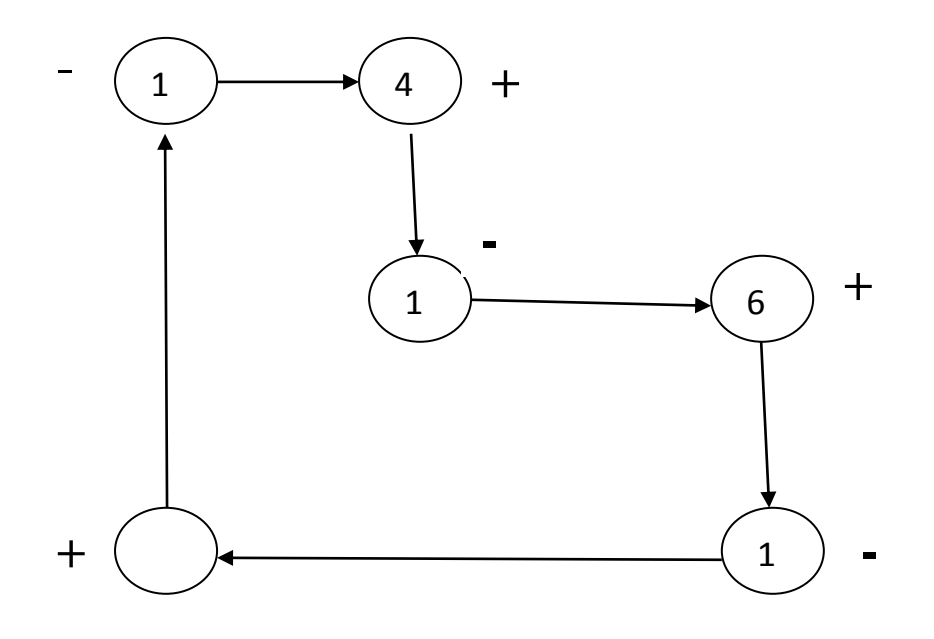

إن عدد الوحدات الواجب نقلها إلى الخلية (3,1) X تتحدد من المسار المغلق أعلاه، إن أقل عدد من $/5$ الوحدات في هذا المسار في الخلية ذات الإشارة السالبة (14) وحدة، يتم إضافة هذه القيمة إلى الخلايا الموجبة وطرحها من الخلايا السالبة، وبذلك تتغير قيم الخلايا في المسار المغلق وتصبح كالآتي:

- $X(3,1) = 14$
- $X(3,3) = 14 14 = 0$
- $X(2,3) = 6 + 14 = 20$
- $X(2,2) = 18 14 = 4$
- $X(1,2) = 4 + 14 = 18$

 $X(1,1) = 18 - 14 = 4$ 

ويصبح اجلدول كما يلي:

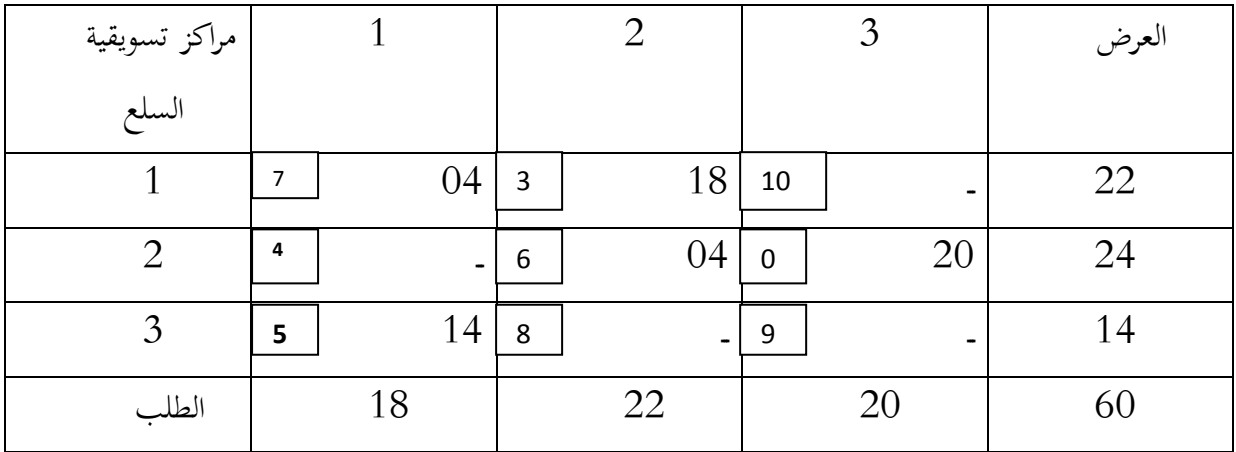

أما التكاليف الكلية حتسب كما يلي:

 $C = (7.04) + (3.18) + (6.4) + (20.0) + (514) = 176$ 

كانت التكلفة الكلية باستخدام طريقة الركن الشمالي الغربي 372 في حين بلغت التكلفة الكلية بعد أن تم تعديل الجدول 176 أي أن هناك تخفيض في التكاليف بمقدار 196.

تكرر العمليات السابقة بنفس القواعد السابقة التي تتمثل في دراسة أثر إشغال الخلايا غير المشغولة على التكلفة الكلية كما يلي:

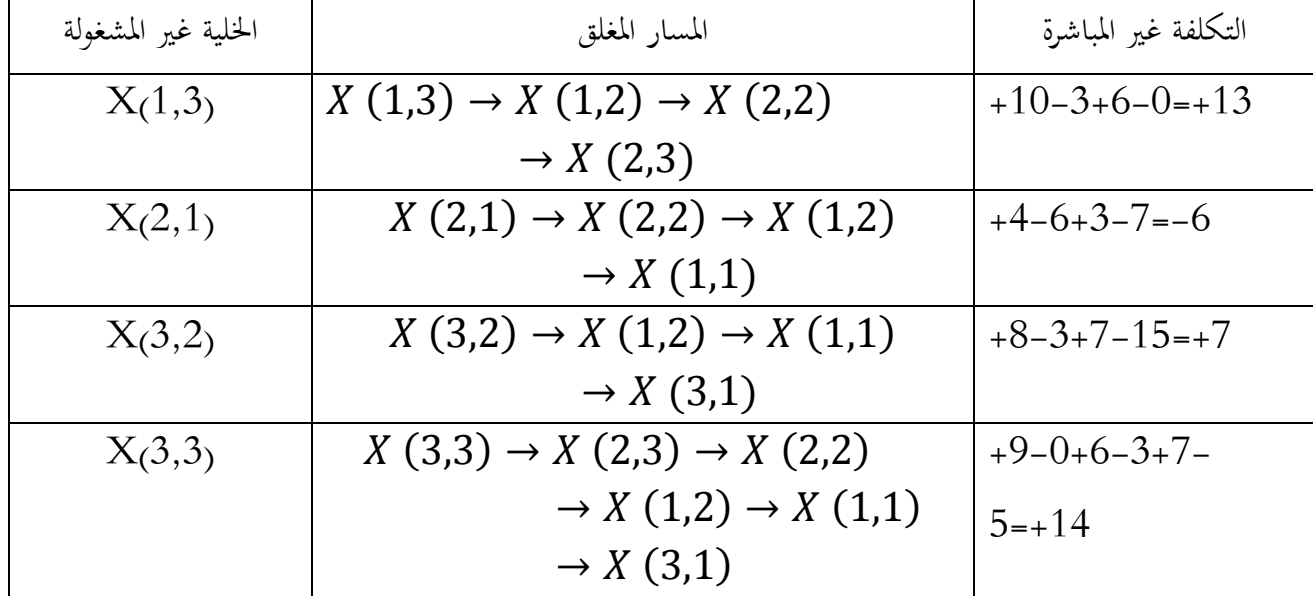

الخلية التي تم تعديلها هي:  $\mathrm{X}$  (2,1) على أساس أقل مقدار للخلية التي تحمل الإشارة السالبة، ويمكن تمثيل مسار اخللية (1; 2)x كما يلي:

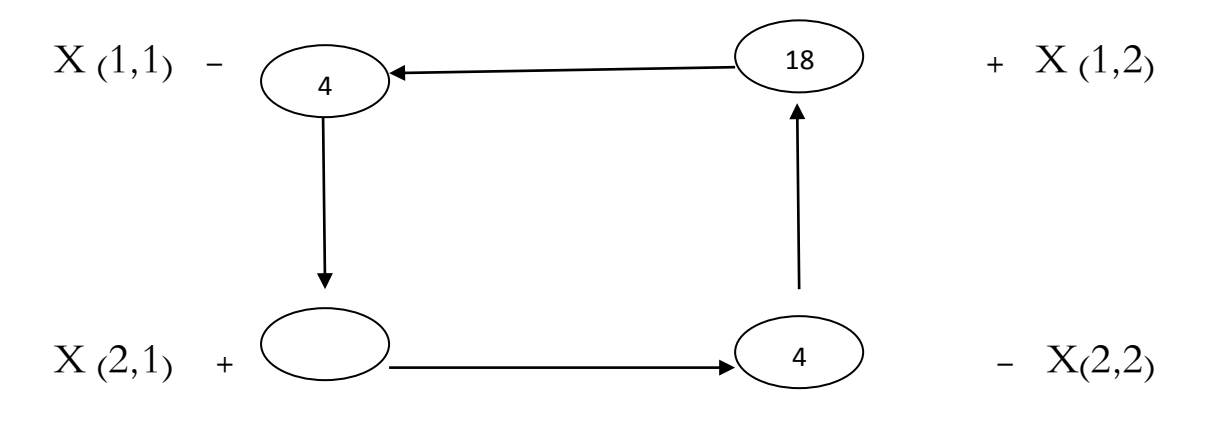

 $X(2,1): 4$ 

- $X(2,2): 4-4=0$
- $X(1,2)$ : 18 + 4 = 22
- $X(1,1): 4-4=0$

ويصبح اجلدول كما يلي:

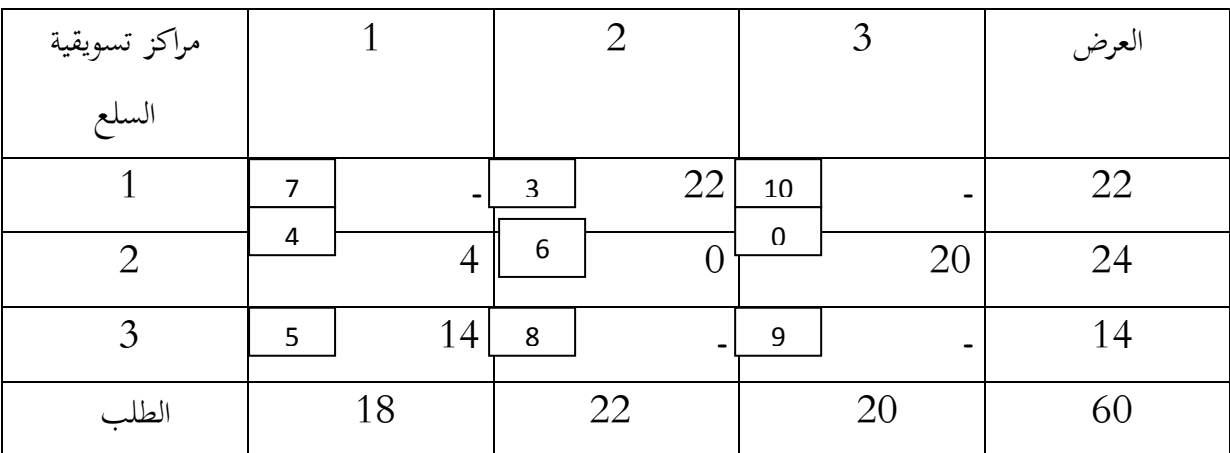

C =  $(22.3) + (4.4) + (20.0) + (14.5) = 152$ 

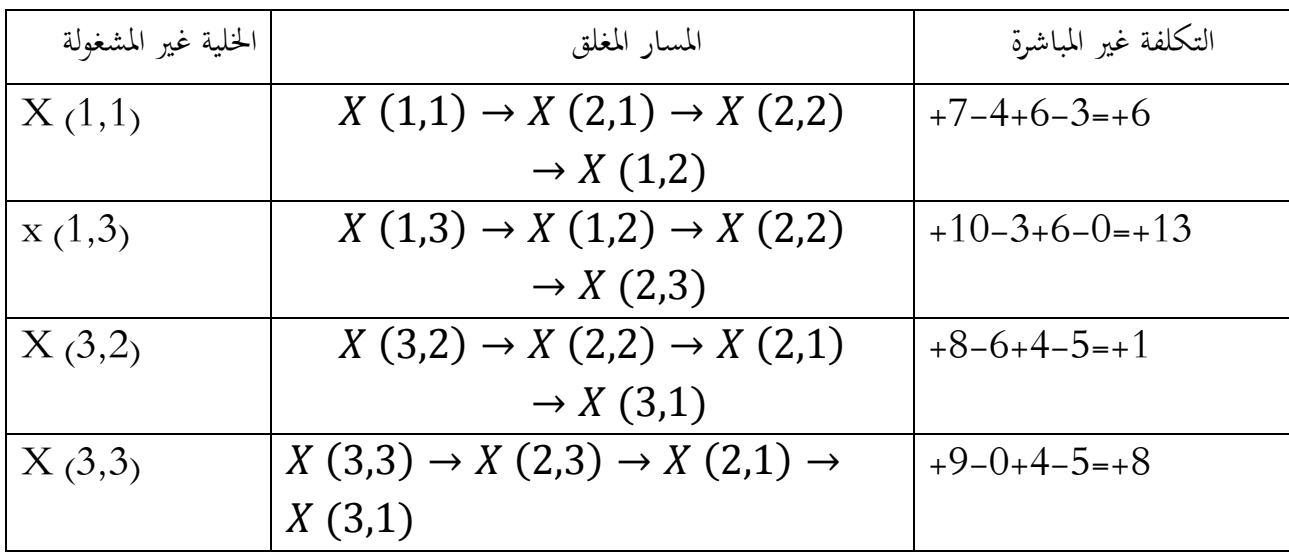

إن التكلفة غير المباشرة للخلايا غير المشغولة هي أرقام موجبة لذلك فإن أشغال أي من هذه الخلايا سوف لن يخفض من التكاليف وبذلك يكون الحل للجدول الأخير هو الحل الأمثل وأن التكاليف هي 152 وحدة نقدية. من ملاحظة الجدول الأخير الذي تم الحصول عليه باستخدام طريقة أقل التكاليف وطريقة فوجل مما يدل على أن هاتين الطريقتين تعطي في أغلب الأحيان الحل الأمثل لمشكلة النقل.

## **Modified Distribution Method :المعدل التوزيع طريقة .2 .II**

تعتبر هذه الطريقة أسهل وأسرع من طريقة المسار المتعرج، إذ لا تتطلب رسم جميع المسارات المتعرجة مما يقلل من الجهد والوقت، كذلك تعتبر هذه الطريقة أكفأ ولها تطبيقات واسعة في حالة استخدام الحاسبة الإلكترونية. شنكن إتباع اخلطوات التالية إلستخدام ىذه الطريقة:

/التأكد من أن عدد الخلايا المشغولة تساوى m+n−1 ؛

يتم تكوين معادلة لكل خلية مشغولة في جدول الحل الأولى على أساس المعادلة الآتية:  $\left|2\right|$  $C_{i i} = U_{i} + V_{i}$ 

حيث:

ن U: المتغير الخاص بالصف i و الذي تقع فيه الخلية المعنية. $\mathrm{U\,}_\mathrm{j}$ 

V <sup>j</sup> : ادلتغَت اخلا j والذي تقع فيو اخللية ادلعنية. : كلفة اخللية اليت تقع يف الصف أو العمود j. j i C /3إرناد احلل للمعادالت للخاليا ادلشغولة وحسب الصيغة اليت مت ذكرىا يف اخلطوة رقم 2؛ /4 حساب التكلفة غَت ادلباشرة للخاليا غَت ادلشغولة وفقا للمعادلة اآلتية: التكلفة غَت ادلباشرة

$$
(i,j) = (C_{ij} - U_i - V_j)
$$

فإذا كانت هناك خلية أو أكثر غير مشغولة تكون التكلفة غير المباشرة لها سالبة، فهذا يعني أن هناك إمكانية لتطوير الحل و تخفيض التكاليف، و تعطى الأولوية للخلية التي لها أكثر قيمة سالبة وستكمل الحل كما هو متبع في طريقة المسار المنعرج

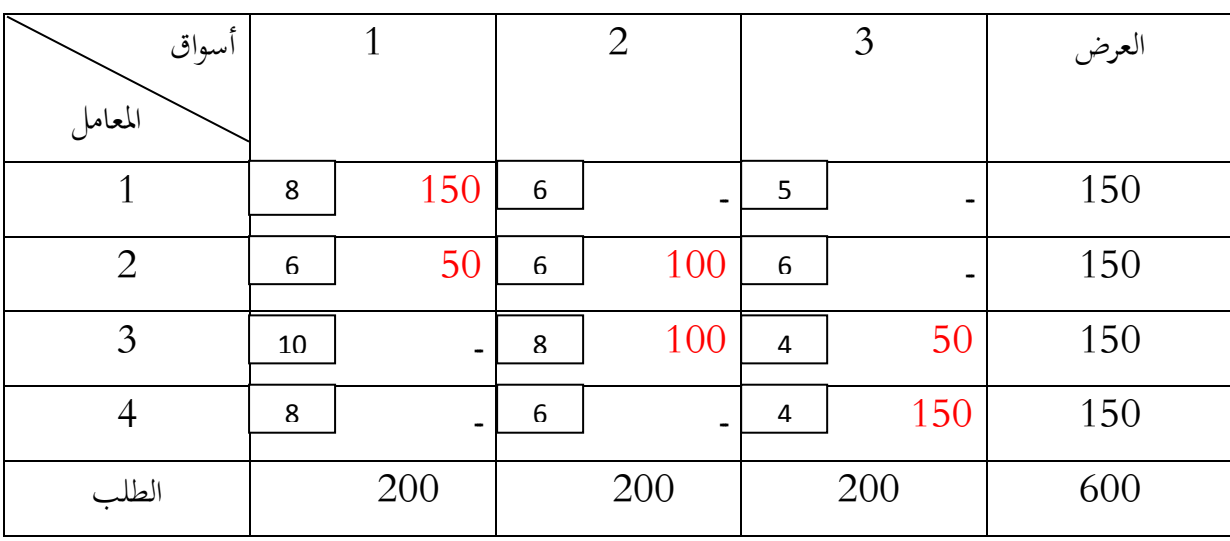

**مثال:** اجلدول التايل شنلل احلل األويل بطريقة الركن الشمايل الغريب:

**المطلوب:** أوجد احلل األملل باستخدام طريقة التوزيع ادلعدل.

**الحل:** 

/1 حساب التكاليف الكلية جلدول احلل األويل كما يلي:

 $CT = (8.150) + (6.50) + (6.100) + (8.100) + (4.50) + (4.150) = 3700$ 

نلاحظ من خلال الجدول أنَّ عدد الخلايا المشغولة هي ستة خلايا وعليه يتم تكوين ستة معادلات كما يلي: C  $_{11} = U_1 + V_1 = 8$  $C_{21} = U_2 + V_2 = 6$  $C_{22} = U_2 + V_2 = 6$  $C_{32} = U_3 + V_2 = 8$  $C_{33} = U_3 + V_3 = 4$  $C_{43} = U_4 + V_3 = 4$ نفرض أن  $\mathrm{U}_1 = \mathrm{U}_1$ ، نحصل على النتائج التالية:  $U_1 = 0$   $U_2 = -2$   $U_3 = 0$   $U_4 = 0$ 

 $V_1 = 8$   $V_2 = 8$   $V_3 = 4$ 

ونقوم بتقييم الخلايا غير المشغولة من خلال حساب التكلفة غير المباشرة لكل خلية غير مشغولة حسب العلاقة التالية:

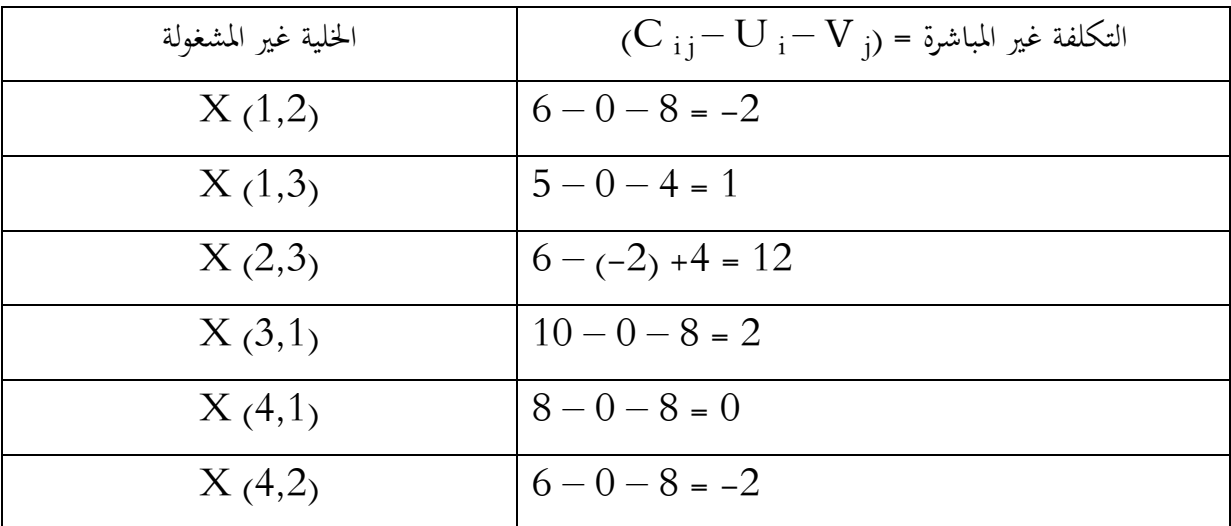

$$
(C_{ij} - U_i - V_j) = \text{Var} \cdot \text{Var} \cdot \text{Var}
$$

من التكاليف غير المباشرة التي تم حسابها بحد أن  $\rm X$  (1,2) والخلية  $\rm X$  (4,2) لها قيم سالبة تقدر ب (2–) وعليه يتم اختيار أحد الخلايا عشوائيا، مثلا نختار خلية  $\rm X$  (4,2) ونقوم بتشغيلها وذلك بنقل كميات إليها حيث تتحدد هذه الكمية من خلال المسار المغلق على أساس أقل مقدار للخلية التي تحمل الإشارة السالبة ونمثل  $\geq X(4,2)$  مسار الحلية  $\geq X(4,2)$  كما يلي

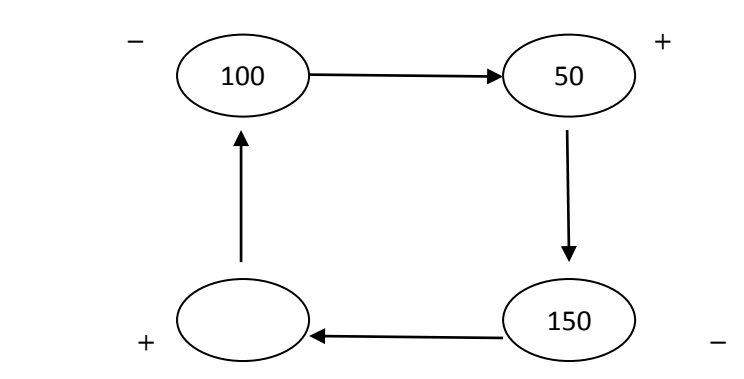

نلاحظ أن أقل عدد من الوحدات في هذا المسار في الخلية ذات الإشارة السالبة تقدر ب100 وحدة، وعليه ينم إضافة ىذه القيمة إىل اخلاليا ادلوجبة وطرحها من اخلاليا السابقة فنحصل على النتائج التالية:

- $X(4,2) = 100$
- $X(3,2) = 100 100 = 0$
- $X (3,3) = 50 + 100 = 150$

 $X(4,1) = 150 - 100 = 50$ 

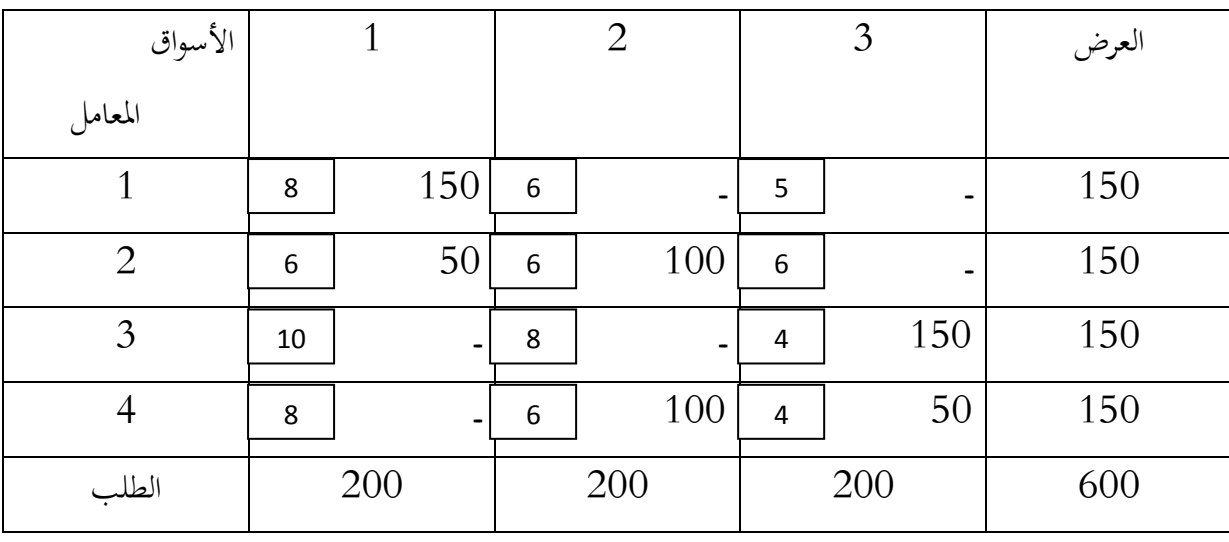

من خالل النتائج السابقة يصبح اجلدول كما يلي:

حساب التكاليف الكلية للجدول كما يلي:

CT =  $(8.150) + (6.50) + (6.100) + (4.150) + (6.100) + (4.50) = 3500$ 

نلاحظ أنه تم تخفيض التكاليف الكلية بعد أن تم تعديل جدول بقيم 200 وحدة نقدية حيث أصبح 3500 وحدة نقدية.

- نواصل عملية احلل أي اختيار أمللية اجلدول السابق وفق نفس القواعد السابقة. - نالحظ من خالل اجلدول السابق أن عدد اخلاليا ادلشغولة ىي ستة خاليا وعليو يتم تكوين ستة معادالت كما يلي:

 $C_{11} = U_1 + V_1 = 8$  $C_{21} = U_2 + V_1 = 6$  $C_{22} = U_2 + V_2 = 6$  $C_{33} = U_3 + V_3 = 4$  $C_{42} = U_4 + V_2 = 6$  $C_{43} = U_4 + V_3 = 4$ 

نفرض أن  $0 \neq 0$  ، فنحصل على النتائج التالية:

- $U_1 = 0$   $V_1 = 8$
- $U_2 = -2$   $V_2 = 8$
- $U_3 = -2$   $V_3 = 6$
- $U_4 = -2$

يتم تقييم الخلايا غير المشغولة من خلال حساب التكلفة غير المباشرة لكل خلية غير مشغولة حسب العلاقة التالية:

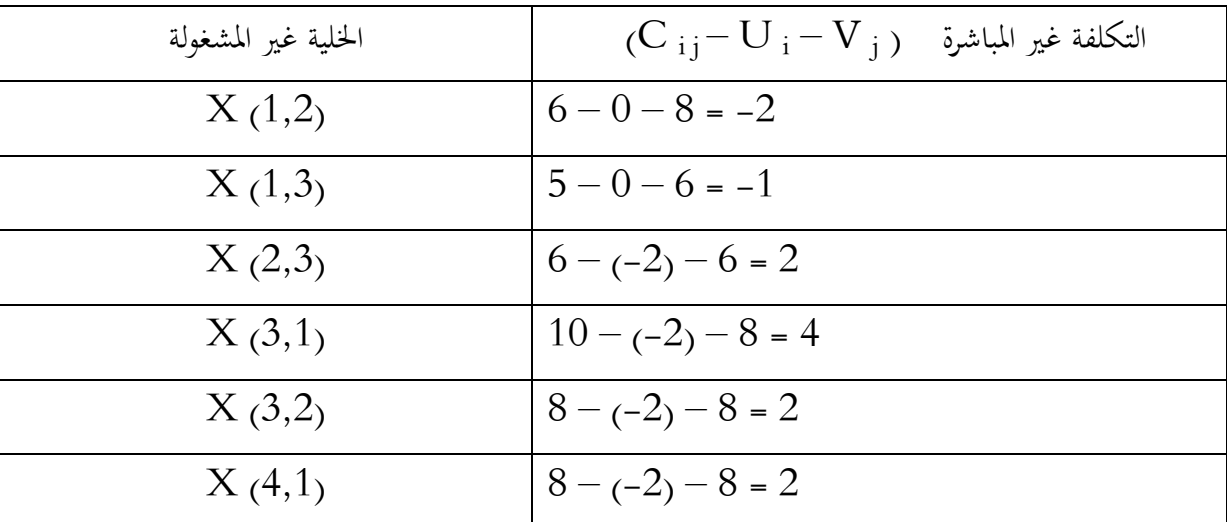

 $\rm (C\,\,_{i\,j} - U\,\,_{i} - V\,\,_{j}\, )$  التكلفة غير المباشرة = ر

نلاحظ من التكاليف غير المباشرة أن الحلية  $\rm X$  (1,2) لها أكبر قيمة سالبة وعليه يتم اختيارها لأنها تؤدي إلى تخفيض التكاليف حيث يتم إشغالها بنقل كميات إليها من خلال المسار المغلق على أساس أقل عدد من الوحدات للخلية التي تحمل الإشارة السالبة ونوضح مسار الخلية  $\rm X$  (1,2)  $\rm X$ كما يلي:

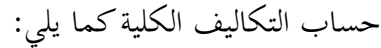

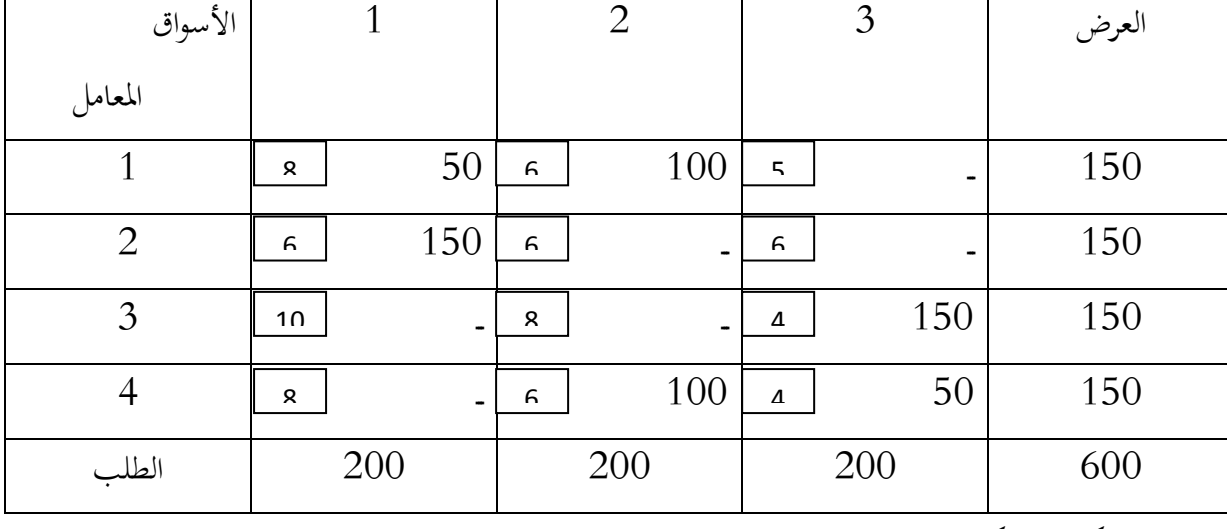

من خالل النتائج السابقة يصبح اجلدول كما يلي:

إن أقل عدد من الوحدات يف ىذا ادلسار للخاليا ذات اإلشارة السالبة ىو 100 وحدة، وعليو يتم إضافة ىذه القيمة إلى الخلايا الموجبة وطرحها من الخلايا السالبة وبالتالي تتغير قيم الخلايا في المسار المغلق وتصبح كما يلي:  $X(1,1) = 150 - 100 = 50$ 

 $50$   $)$ 

 $-$  (  $_{150}$  )  $\rightarrow$  ( )  $+$  $+$   $50$   $+$   $100$ 150

 $X(1,2) = 100$ 

 $X(2,1) = 50 + 100 = 150$ 

 $X (2,2) = 100 - 100 = 0$ 

$$
CT = (8.50) + (6.100) + (6.150) + (4.150) + (4.50) = 3300
$$

أصبحت التكاليف تقدر ب 3300 وحدة نقدية بعدما كانت 3500 وحدة نقدية وبالتايل اخنفضت التكاليف بقيمة مقدارىا 200 وحدة نقدية.

- إعادة اختبار أمللية اجلدول السابق نتبع نفس اخلطوات السابقة.
- عدد اخلاليا ادلشغولة يف ستة خاليا وعليو تكون ستة معادالت كما يلي:
- $C_{11} = U_1 + V_1 = 8$  $C_{12} = U_2 + V_2 = 6$  $C_{21} = U_2 + V_1 = 6$  $C_{33} = U_3 + V_3 = 4$  $C_{42} = U_4 + V_2 = 6$  $C_{34} = U_4 + V_3 = 4$

- نفرض أن  $\mathrm{U}_1=\mathrm{O}$  وعليه نحصل النتائج التالية:
- $U_1 = 0$   $V_1 = 8$
- $U_2 = -2$   $V_2 = 6$
- $U_3 = 0$   $V_3 = 4$
- $U_4 = 0$

نقوم بتقييم الخلايا غير المشغولة من خلال حساب التكاليف غير المباشرة لكل خلية غير مشغولة وفق العلاقة التالية:

$$
(C_{ij} - U_i - V_j) = \text{d} \omega
$$

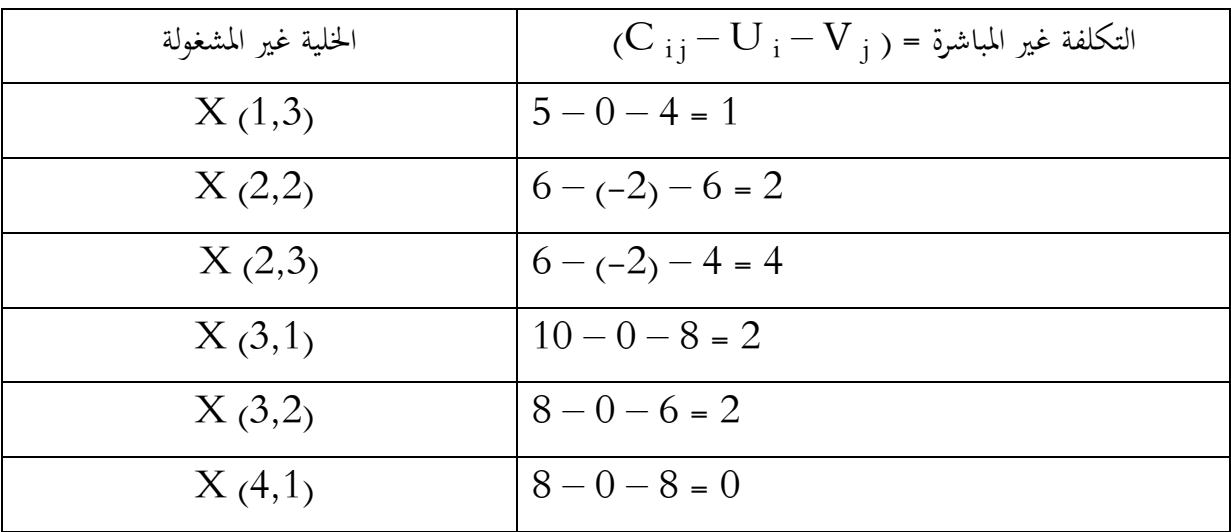

نلاحظ أن التكلفة غير المباشرة للخلايا غير المشغولة هي أرقام موجبة وعليه فإن إشغال أي من هذه الخلايا لن يخفض من التكاليف وبالتالي نكون قد توصلنا إلى الحل الأمثل حيث أن التكلفة المثالية أي أدنا تكلفة ممكنة هي 3300 وحدة نقدية.

خاتمة :

تناولنا من خلال هذا الفصل نماذج النقل او ما يعرف بمشكلة النقل ، حيث قدمنا في المبحث الأول نماذج النقل لإيجاد الحل الأولي المثمثلة في طريقة الركن الشمالي الغربي ، اقل تكلفة في الجدول اضافة الى أقل تكلفة في الصف والعمود ، وأخيرا طريقة الجزاء اي طريقة فوجل والتي تعتبر احسن وافضل طريقة حيث تعتمد على اساس علمي كما أنها تعطي اقل تكلفة ، كما تم ذكر بعض الحالات الخاصة في حالة عدم توازن جدول النقل ، أما المبحث اللاين فتناولنا طرق الوصول اىل احلل األملل لنماذج النقل .

# ق ائمة المصادر والمراجع

**قائمة المصادر والمراجع باللغة العربية** 

حسين ياسين طعمة مروان محمد السنور ايمان حسين حنوش بحوث العمليات نماذج وتطبيقات الصيغة الأولى.  $1$ دار صفاء للنشر والتوزيع كتمان االردن .2009

.2حممد أمحد الطراونة سليمان خالد عبادات مقدمة يف حبوث العمليات الطبعة األوىل دار املسرية للنشر والتوزيع عمان االردن 2009

3.جهاد صياح بن هايي لازم محمود المكاوي فادية عبد القادر الحوري بحوث العمليات والأساليب الكمية نظرية الطبيعة الطبيعة األوىل دار وزيز الزمان عمان االردن 2014 .

4.حسين ياسين طعمة مروان محمد السنور ايمان حسين حنوش بحوث العمليات نماذج وتطبيقات الصيغة الأولى دار صفاء للنشر والتوزيع كتمان االردن 2009 .

.5 حسني حممود اجلنايب، األحداث يف حبوث العمليات، الطبعة األوىل، دار احلامد للنشر و التوزيع، عمان، الأردن، 2010.

.6أبو قاسم مسعود الشيخ، حبوث العمليات، الطبعة األوىل، اجملموعة العربية للتدريب و النشر، القاهرة، مصر، .2012

**.7**عبد الستار أمحد حممد اآللوسي، **أساليب بحوث العمليات )الطرق الكمية المساعدة في اتخاذ القرار(،**  دار القلم للنشر، الإمارات العربية المتحدة، 2003.

**.8**صوار يوسف، طاوش قندوسي، **محاضرات في البرمجة الخطية – تمارين محلولة باستعمال برنامج B.S.Q-** كلية العلوم االقتصادية التجارية و علوم التسيري، جامعة الدكتور الطاهر موالي، سعيدة، ديوان املطبوعات اجلامعية، وهران، اجلزائر، دون سنة نشر.

**.9**عبد الرزاق املوسوي، **المدخل لبحوث العمليات**، دار وائل للنشر، عمان، األردن، الطبعة الثانية، ص .29 .10 فؤاد الشيخ سامل، و فاحل حممد حسن "**بحوث العمليات : نظرية و تطبيق**" عمان : دار جمدالوي للنشر و التوزيع 1983 .

.11حممد الطروانة، سليمان عيبدات ،**" مقدمة في بحوث العمليات أساليب و تطبيقات"** ، الطبعة األوىل دائرة المكتبات و الوثائق الوطنية ، 1989. .12 حممد سامل الصفدي ،" **بحوث العمليات تطبيق و خوارزميات"** ،الطبعة األوىل ، دار وائل للنشر و التوزيع ، عمان الأردن ، 1999.

.13 حممود حممد و عبد اجلليل آدم املنصوري "**األساليب الكمية التخاذ القرارات اإلدارية**" بنغازي مطابع الثورة للطباعة و النشر .1989

.14مصطفى أبو بكر، مصطفى مظهر **"بحوث العمليات و فعالية اتخاذ القرارات "**، مكتبة عني مشس ، القاهرة، .1997

.15ريتشارد بر ونسون **"بحوث العمليات"** سلسلة ملخصات شوم، الطبعة الثالثة، الدار الدولية لالستثمارات الثقافية، القاهرة، .2011

.16هاشم محدي رضا **"إدارة اإلنتاج و العمليات"**، الطبعة األوىل، دار الراية للنشر و التوزيع، عمان .2011

**قائمة المصادر والمراجع باللغة االجنبية** 

- **1-** Budnick Frank S., McLeavey D., Mojena R. 'Principles of Operations Research for Management (Irwin series in quantitative analysis for business' Richard D. Irwin, 1991.
- **2-** Chandan J. and others, "Essentials of Linear Programming", Vikas Publishing house pvtlid, new delhi, 1994.
- **3-** Lapin L, "Quantitative Methods for Business Decisions", Harcourt Brace jovanovich, INC, New York.
- **4-** Mc Millan C, 'Mathematical Programming', John Wiley and Sons, Inc, 1974.
- **5-** R. Panneerselvam 'Operations Research', Prentice-Hall of India Private Limited 2004.
- **6-** Hamdy A. Taha "Operations research: an introduction " Macmillan Publishing Co, Inc, Now York, 4<sup>th</sup> edi. 1987.
- **7-** Yves Nobert, Roch Ouellet, Régis Parent "La recherche opérationnelle" Gaëtan Morin édition, 3 édi 2001.
- **8-**Lapin L, Quantitative Methods for Business Decisions, Harcourt Brace jovanovich, INC, new york